# Caracterización aerodinámica de un tractocamión

Presentado por Bryan Steven Garzón Hernández Jhonatan Yesid Murillo Castellanos

# LOS LIBERTADORES **FUNDACIÓN UNIVERSITARIA**

### Fundación Universitaria Los Libertadores

Facultad de Ingeniería y Ciencias Básicas Programa de Ingeniería Aeronáutica Bogotá D.C, Colombia 2018

# Caracterización aerodinámica de un tractocamión

Presentado por Bryan Steven Garzón Hernández Jhonatan Yesid Murillo Castellanos

en cumplimiento parcial de los requerimientos para optar al título de

# Ingeniero Aeronáutico

Dirigida por MSc. John Jairo Vaca Ríos Codirector PhD. Jorge Luis Nisperuza Toledo

Presentada a

Programa de Ingeniería Aeronáutica Fundación Universitaria Los Libertadores Bogotá DC, Colombia.

2018

Notas de aceptación

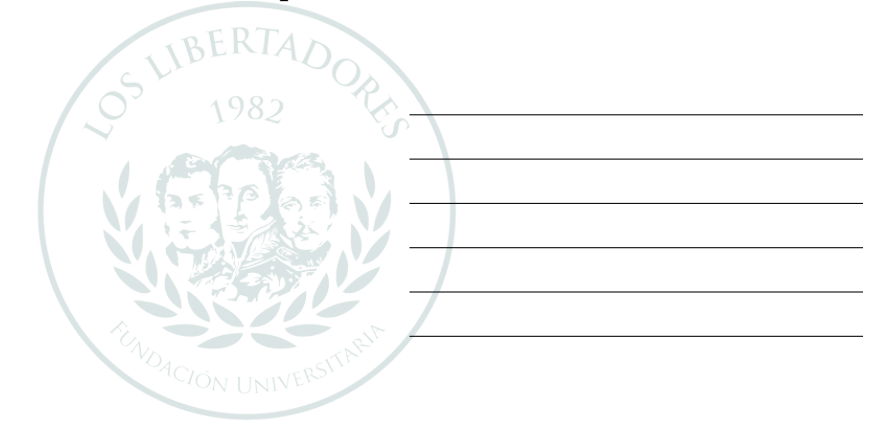

## LOS LIBERTADORE S FUNDACIÓN UNIVERSITARIA

Firma del presidente del jurado

Firma del jurado

Firma del jurado

Bogotá DC, Diciembre de 2018.

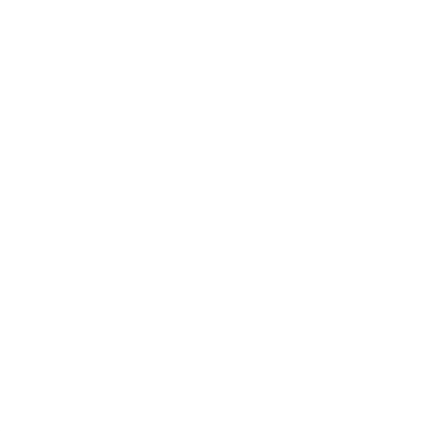

# LOS LIBERTADORES FUNDACIÓN UNIVERSITARIA

Las directivas de la Fundación Universitaria Los Libertadores, los jurados calificadores y el cuerpo docente no son responsables por los criterios e ideas expuestas en el presente documento. Estos corresponden únicamente a los autores y a los resultados de su trabajo.

## Dedicatoria

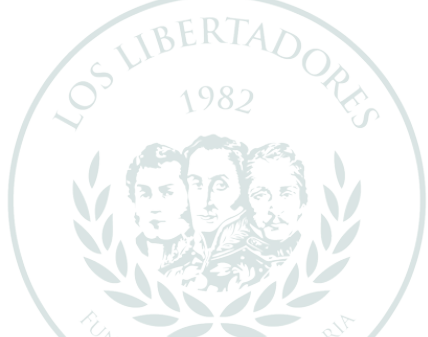

El presente trabajo de investigación lo dedicamos principalmente a Dios, por darnos fuerza para continuar en este proceso, a nuestros padres y familiares quienes con sus consejos fueron el motor de arranque, nuestra constante motivación y fuente de estímulo e inspiración durante nuestra vida, para arribar a este momento tan importante en nuestro crecimiento personal y profesional, muchas gracias por su paciencia, comprensión y sobre todo por su amor. FUNDACIÓN UNIVERSITARIA

> "Look up at the stars and not down at your feet. Try to make sense of what you see, and wonder about what makes the universe exist. Be curious." Stephen Hawking

## Agradecimientos

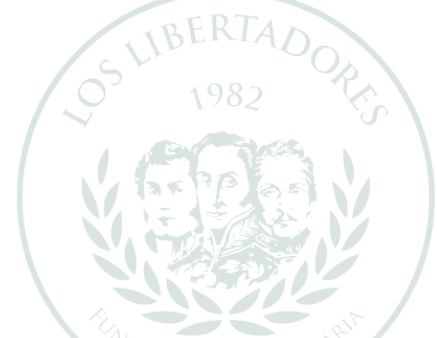

Agradecemos a La Fundación Universidad Los Libertadores por darnos la oportunidad de vivir estos a˜nos de grandes experiencias, a Dios y a nuestras familias que nos dieron el apoyo y la fortaleza para superar los diferentes retos y adversidades a las que nos enfrentamos en este largo proceso, a nuestros docentes y compañeros quienes siempre estuvieron dispuestos a colaborarnos y a compartir sus conocimientos, al Ingeniero John Jairo Vaca Ríos por ser nuestro tutor y guía durante este proceso formativo y al Ingeniero John Eduard Gómez Bohórquez de la Red Tecnoparque SENA Nodo Bogotá por acoger y apoyar esta investigación facilitándonos instalaciones y equipos.

# ´ Indice general

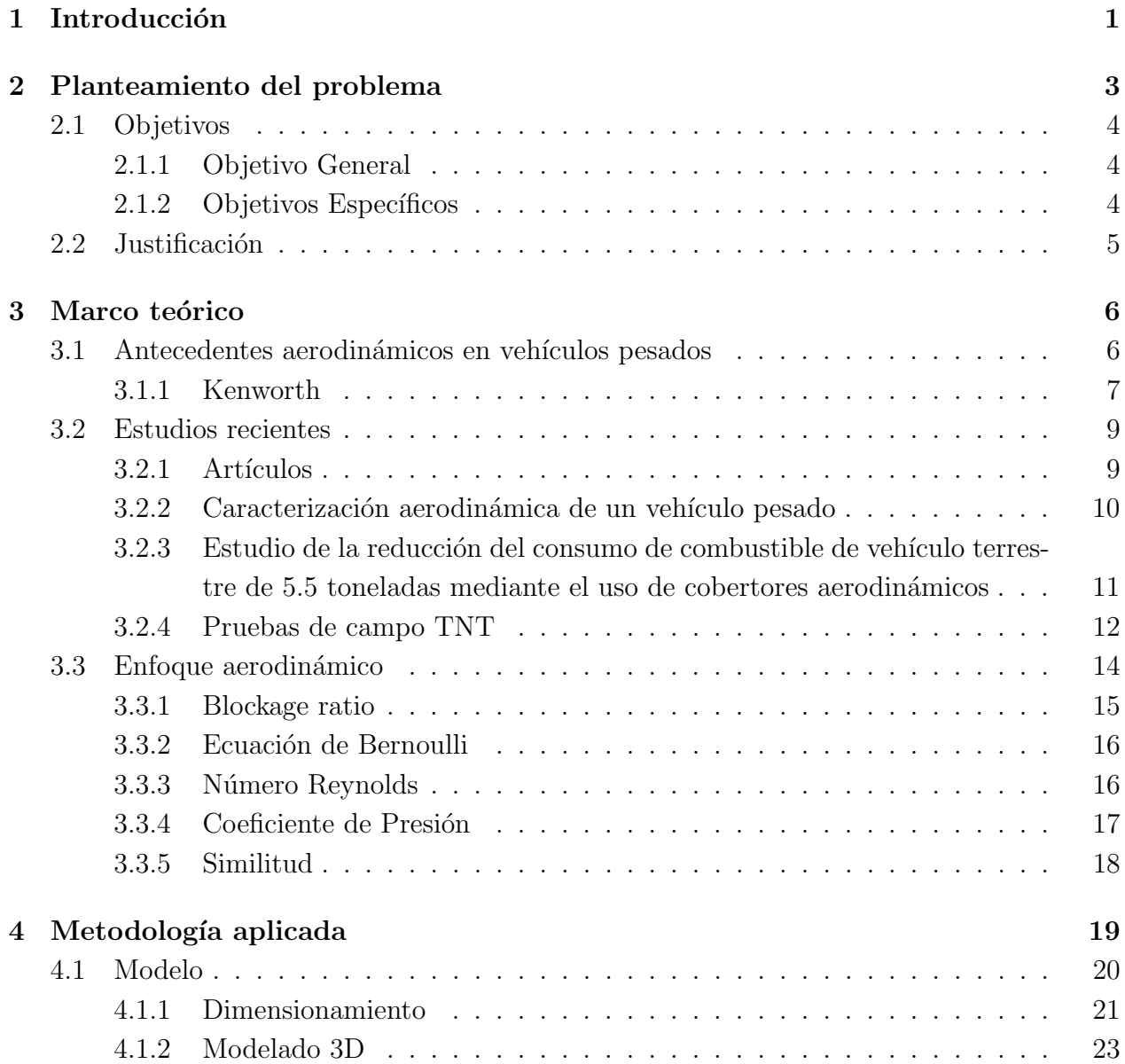

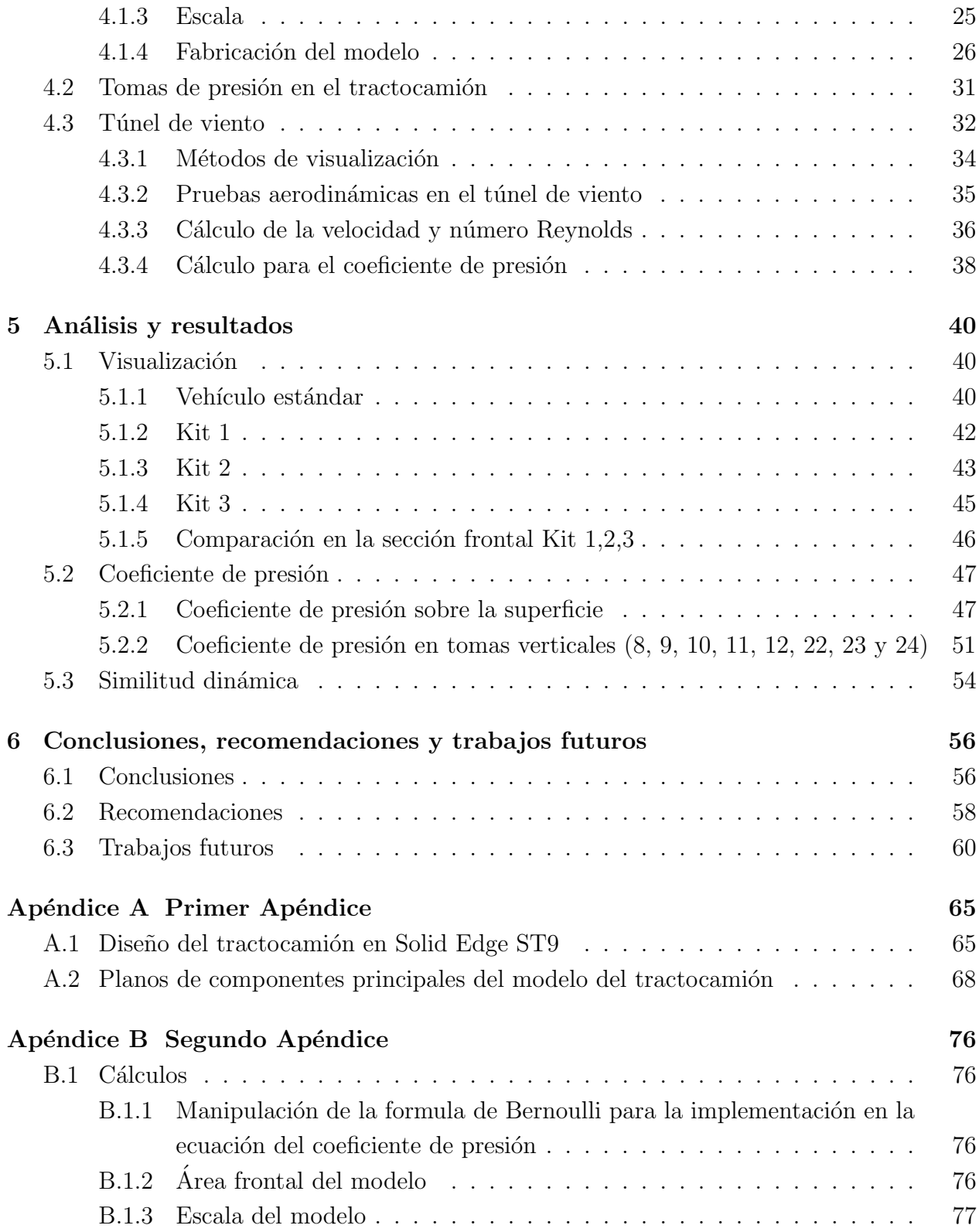

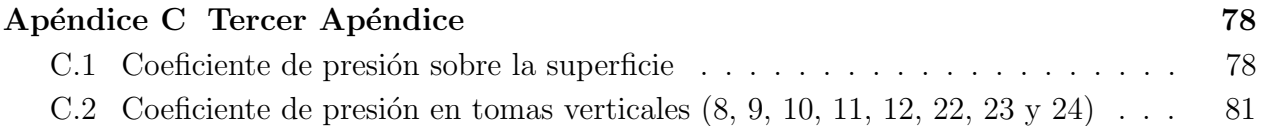

# ´ Indice de figuras

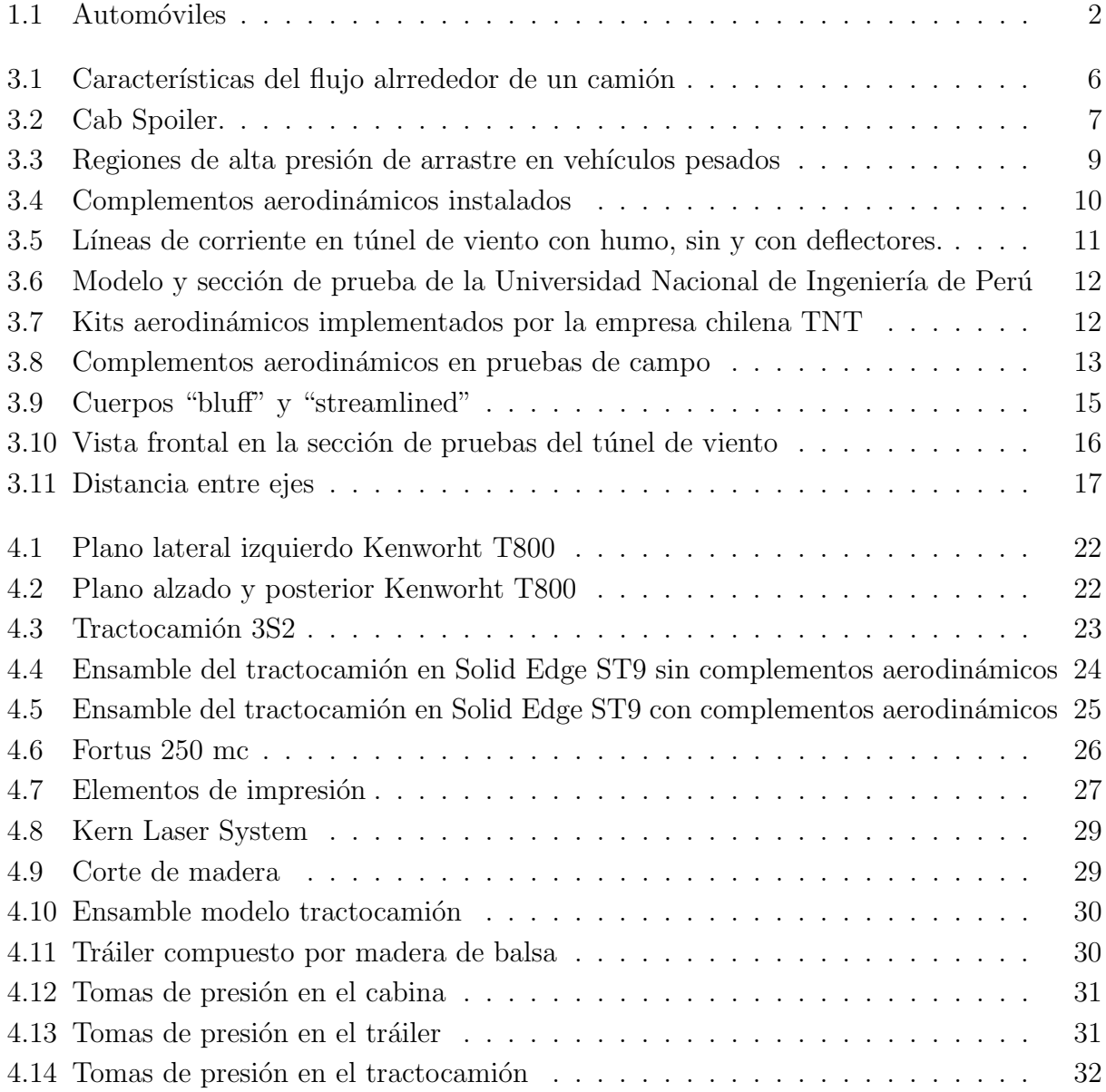

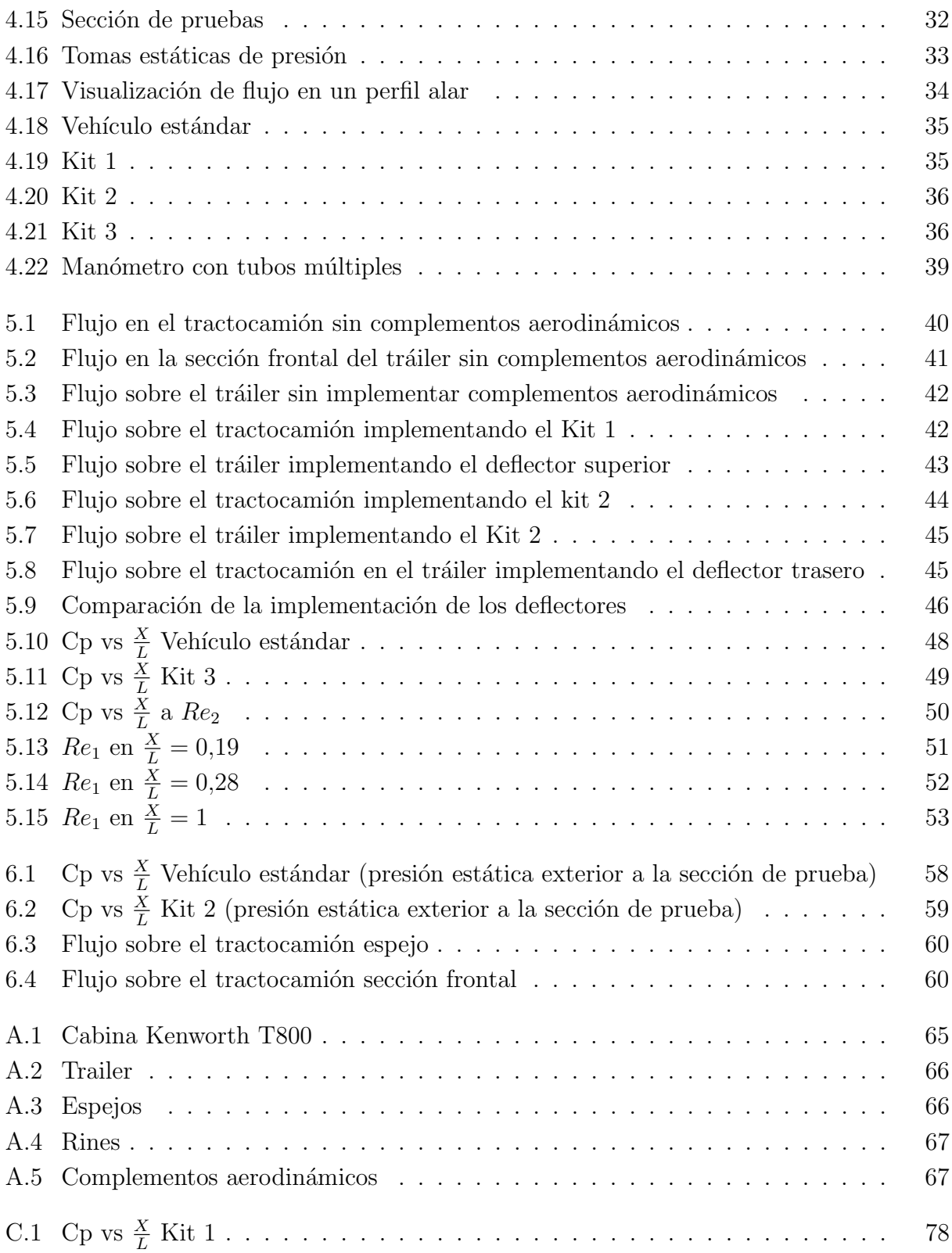

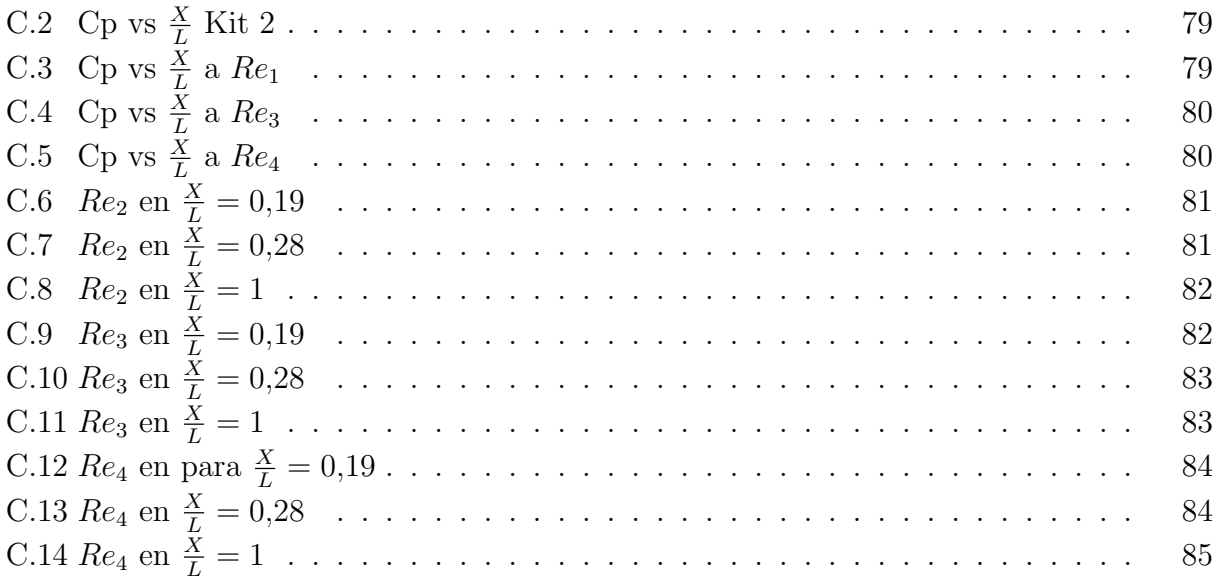

# ´ Indice de tablas

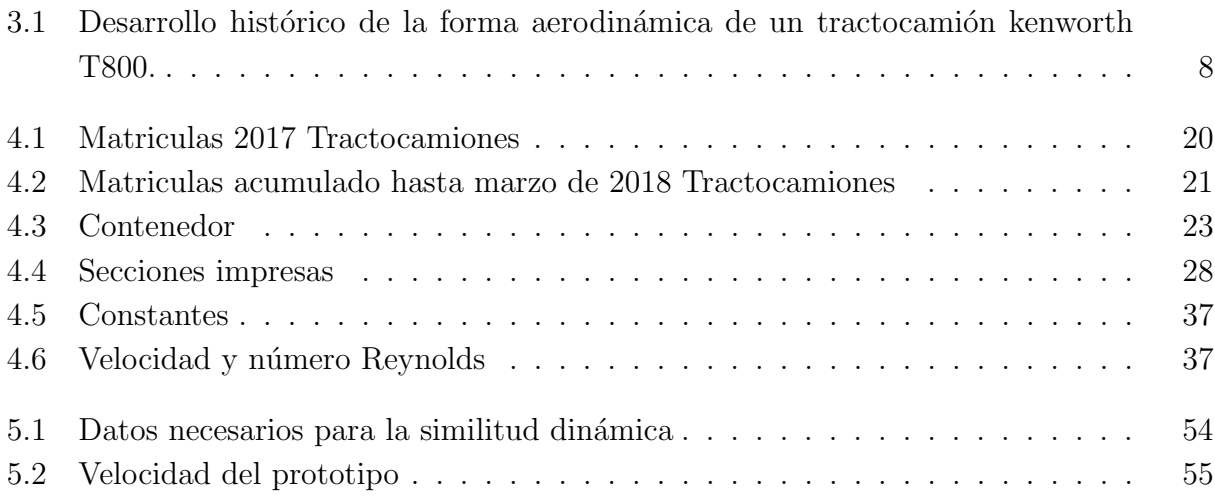

## Abreviaturas

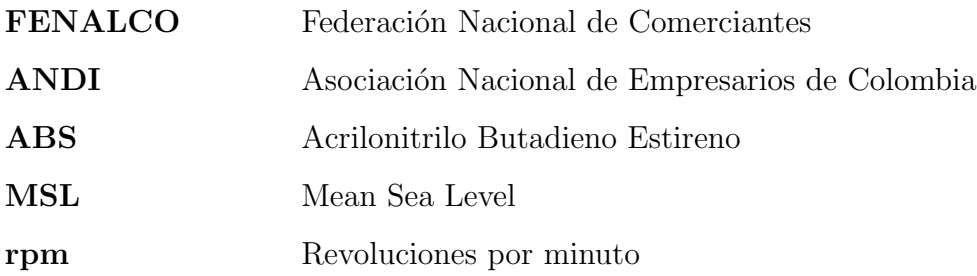

## Lista de símbolos

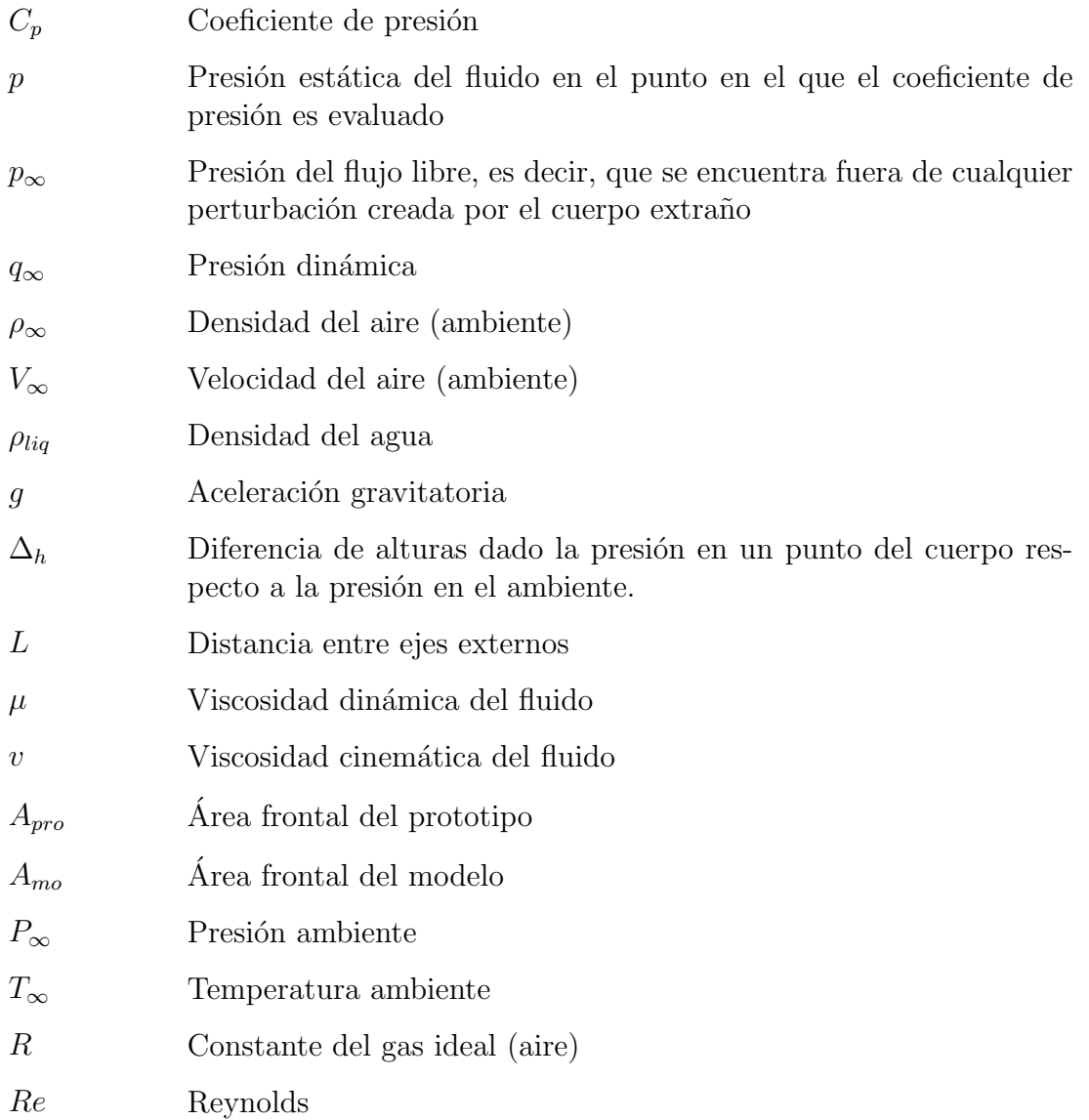

### Resumen

La presente investigación se realizó con el objetivo de caracterizar aerodinámicamente el tractocamión implementando complementos aerodinámicos alterando el flujo de aire que pasa sobre la superficie de este, influyendo en el coeficiente de presión, arrastre aerodinámico y otros fenómenos aerodinámicos que se producen afectando su rendimiento. Se implementó un m´etodo cient´ıfico, seleccionando el prototipo a partir de informes de veh´ıculos de carga en Colombia publicados por FENALCO y ANDI entre los años 2017 y 2018, después de esto se realizó el diseño del tractocamión y los complementos aerodinámicos en el software Solid Edge  $ST9$  los cuales fueron fabricados a una escala de 1: 21,3. La fabricación de la cabina, llantas y complementos se realizaron mediante impresión 3D y el tráiler en madera de balsa y MDF, utilizando la técnica de plano seriado.

Posterior a la fabricación del modelo se realizaron pruebas experimentales en el túnel de viento de la Fundación Universitaria Los Libertadores. Inicialmente, se realizaron pruebas con el tractocamión estándar y después se fueron implementando distintos kits aerodinámicos, obteniendo como resultado las figuras de distribución de coeficiente de presión a través de la sección superior del vehículo.

Se realizaron pruebas de visualización del flujo por medio de humo inyectado y algodón mercerizado (tufts), con esto fue posible evidenciar como era comportamiento del aire sobre el tractocamión, identificando los puntos críticos que lo afectaban aerodinámicamente hablando. Adicionalmente se llevó a cabo un análisis aerodinámico – matemático, concluyendo cuál es el complemento que ofrecía un mayor porcentaje de reducción en puntos críticos del coeficiente de presión aumentando así la eficiencia aerodinámica del tractocamión.

Por otro lado, con esta prueba se logró verificar y comparar los datos obtenidos y graficados en las pruebas mencionadas anteriormente, concluyendo finalmente que el Kit que ofreció el mejor rendimiento y por ende redujo en gran parte un punto crítico en el coeficientes de presión sobre el tractocamión fue el Kit 1.

Palabras claves: Aerodinámica, coeficiente de presión, tractocamión, túnel de viento.

### Abstract

The present investigation was made with the objective of aerodynamically characterizing the truck, implementing aerodynamic complements by altering the air flow that passes over the surface of the truck, influencing the pressure coefficient, aerodynamic drag and other aerodynamic phenomena that occur affecting its performance. A scientific method was implemented, selecting the prototype from reports of cargo vehicles in Colombia published by FENALCO and ANDI between 2017 and 2018, after the truck design and the aerodynamic complements were made in the Solid Edge ST9 software which were manufactured on a scale of 1: 21.3. The manufacture of the cabin, rims and complements was made by 3D printing and the trailer in balsa wood and MDF, using the technique of serial plan.

After the model was fabricated, experimental tests were carried out in the wind tunnel of the Fundación Universitaria Los Libertadores. Initially, tests were carried out with the standard truck and afterwards different aerodynamic kits were implemented, obtaining as a result the pressure coefficient distribution figures through the upper section of the vehicle.

Flow visualization tests were carried out by means of injected smoke and mercerized cotton (tufts), with this it was possible to show how was air behavior on the truck, identifying the critical points that affected it aerodynamically speaking. Additionally, an aerodynamic - mathematical analysis was carried out, concluding which complement offered a greater percentage of reduction in critical points of the pressure coefficient, thus increasing the aerodynamic efficiency of the truck.

On the other hand, this test was able to verify and compare the data obtained and plotted in the tests mentioned above, finally concluding that the Kit that offered the best performance and therefore greatly reduced a critical point in the pressure coefficients on the tractocamión was Kit 1.

Key words: Aerodynamics, pressure coefficient, blockage ratio, wind tunnel.

# Capítulo 1 Introducción

<span id="page-26-0"></span>No se pensaba en aerodinámica al inicio de la invención del motor dado a que el único objetivo era cubrir al conductor y pasajeros del clima al cual se estaba expuesto. Poco m´as tarde con la evolución de la tecnología en la variedad de vehículos se desarrollaron formas aerodinámicas que redujeron significativamente la resistencia al avance, permitiendo así mayores velocidades de crucero dependiendo de la potencia del motor. Consecuentemente unos de los importantes eventos que surgieron en las investigaciones fueron la optimización de detalle en el desarrollo de vehículos, el desciframiento de los patrones de flujo detallados en los extremos posteriores del automóvil y la aplicación de "complementos" como presas de aire debajo de la carrocería, carenados y generadores de vórtices en los camiones y automóviles de carreras  $[HSS3]$  [\[Hya+10\]](#page-88-0) [\[XZ16\]](#page-89-0). En los últimos años el diseño aerodinámico de la cabina de los tractocamiones se ha convertido en uno de los principales objetivos para los fabricantes de camiones [\[MK16\]](#page-89-1) debido al continuo aumento del transporte por carretera, los precios del combustible y las emisiones generadas.

Para vencer la fuerza de arrastre aerodinámica o la resistencia del aire al movimiento a velocidades permitidas en autopista es usada la mayor parte del combustible debido a que se efectúa una fuerza necesaria para mover el vehículo a través del aire. La fuerza de resistencia es proporcional al coeficiente de arrastre y al área frontal; por lo tanto, para un área frontal determinada, un vehículo con apariencia de saeta diseñado aerodinámicamente (Figura [1.1a\)](#page-27-0) y con l´ıneas de contorno que coincidan con las de la corriente del aire tiene un coeficiente menor de arrastre y en consecuencia mejor economía de combustible que un vehículo con esquinas agudas (Figur[a1.1b\)](#page-27-0) [\[CM12\]](#page-88-1).

<span id="page-27-0"></span>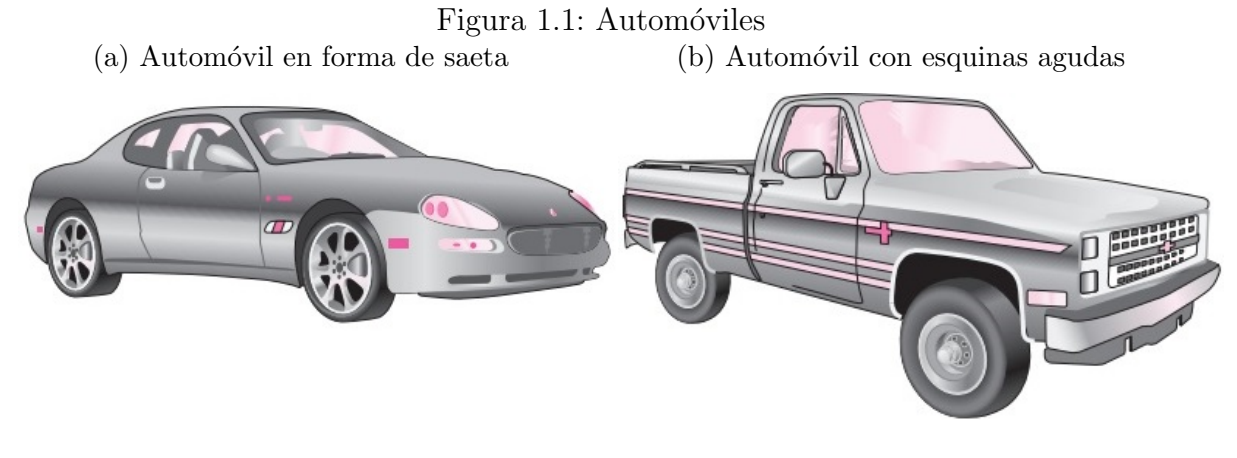

#### Fuente:[\[CM12\]](#page-88-1)

La experimentación se llevó a cabo en un túnel de viento subsónico de baja velocidad de sección abierta tomando en cuenta cuatro velocidades distintas, determinando los coeficientes de presión generados en 24 tomas de presión a lo largo del tractocamión, explicando en que influye la implementación de los complementos aerodinámicos y como varia la presión respecto a los mismos. También Se utilizaron técnicas de visualización con algodón mercerizado (tufts) y humo.

En cuanto a los límites de velocidad El Congreso de la República de Colombia decreta en la Ley 1239 de 2008 lo siguiente; "para los vehículos de servicio público, de carga y de transporte escolar el límite de velocidad en carreteras nacionales, departamentales, distritales y municipales en ningún caso podrá exceder los  $80km/h$ , aun cuando la señalización dispuesta en la carretera indique velocidades mayores" [\[Tra10\]](#page-88-2). Por consiguiente El Ministerio de Transporte aseguró que en las vías nacionales ha definido de forma clara los parámetros con respecto a los límites de velocidad, los cuales dependen de las condiciones de las vías, las pendientes, la cantidad de carriles por sentido, las intersecciones o cruces peatonales.

## Capítulo 2

## <span id="page-28-0"></span>Planteamiento del problema

 $i_{\rm c}$ Como se puede mejorar el rendimiento aerodinámico de un tractocamión?

En Colombia es escasa la información de estudios aerodinámicos en tractocamiones, considerando que al mejorar la forma geométrica e implementar complementos aerodinámicos en este tipo de vehículos permite una disminución de combustible. Por otro lado el sector transporte vía terrestre es una de las industrias que mayor combustible usa, por lo tanto es un gran generador de gases de efecto invernadero. Estudios realizados en el a˜no 2011 por la Universidad EIA anteriormente denominada Escuela de Ingeniería de Antioquia indica que los vehículos pesados (camiones) generaron el  $29.7\%$  de las emisiones contaminantes diarias totales, siendo la tercera categoría de vehículos que más se moviliza diariamente, detrás de automóviles y motos [\[LCP11\]](#page-88-3).

### <span id="page-29-0"></span>2.1 Objetivos

#### <span id="page-29-1"></span>2.1.1 Objetivo General

Caracterizar aerodinámicamente el modelo de un tractocamión implementando complementos aerodinámicos.

### <span id="page-29-2"></span>2.1.2 Objetivos Específicos

- Identificar y seleccionar el tractocamión de mayor circulación en las carreteras de Colombia.
- Desarrollar y fabricar el diseño del tractocamión y los complementos aerodinámicos.
- Analizar y comparar los datos recolectados del tractocamión al realizar pruebas experimentales en el túnel de viento sin y con la implementación de complementos aerodinámicos.

### <span id="page-30-0"></span>2.2 Justificación

El diseño aerodinámico de un vehículo es uno de los factores más importante a la hora de su fabricación pues, la aerodinámica juega un papel cada vez más trascendental debido a las altas velocidades que se pueden alcanzar al circular por las carreteras y zonas urbanas del país, pues dicha eficiencia es uno de los factores que afecta directamente en el gasto de combustible, teniendo una alta relevancia en cuanto a la generación de gases contaminantes. Por lo anterior la importancia de esta investigación se basa en mejorar la forma aerodinámica del tractocamión con la implementación de deflectores aerodinámicos que permitan acrecentar la eficiencia aerodinámica del mismo.

Al conducir en carretera, más del 50 % de la potencia producida por el motor es utilizada para vencer el arrastre aerodin´amico (es decir, para hacer a un lado el aire). Dado a esto el arrastre aerodinámico y por lo tanto el consumo de combustible aumentan rápidamente a velocidades por encima de las 55 mph [\[CM12\]](#page-88-1).

Según el Catálogo Tecno Eficiencia para el transporte pesado publicado por la agencia chilena de eficiencia energética menciona, que en las empresas de transporte en las que se utilizan tractocamiones, el  $40\%$  del total de sus costos de operación son debido al consumo de combustible (diésel) [\[Liz16\]](#page-89-2). Esto debido al comportamiento  $u/o$  rendimiento aerodinámico del vehículo.

Cuando un deflector aerodinámico se adapta a un tractocamión, el ahorro de combustible depende en gran parte del rendimiento del deflector, Jianmin Xu y Shuiting Zhou [\[XZ16\]](#page-89-0) expresan que el flujo de aire alrededor del tractocamión mediante la aplicación de complementos aerodinámicos fluirá de una mejor manera, evitando la presión negativa en el vehículo y reduciendo la resistencia del aire. Teniendo en cuenta el enunciado anterior en la investigación presente se estudiará uno de los efectos aerodinámicos que afectan el tractocamión, el cual es el coeficiente de presión. Concluyendo que al disminuir en algún punto critico el coeficiente de presión y evitar el coeficiente de presión negativo se disminuye la resistencia aerodinámica [\[XZ16\]](#page-89-0) y por ende el consumo de combustible.

Por último, se tiene que, al generar un diseño de tractocamión más eficiente en este caso con la implementación de kits aerodinámicos, es posible reducir la fuerza de arrastre lo que conlleva a mejorar los ´ındices en consumo de combustible y por ende es posible disminuir la emisión de gases contaminantes a la atmosfera.

# Capítulo 3

## Marco teórico

<span id="page-31-0"></span>Se describe el estado de arte y marco referencial del proyecto en el capítulo [3,](#page-31-0) esto con el fin de obtener una mayor comprensión en el desarrollo histórico respecto a la forma aerodinámica de los tractocamiones y que conlleva el estudio aerodinámico el cual contiene algunas definiciones necesarias para cumplir los objetivos del proyecto.

### <span id="page-31-1"></span>3.1 Antecedentes aerodinámicos en vehículos pesados

<span id="page-31-2"></span>Si se analizan las condiciones del flujo de aire en el grupo más común de unidades de camiones y remolques de gran carrocería, las fotografías de flujo con humo (Figura [3.1\)](#page-31-2) indican una fuerte interacción entre la cabina y la carrocería [\[Huc87\]](#page-87-1).

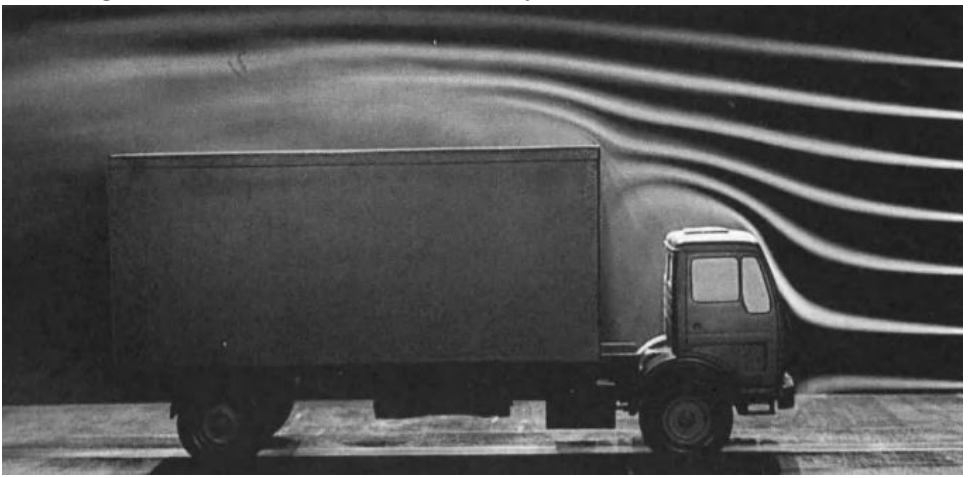

Figura 3.1: Características del flujo alrrededor de un camión

Fuente:[\[Huc87\]](#page-87-1)

Para mejorar específicamente la aerodinámica de los camiones se realizó la invención del

cab-spoiler por parte de Saunders. La idea de guiar el flujo con alerones se remonta al trabajo que publicó Frey en 1933 [\[Fre93\]](#page-87-2).

<span id="page-32-1"></span>En la figura [3.2](#page-32-1) se puede observar cómo un deflector guía, si está correctamente ajustado a la cabina y al remolque, puede mejorar el patrón de flujo y así reducir el arrastre. La gran ventaja de este spoiler, y otros, es que se pueden implementar a diversos camiones que ya se encuentren en uso [\[Huc87\]](#page-87-1).

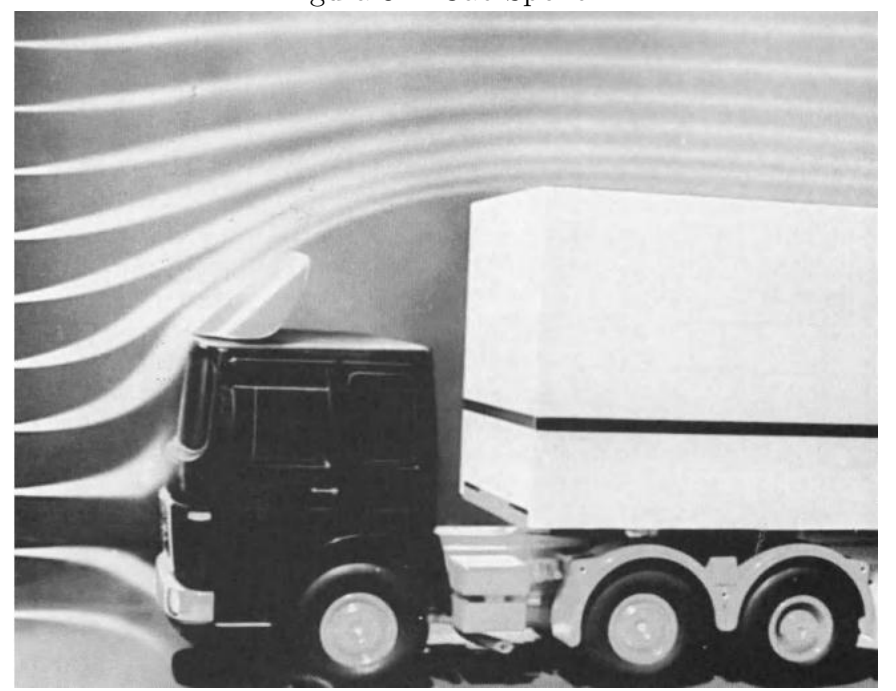

Figura 3.2: Cab Spoiler.

Fuente:[\[Huc87\]](#page-87-1)

#### <span id="page-32-0"></span>3.1.1 Kenworth

Por otro lado y respecto al vehículo de estudio el fabricante han tratado de incluir estas mejoras en sus vehículos ya que ha surgido la necesidad de corregir el flujo de aire que pasa sobre el tractocamión, por ello se han hecho cambios aerodinámicos muy visibles. Se evidencia como a partir del año 1988 se empezó a implementar el uso de deflectores aerodinámicos los cuales permitieran hacer más eficiente el vehículo.

<span id="page-33-0"></span>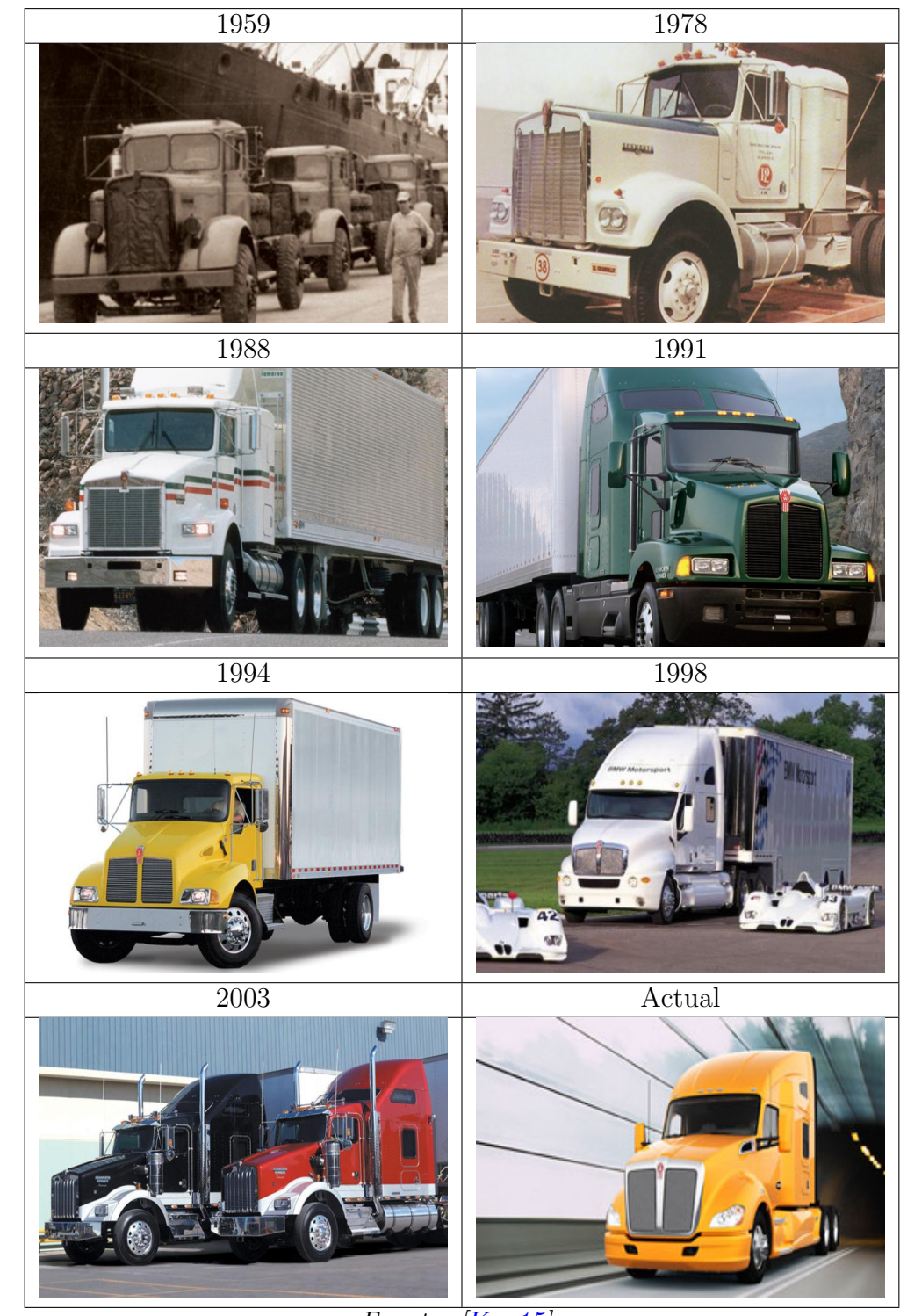

Tabla 3.1: Desarrollo histórico de la forma aerodinámica de un tractocamión kenworth T800.

Fuente: [\[Ken15\]](#page-88-4)

De la tabla [3.1](#page-33-0) podemos ver que la introducción de superficies para mejorar la aerodinámica de los vehículos es un tema de investigación que se ha venido trabajando con anterioridad, en el caso del vehículo de estudio la kenworth T800 se ha desarrollado desde el año 1988 introduciendo por primera vez en la cabina un deflector de aire superior observando que el fabricante tiene un gran compromiso para que sus vehículos sean más eficientes a partir de aerodinámicas. También se logra visualizar en la tabla [3.1](#page-33-0) como ha ido evolucionando la elaboración e incorporación de estas superficies aerodinámicas en los tractocamiones, llegando a crear "kits aerodinámicos", como completos de cabina y Tráiler (subsección [3.2.4\)](#page-37-0), haciendo vehículos más eficientes y por ende reduciendo la cantidad de gases contaminantes y los costos de operación.

### <span id="page-34-0"></span>3.2 Estudios recientes

Se realizó una investigación en artículos y proyectos en aerodinámica en vehículos pesados (tractocamiones), encontrando antecedentes a nivel internacional.

#### <span id="page-34-1"></span>3.2.1 Artículos

En investigaciones aerodinámicas han hallado que en un tractocamión gran cantidad de resistencia basada en la presión de arrastre consiste en la superficie delantera, las ruedas, el espacio entre el camión, el remolque y la parte trasera del remolque  $[Oze+15]$  $[Oze+15]$  [\[BAS16\]](#page-89-4) [\[XZ16\]](#page-89-0).

<span id="page-34-2"></span>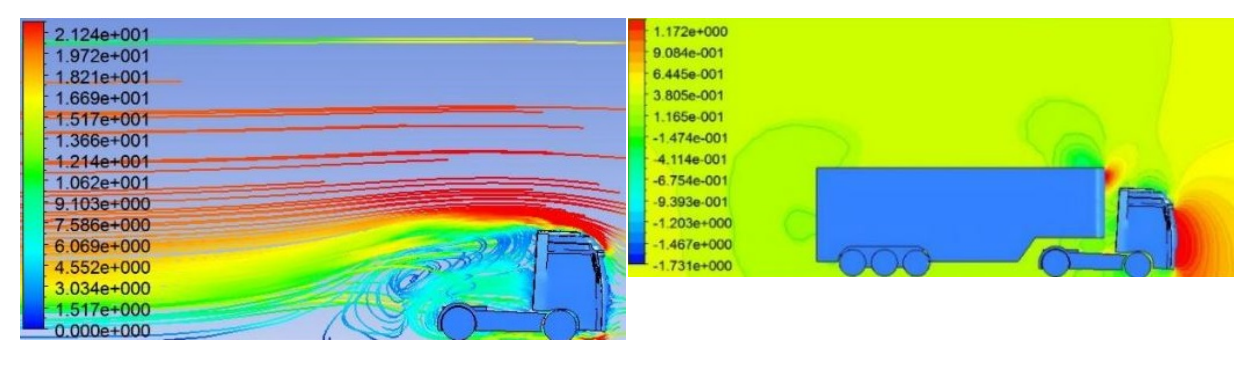

Figura 3.3: Regiones de alta presión de arrastre en vehículos pesados (a) Cabina (b) Cabina y tráiler

Fuente:[\[BAS16\]](#page-89-4)

Según el análisis de dinámica de fluidos computacional del tractocamión realizado por Jianmin Xu y Shuiting Zhou [\[XZ16\]](#page-89-0) instalan dispositivos aerodin´amicos en la cola, la parte inferior y la parte delantera del tractocamión respectivamente para reducir la resistencia y el consumo de combustible (Figura [3.4\)](#page-35-2). Complementando que los deflectores se pueden instalar en los bordes superior y lateral del borde posterior del tractocamión.

<span id="page-35-2"></span>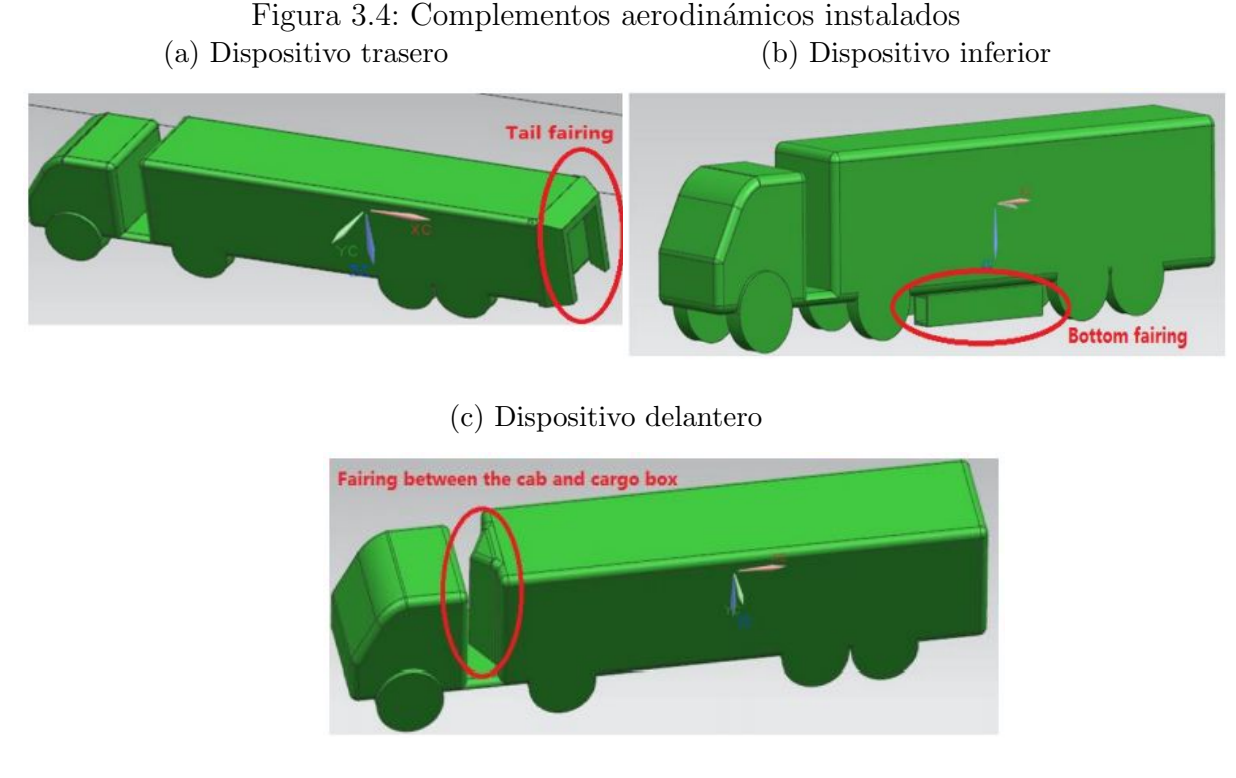

Fuente:[\[XZ16\]](#page-89-0)

#### <span id="page-35-0"></span>3.2.2 Caracterización aerodinámica de un vehículo pesado

Esta tesis se realizó en la Universidad Nacional Autónoma de México, la cual trata de la caracterización aerodinámica de un vehículo pesado, y tiene como objetivo implementar mejoras en el diseño aerodinámico en distintos modelos de camiones con el fin de reducir su resistencia aerodinámica debido al impacto que tiene en el consumo de combustible [\[Oso15\]](#page-88-5). Los autores agregan que los mayores consumidores de energía en el País de México es el sector del transporte.

<span id="page-35-1"></span>Observando la figura [3.5](#page-36-0) se puede apreciar la visualización del flujo de aire en el túnel de viento utilizando dos vehículos sin deflector en la cabina y posteriormente implementando los deflectores. Se estudiaron las líneas de corriente y propiedades del flujo obteniendo a partir de sus pruebas como resultado una reducción promedio del  $3.03\%$  en el consumo de combustible.
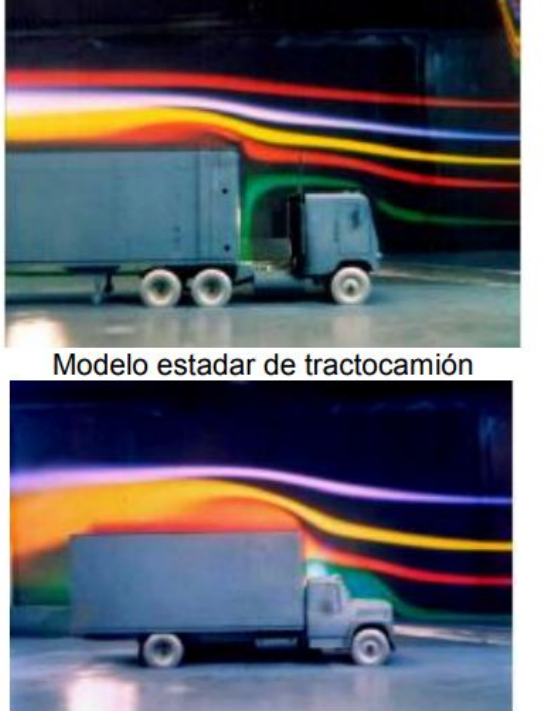

Modelo de camion sencillo estandar

Modelo equipado con deflector

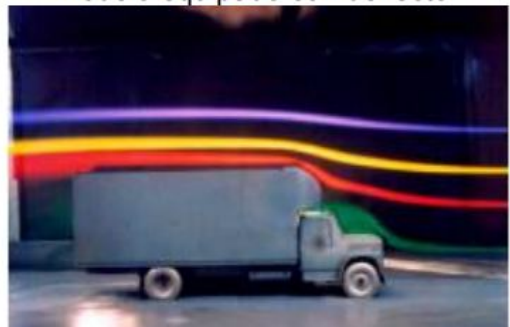

Modelo de camión equipado con deflector tipo concha

Fuente:[\[Oso15\]](#page-88-0)

# 3.2.3 Estudio de la reducción del consumo de combustible de vehículo terrestre de 5.5 toneladas mediante el uso de cobertores aerodinámicos

En la Universidad Nacional de Ingeniería de Perú, se realizó una tesis de grado en la cual se estudia la reducción del consumo de combustible de un vehículo terrestre de 5.5 toneladas mediante el uso de cobertores aerodinámicos. De igual forma que en la tesis mencionada anteriormente se realizaron estudios a través de un túnel de viento, el cual fue diseñado y construido para el estudio planteado, determinando el coeficiente de arrastre del vehículo de carga con y sin cobertores aerodinámicos.

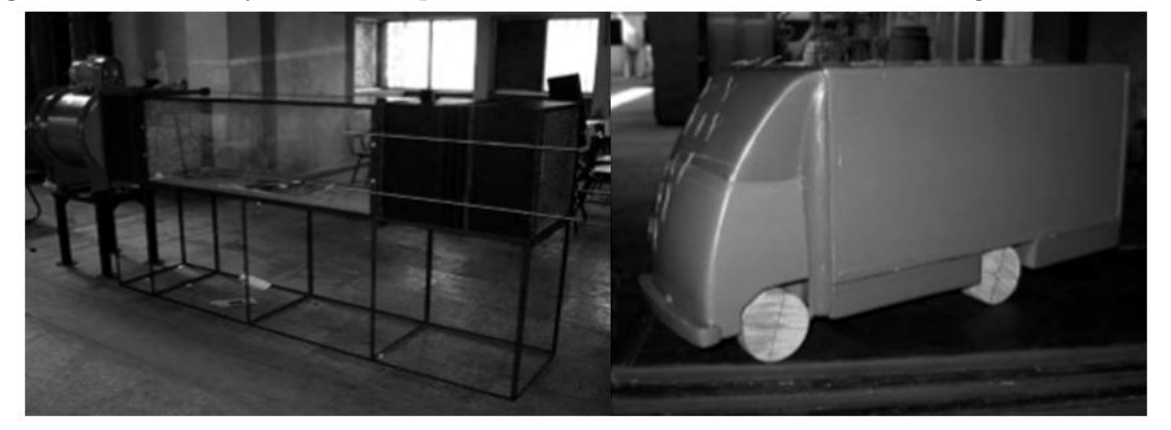

Figura 3.6: Modelo y sección de prueba de la Universidad Nacional de Ingeniería de Perú

Fuente:[\[Roj08\]](#page-88-1)

En el estudio anterior se hizo el análisis de las pruebas en el túnel de viento en las cuales dieron como resultado un ahorro en el consumo de combustible de 14 % a 19 % [\[Roj08\]](#page-88-1).

### 3.2.4 Pruebas de campo TNT

Por otro lado, en Chile se está implementando la norma SAE JI321 la cual está dada por una serie de estudios elaborados por la empresa TNT, este estudio ten´ıa como objetivo comprobar que disminución en el arrastre y por consiguiente que reducción en el consumo de combustible podría resultar de la utilización de implementos aerodinámicos instalados en la cabina y el tráiler del camión, puesto que según los estudios internos de la compañía el uso del combustible representaba una  $40\%$  de la inversión total al llevar a cabo sus actividades.

<span id="page-37-0"></span>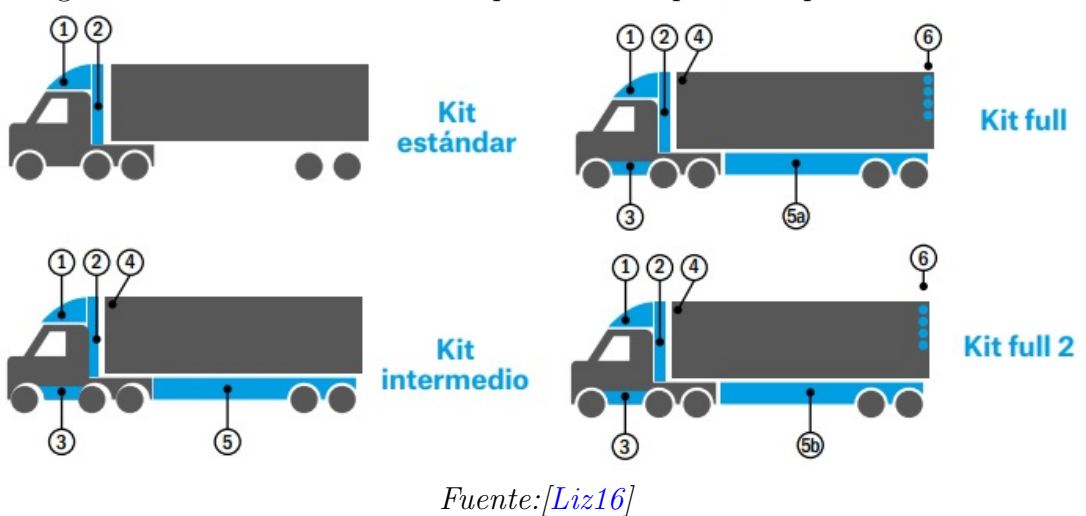

Figura 3.7: Kits aerodin´amicos implementados por la empresa chilena TNT

12

En el catalogo de tecno eficiencia contextualizan que cuando un veh´ıculo avanza, debe ir desplazando el aire que está delante y llenando el vacío que va dejando atrás. Desarrollando kits aerodinámicos los cuales permiten reducir la resistencia de los vehículos al aire y mantener su desempeño. Esta tecnología posee un gran potencial para reducir el consumo de combustible y las emisiones de  $CO<sub>2</sub>$  en camiones y buses [\[Liz16\]](#page-89-0). La empresa chilena efectuó cuatro configuraciones con kit aerodinámicos (figura [3.7\)](#page-37-0):

- Kit estándar: Spoilers superior y lateral del tracto.
- Kit intermedio: Kit estándar + cubre estanque, carenados frontal y lateral del tráiler.
- Kit full: Kit intermedio + generador de vórtices en tracto y tráiler.
- Kit full 2: Kit full  $+$  modificación ángulo carenado lateral tráiler.

Los Kits aerodinámicos reducían en un 11,96%, 13,64%, 13,64% y 15,39% respectivamente.

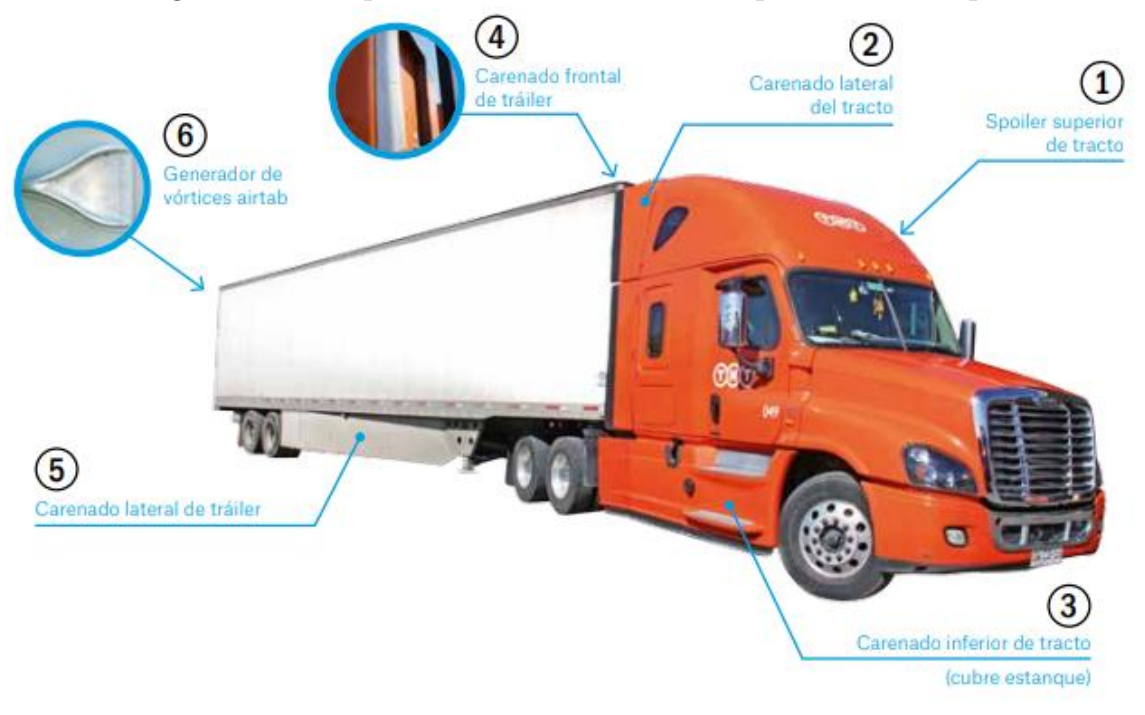

Figura 3.8: Complementos aerodinámicos en pruebas de campo

 $Fuente$ : $[Liz16]$ 

Con este estudio pudieron determinar que al usar un sistema total de actualizaciones aerodinámicas en sus vehículos podrían obtener una reducción del 15,39% en el drag esto significaba un ahorro más o menos del 7 % u 8 % en combustible por lo cual disminuía significativamente los gastos de operación  $[Liz16]$ . Por último, esta empresa optó por implementar los dispositivos aerodinámicos en la totalidad de la flota de tractocamiones y semirremolques.

## 3.3 Enfoque aerodinámico

La aerodinámica es la ciencia de los movimientos de los gases (a veces, más específicamente, los movimientos del aire) y los efectos de esos movimientos en varios cuerpos o superficies en el flujo  $[And97]$ , conllevando a muchas aplicaciones prácticas en ingeniería, teniendo como objetivo la predicción de fuerzas, momentos y la transferencia de calor a cuerpos moviéndose a través de un fluido. Entre otra aplicación es saber las condiciones de flujo en la sección de prueba de un túnel de viento [\[And10a\]](#page-88-2).

Las mediciones experimentales de las fuerzas aerodinámicas que actúan en un vehículo se llevan a cabo principalmente en túneles de viento. El túnel de viento en sí es un dispositivo aerodinámico; es una máquina diseñada para producir en una sección de pruebas un flujo uniformemente definido, suave y uniforme de un gas (generalmente aire) en el que se coloca un modelo de un vehículo con el fin de medir variaos parámetros de importancia [\[And97\]](#page-87-0).

Específicamente el túnel de viento es una herramienta experimental para estudiar los efectos del flujo de aire sobre objetos o cuerpos sólidos. El objeto permanece estacionario mientras se fuerza el paso de aire o gas alrededor de el. El aire se genera por medio de una turbina o ventilador a través de un conducto equipado con una sección de prueba. Después se utilizan varias técnicas para estudiar el flujo de aire real alrededor de la geometría y se comparan con los resultados teóricos, que también deben tener en cuenta el número de Reynolds y el número de Mach para su régimen de funcionamiento [Muñ12].

En el túnel de viento también podemos determinar la sustentación, al igual que la distribución de presiones para diferentes tipos de objetos y/o perfiles aerodinámicos y así poder observar c´omo es su comportamiento respecto al fluido con el que interacciona [\[LN07\]](#page-88-4).

Un problema clave para los túneles de automóviles es el "blockage" basado en el área frontal. El flujo alrededor de los automóviles suele ser más característico de los "bluff bodies" que de los "streamlined bodies". Esto significa que casi siempre hay una región considerable de flujo separado visualiz´andolo con algunos cuerpos en la figura [3.9](#page-40-0) las cuales se encuentran a un Reynolds de 10<sup>5</sup>. La sección de prueba del túnel de viento debe ser lo suficientemente larga para que estas regiones de flujo separadas se cierren antes de encontrarse con el final de la sección de prueba y la entrada del difusor [\[BRP99\]](#page-87-1).

<span id="page-40-0"></span>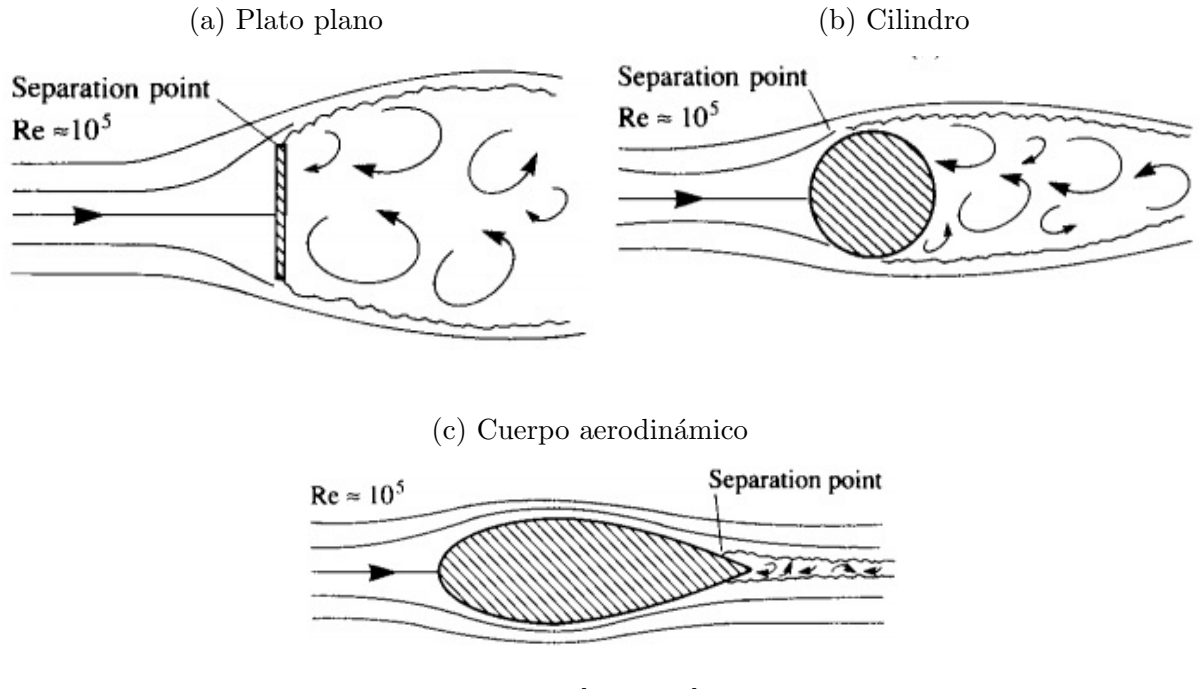

Figura 3.9: Cuerpos "bluff" y "streamlined"

Fuente: [\[And10a\]](#page-88-2)

### 3.3.1 Blockage ratio

Una sección de prueba de túnel de viento dimensionada para automóviles es típicamente más larga que una sección de prueba dimensionada para aeronaves y la relación de ancho a altura se aproxima a la relación de ancho a altura de los automóviles estándar. En las pruebas de túnel de viento, esta relación refleja el tamaño relativo del artículo de prueba y la sección de prueba. Generalmente se elige en el rango de  $0,01 - 0,10$  siendo 0.05 el típico para vehículos [\[BRP99\]](#page-87-1).

<span id="page-40-1"></span>
$$
\varepsilon = \frac{Area \, frontal \, del \, modelo}{Area \, seccion \, de \, preba} \tag{3.1}
$$

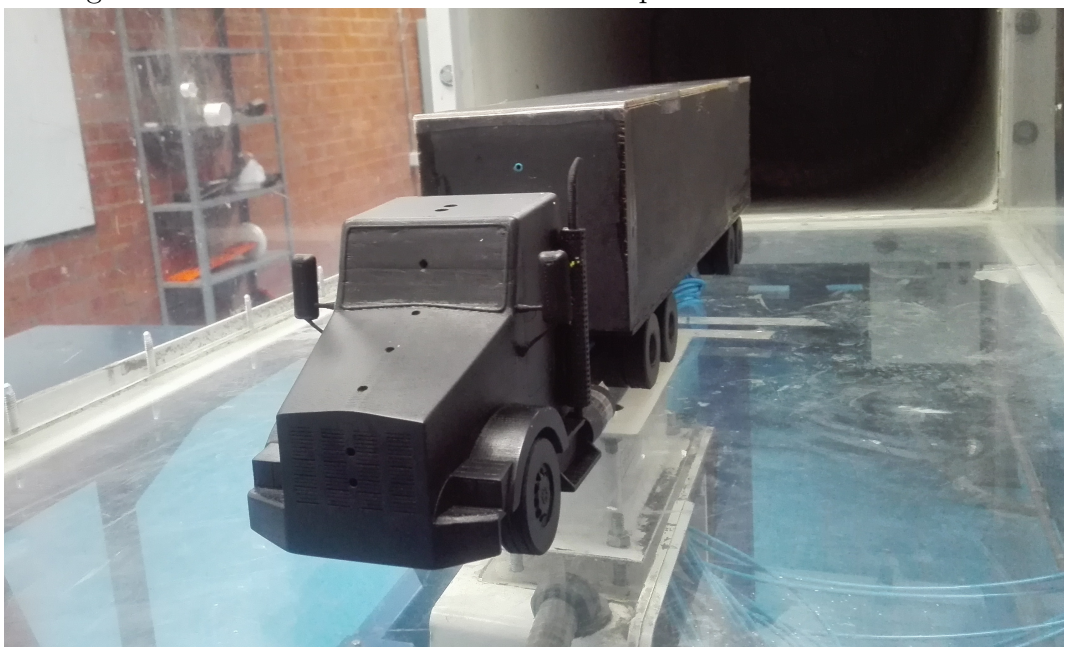

Figura 3.10: Vista frontal en la sección de pruebas del túnel de viento

Fuente:[\[GM18\]](#page-89-1)

### 3.3.2 Ecuación de Bernoulli

La ecuación de Bernoulli es una relación aproximada entre la presión, la velocidad y la elevación, y es válida en regiones de flujo estacionario e incompresible en donde las fuerzas netas de fricción son despreciables. Pese a su simplicidad la ecuación de Bernoulli demostró que es un instrumento muy potente en mecánica de fluidos.

<span id="page-41-0"></span>
$$
P_1 + \frac{1}{2}\rho v_1^2 + \rho g h_1 = P_2 + \frac{1}{2}\rho v_2^2 + \rho g h_2 \tag{3.2}
$$

Una de las aproximaciones de la ecuación de Bernoulli es que los efectos viscosos son despreciablemente pequeños en comparación con los efectos de inercia, gravitacionales y de la presión. Esta aproximación es válida en regiones de flujo no viscosas, es decir donde las fuerzas viscosas o de fricción neta son despreciables en comparación con otras fuerzas que actúan sobre las partículas del fluido [\[CC06\]](#page-87-2).

### 3.3.3 Número Reynolds

Cengel contextualiza que Osborne Reynolds después de experimentos exhaustivos en los años de 1880 descubrió que el régimen de flujo depende principalmente de la razón de fuerzas inerciales sobre las fuerzas viscosas en el fluido la cual se denominó Número de Reynolds expresada en la ecuación [3.3](#page-42-0)  $[CC06]$   $[BRP99]$ . La ecuación 3.3 se encuentra en términos de viscosidad dinámica.

<span id="page-42-0"></span>
$$
Re = \frac{\rho V_{\infty} L}{\mu} \tag{3.3}
$$

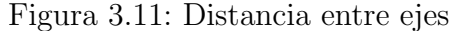

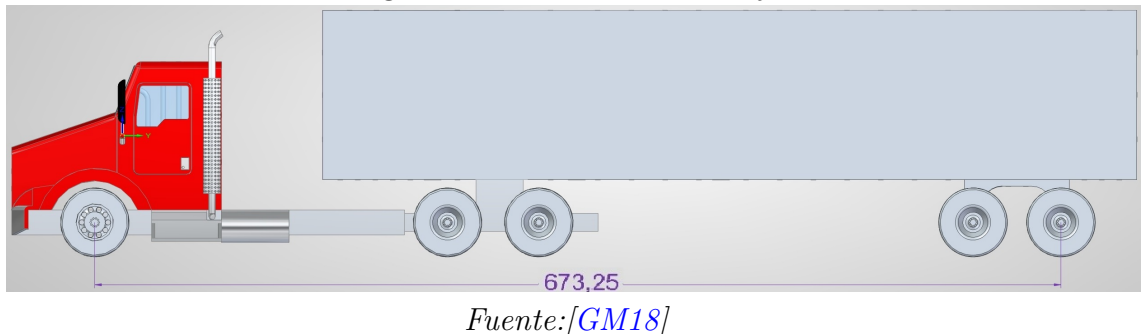

### 3.3.4 Coeficiente de Presión

El coeficiente de presión es la relación del cambio de presión debido a la presencia del cuerpo (en comparación con la presión en el punto seleccionado lejos del cuerpo) a la pre-sión dinámica en el punto seleccionado lejos del cuerpo [\[BRP99\]](#page-87-1). Los valores del coeficiente de presión y las tensiones de cizallamiento en la superficie del cuerpo serían típicamente de particular inter´es ya que las integrales de esas cantidades sobre la superficie del cuerpo proporcionan los coeficientes de fuerza total [\[BRP99\]](#page-87-1).

En otros términos el coeficiente de presión es la diferencia de presión estática sobre la diferencia de presión dinámica y es expresado como:

$$
Cp = \frac{p - p_{\infty}}{q_{\infty}} = \frac{p - p_{\infty}}{\frac{1}{2}\rho_{\infty} V_{\infty}^2}
$$
\n(3.4)

#### Flujo Estacionario

La ecuación de Bernoulli es aplicable al flujo estacionario. Por lo tanto, no debe usarse durante los periodos de arranque y de paro, o durante los periodos de cambio en las condiciones de flujo. [\[CC06\]](#page-87-2)

#### Flujo Incompresible

En la deducción de la ecuación de Bernoulli una de las hipótesis establecidas es que la densidad sea constante, por tanto el flujo es incompresible. Esta condición la satisfacen los líquidos y también los gases con una velocidad menor a  $100 \frac{m}{s}$  [\[CC06\]](#page-87-2).

### 3.3.5 Similitud

Similitud es el principio que permite relacionar cuantitativamente un flujo con otro cuando se satisfacen ciertas condiciones. Por ejemplo la similitud geom´etrica se puede considerar como equivalencia en escala de longitud, ya que es un requisito para poder obtener la similitud dinámica y la similitud cinemática como equivalencia  $\lbrack CC06\rbrack$ . Si se consideran dos campos de flujo diferentes en dos cuerpos diferentes, por definición, los diferentes flujos son dinámicamente similares si:

- 1. Los patrones aerodinámicos son geométricamente similares.
- 2. Las distribuciones de  $\frac{V}{V_{\infty}}$ ,  $\frac{V}{V_{\infty}}$  $\frac{V}{V_{\infty}}, \frac{P}{P_{\infty}}, \frac{T}{T_{\infty}}$  $\frac{T}{T_{\infty}}$ , etc. a lo largo del campo de flujo son las mismas cuando se grafican contra coordenadas comunes no dimensionales.
- 3. Los coeficientes de fuerza son iguales.

Por otra parte dos flujos serán dinámicamente similares si:

- 1. Los cuerpos y cualquier otro límite sólido son geométricamente similares para ambos flujos.
- 2. Los parámetros de similitud son los mismos para ambos flujos.

Los parámetros de similitud dominantes son Re y  $M_{\infty}$ . Los flujos sobre cuerpos geométricamente similares en los mismos números de Mach y Reynolds son dinámicamente similares, y por lo tanto los coeficientes de sustentación, resistencia y momento serán idénticos para los cuerpos. En este estudio como las velocidades de interés son menores a 0,3 Mach, el parámetro de similitud tomado es el número de Reynolds [\[BRP99\]](#page-87-1).

$$
Re_{modelo} = Re_{prototipo}
$$
\n
$$
(3.5)
$$

$$
\frac{\rho_m V_m L_m}{\mu_m} = \frac{\rho_p V_p L_p}{\mu_p} \tag{3.6}
$$

$$
\frac{V_p}{V_m} = \frac{\rho_m \mu_p L_m}{\rho_p \mu_m L_p} \tag{3.7}
$$

# Capítulo 4

# Metodología aplicada

En el presente proyecto se utilizó el método científico el cual es el conjunto de pasos, técnicas y procedimientos que se emplean para formular y resolver problemas de investigación mediante pruebas  $[Ari06]$ , y se implementó la investigación experimental, debido a que en el experimento, el investigador maneja de manera deliberada la variable experimental y luego observa lo que ocurre en condiciones controladas aplicando una serie de etapas como [\[Rod05\]](#page-87-4):

- 1. Identificación y definición del problema
- 2. Plan experimental
	- (a) Determinación de la muestra
	- (b) Procedimientos para la obtención de datos
	- (c) Recopilación, descripción, análisis e interpretación de datos
- 3. Discusión de los resultados y conclusiones.
- 4. Informe de la investigación

## 4.1 Modelo

Para seleccionar el modelo objeto de estudio, se realizó una búsqueda de ventas de tractocamiones en el año de 2017 y la línea base acumulada hasta marzo de 2018 en Colombia, esto por medio de un informe de vehículos de carga en Colombia realizado por FENALCO y ANDI.

En el informe se observó que en el año 2017 se matricularon 5240 vehículos de carga en sus diferentes categorías. De igual forma según la tabla [4.1](#page-45-0) la cual fue extraída del informe [\[FA17\]](#page-89-2), el vehículo de carga más vendido en el año 2017 fue la marca Kenworth T800 con una cantidad de 34.

<span id="page-45-0"></span>

| Orden          | Línea                                       | <b>Acumulado Año</b> | $%$ Año |
|----------------|---------------------------------------------|----------------------|---------|
| $\mathbf{1}$   | <b>KENWORTH T800</b>                        | 34                   | 32,6%   |
| 2              | <b>MACK CXU 613E</b>                        | 12                   | 11,5%   |
| $\overline{3}$ | FREIGHTLINER CL 120                         | 11                   | 10,6%   |
| $\overline{4}$ | HINO SG1AF7B                                | 11                   | 10,6%   |
| 5              | FREIGHTLINER CASCADIA BASICA                | 8                    | 7,7%    |
| 6              | HINO GH <sub>8</sub> J                      | 8                    | 7,7%    |
| $\overline{7}$ | <b>INTERNATIONAL PROSTAR 6x4</b>            | $\overline{4}$       | 3,8%    |
| 8              | <b>INTERNATIONAL WORK STAR 7600 SBA 6x4</b> | 3                    | 2,9%    |
| 9              | FREIGHTLINER M2                             | $\overline{2}$       | 1,9%    |
| 10             | <b>INTERNATIONAL 7600 SBA 6x4</b>           | 2                    | 1,9%    |
| 11             | <b>KENWORTH T460</b>                        | $\overline{2}$       | 1,9%    |
| 12             | SHACMAN SX4258DV384T                        | 2                    | 1,9%    |
| 13             | <b>INTERNATIONAL 9400 ISBA 6x4</b>          | 1                    | 1,0%    |
| 14             | INTERNATIONAL LONESTAR SFA 6x4              | 1                    | 1,0%    |
| 15             | <b>KENWORTH T880</b>                        | $\mathbf{1}$         | 1,0%    |
| 16             | MACK GU 813E                                | $\mathbf{1}$         | 1,0%    |
| 17             | <b>SCANIA R440</b>                          | $\mathbf{1}$         | 1,0%    |
|                | Total                                       | 104                  | 100,0%  |

Tabla 4.1: Matriculas 2017 Tractocamiones

Fuente: [\[GM18\]](#page-89-1)

En otro informe realizado por FENALCO a corte acumulado de marzo de 2018 [\[FA18\]](#page-89-3) se pudo observar que la marca Kenworth T800 matriculó 24 vehículos de carga proporcional al  $40,7\%$  del total de vehículos de este segmento siendo de igual manera el más vendido (tabla <span id="page-46-0"></span>[4.2\)](#page-46-0).

| Orden | Línea                             | <b>Acumulado Año</b> | $%$ Año |
|-------|-----------------------------------|----------------------|---------|
|       | <b>KENWORTH T800</b>              | 24                   | 40,7%   |
| 2     | HINO SG1AF7B                      | 14                   | 23,7%   |
| 3     | FREIGHTLINER CASCADIA BASICA      | 10                   | 16,9%   |
|       | <b>FREIGHTLINER CL 120</b>        | 3                    | 5,1%    |
|       | <b>INTERNATIONAL 7600 SBA 6x4</b> | 3                    | 5,1%    |
| 6     | <b>INTERNATIONAL PROSTAR 6x4</b>  | 3                    | 5,1%    |
|       | HINO GH <sub>8J</sub>             |                      | 1,7%    |
| 8     | MACK CXU 613E                     |                      | 1,7%    |
|       | Total                             | 59                   | 100,0%  |

Tabla 4.2: Matriculas acumulado hasta marzo de 2018 Tractocamiones

Fuente: [\[GM18\]](#page-89-1)

Teniendo en cuenta las consideraciones anteriores y partiendo de la línea base se tomó la decisión de elegir el tractocamión marca Kenworth T800 debido a que es el vehículo de carga que más ventas registra en el país y por ende el que más aplicabilidad presenta para ser objeto de estudio.

### <span id="page-46-1"></span>4.1.1 Dimensionamiento

Para el diseño del vehículo se recurrió al "Kenworth Heavy Duty Body Builder Manual 2012" realizado por Kenworth A PACCAR COMPANY [\[Com12\]](#page-88-5), el cual ofrece las dimensiones y características de diseño básicas del tractocamión Kenworth T800.

### Planos de referencia

Los planos del fabricante contienen los parámetros de diseño y medidas del tractocamión en pulgadas (in) como se puede observar en las figuras [4.1](#page-47-0) y [4.2.](#page-47-1)

<span id="page-47-0"></span>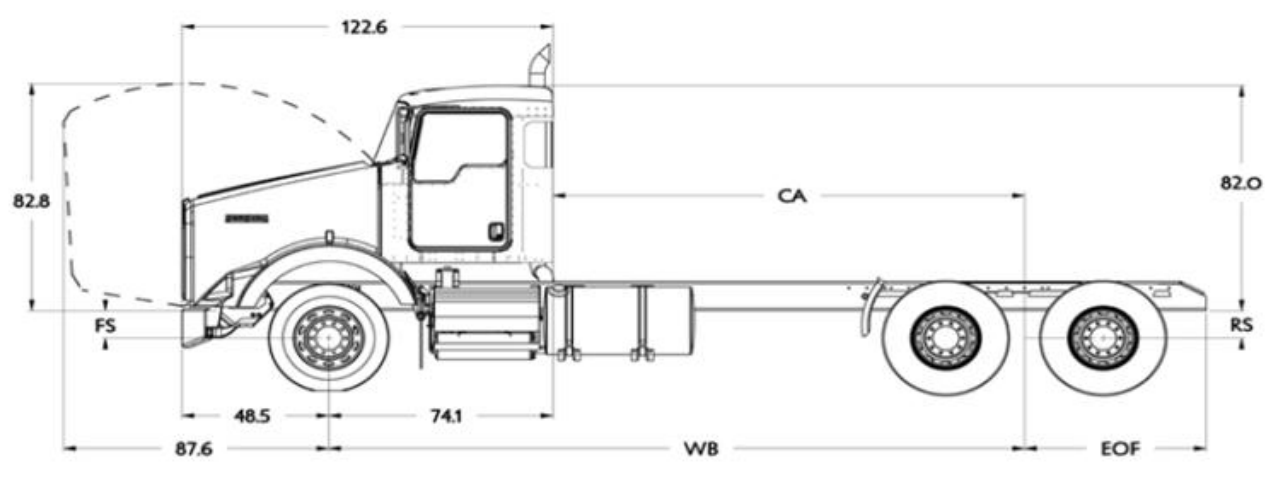

Figura 4.1: Plano lateral izquierdo Kenworht T800

Fuente:[\[Com12\]](#page-88-5)

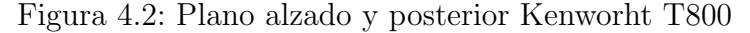

<span id="page-47-1"></span>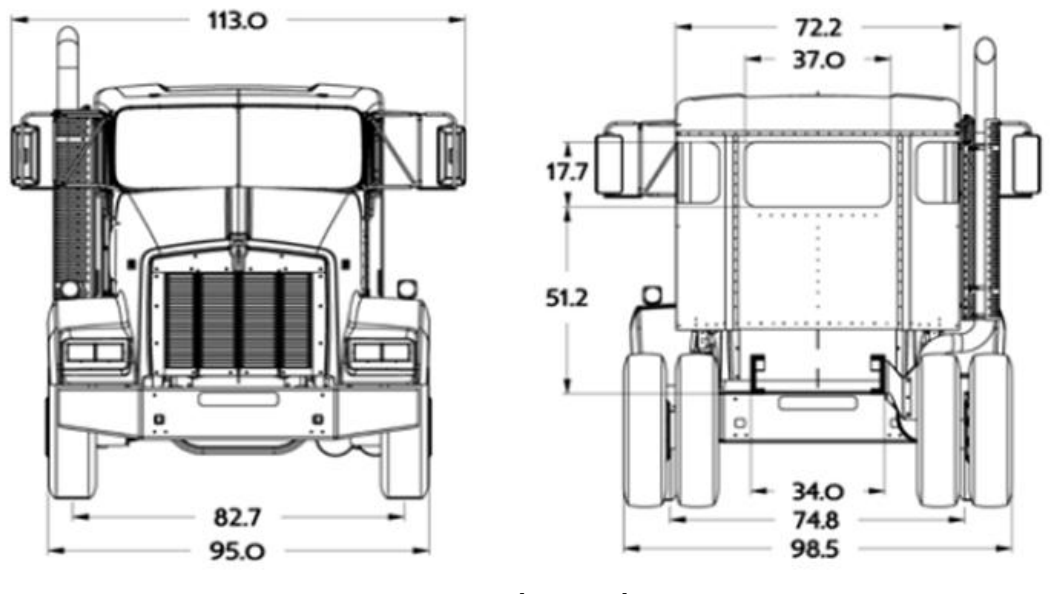

Fuente:[\[Com12\]](#page-88-5)

### Tráiler

Para la selección del tráiler se consideran contenedores de carga que se emplean en el transporte multimodal, terrestre, fluvial o marítimo. Son unidades que protegen la mercancía de los efectos del clima y están fabricados de acuerdo con los lineamientos ISO (International Standarization Organization) [\[Log14\]](#page-88-6).

<span id="page-48-0"></span>

| Cajas Secas         | Medidas Externas (m) |       | Medidas Internas (m) |       | Cap(m3)        | Cap (Kg) |        |
|---------------------|----------------------|-------|----------------------|-------|----------------|----------|--------|
|                     | Largo                | Ancho | Largo                | Ancho | Ancho<br>Largo | Largo    | Ancho  |
| Caja Seca, 20 Pies  | 6.05                 | 2.43  | 2.59                 | 5.89  | 2.35<br>2.39   | 33.2     | 21,750 |
| Carga Seca, 40 Pies |                      |       |                      |       |                |          |        |
| Estándar            | 12.19                | 2.43  | 2.59                 | 12.03 | 2.39<br>2.35   | 67.7     | 26,640 |
| <b>High Cube</b>    | 12.19                | 2.43  | 2.89                 | 12.03 | 2.34<br>2.69   | 76.1     | 26,490 |
| Carga Seca, 48 Pies | 14.63                | 2.43  | 2.59                 | 14.5  | 2.35<br>2.39   | 97.6     | 26,920 |
| Carga Seca, 53 Pies | 16.15                | 2.43  | 2.59                 | 16    | 2.35<br>2.39   | 109.4    | 27,034 |

Tabla 4.3: Contenedor

Fuente: [\[Log14\]](#page-88-6)

En la tabla [4.3](#page-48-0) se pueden identificar los contenedores denominados como cajas secas, el cual para el estudio que se realizo se selecciono el de mayor longitud siendo de 16,15m de largo por 2,43m de ancho.

Por otra parte para la configuración se tiene en cuenta la resolución 4100 del 28 de diciembre del 2004 publicada por El Ministerio De Transporte [\[Tra04\]](#page-87-5) donde reglamentan la tipología para vehículos automotores de carga para transporte terrestre. Se determina que el tractocamión es designado como 3S2 (tractocamión de tres ejes con semirremolque de dos ejes).

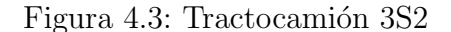

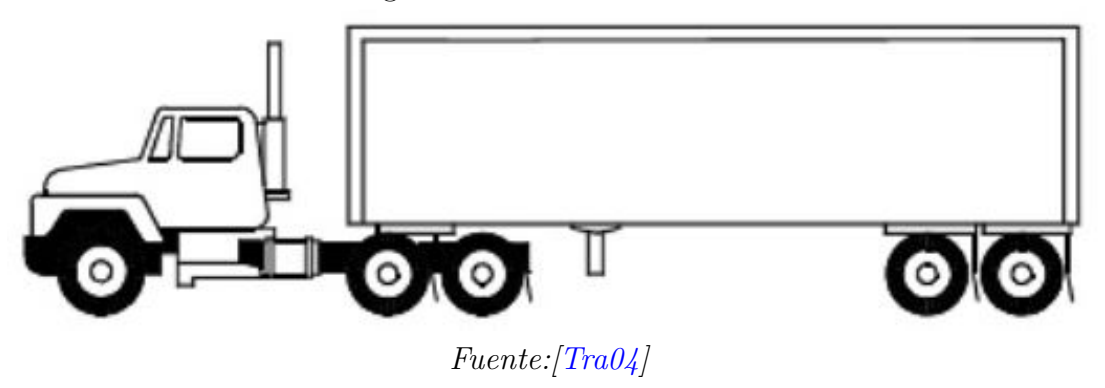

### 4.1.2 Modelado 3D

Con base a los planos presentados en la subsección [4.1.1](#page-46-1) se desarrolló un modelo en 3D con la asistencia del software Solid Edge ST9. En el proceso se diseñó el tractocamión en varios componentes (anexo [A\)](#page-90-0), para obtener finalmente el modelo del tractocamión (Figura [4.4\)](#page-49-0). El modelo se realizó como ensamble ya que permite la facilidad de edición y mejoras de detalles, sin la necesidad de repetir el diseño de alguna pieza.

<span id="page-49-0"></span>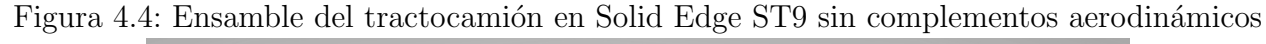

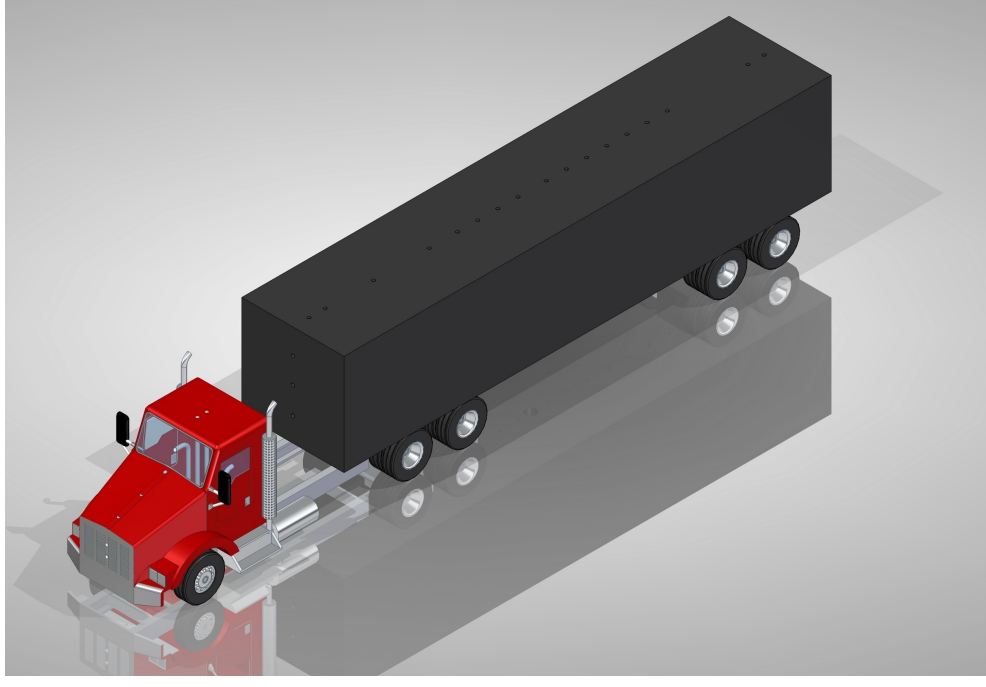

Fuente:[\[GM18\]](#page-89-1)

Los complementos aerodinámicos fueron diseñados en el mismo software, los cuales son implementados para realizar la caracterización aerodinámica del tractocamión. Estos complementos se diseñaron conforme a la medida del tractocamión, desarrollados netamente por los autores [\[GM18\]](#page-89-1).

- Deflector superior (deflector de techo)
- Deflector lateral (extensores laterales)
- $\bullet$  Deflector trasero del tráiler

En la figura [4.5](#page-50-0) se puede observar la implementación de los deflectores anteriormente mencionados ensamblados en la sección superior de la cabina siendo el deflector de techo, en la sección trasera de la cabina siendo los extensores laterales, y en la sección trasera del tráiler.

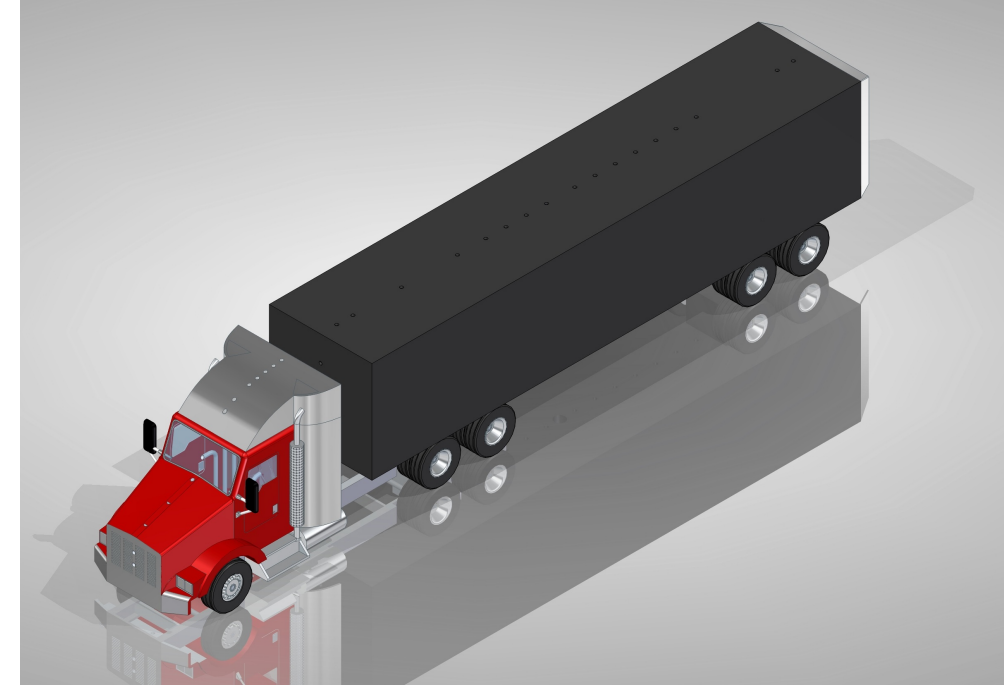

<span id="page-50-0"></span>Figura 4.5: Ensamble del tractocamión en Solid Edge ST9 con complementos aerodinámicos

Fuente:[\[GM18\]](#page-89-1)

### 4.1.3 Escala

En esta sección se describe cual fue el proceso que se llevó a cabo para decidir que escala era la más adecuada para realizar mediciones en el túnel de viento.

### Blockage ratio

Idealmente, el blockage ratio que es la relación entre el área frontal del modelo y el área de la sección de prueba, debe ser lo más pequeña posible, preferiblemente no superior al  $5\%$ [\[BRP99\]](#page-87-1) [\[Won01\]](#page-87-6).

Para implementar la ecuación [3.1](#page-40-1) se recurrió al manual del túnel de viento para obtener las medidas de la sección de prueba, las cuales son de 60cm de ancho por  $42cm$  de alto. Con estos valores se determinó el área frontal que debe tener el modelo el cual es de  $0.0126m^2$ [\(B.1.2\)](#page-101-0).

Conociendo cual va a ser el área frontal del modelo, con ayuda del software Excel se realizaron una serie de iteraciones con las medidas frontales del prototipo [4.1\)](#page-47-0) y (figuras [4.2](#page-47-1) para poder determinar la escala de modelo.

En la subsección [B.1.3](#page-102-0) se adicionan los pasos en los que se calcula que la escala del modelo es 21,3 a partir del valor del blockage ratio el cual es de  $0.0126m^2$ . Como el prototipo se diseñó en ST9 a una escala 1 : 1 se realizó una copia del ensamble para poder obtener el modelo en escala  $1: 21,3.$  Se realizó el mismo procedimiento con los complementos aerodinámicos.

## 4.1.4 Fabricación del modelo

<span id="page-51-0"></span>Para la fabricación del modelo del tractocamión se postuló el proyecto a la Red Tecnoparque SENA Nodo Bogotá debido a las posibilidades de impresión en 3D. La viabilidad del proyecto la evaluaron ingenieros y diseñadores industriales el cual tuvo la aprobación e inicio de fabricación. Como asesores del proyecto la construcción se realizó en una combinación de impresión 3D y madera MDF para optimizar el gasto del cartucho al imprimir la sección del tráiler.

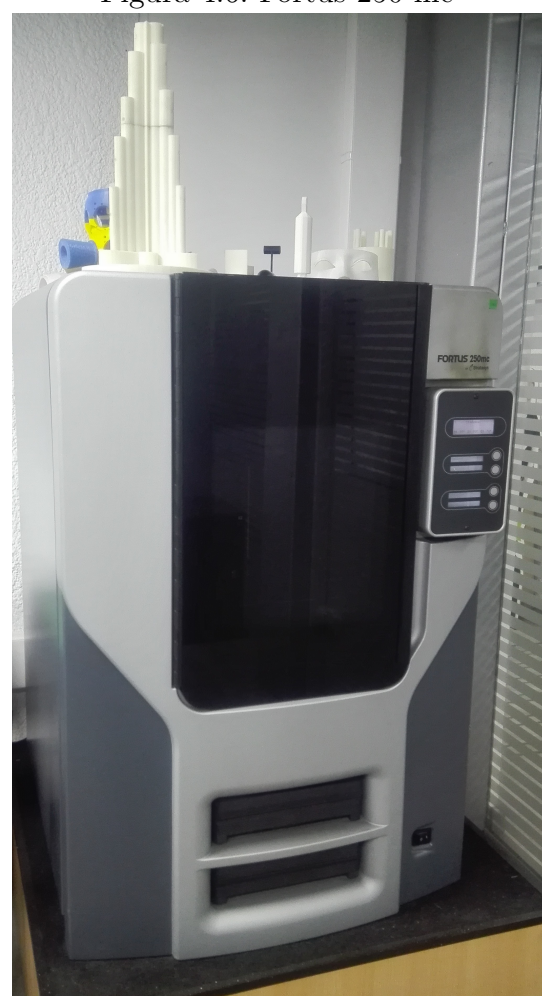

Figura 4.6: Fortus 250 mc

Fuente:[\[GM18\]](#page-89-1)

Como herramienta principal para la fabricación se utilizó una máquina de impresión en tres dimensiones (figura [4.6\)](#page-51-0), creando piezas volumétricas a partir de un diseño hecho por ordenador. La impresora cuenta con las siguientes especificaciones:

- Fabricante: Stratasys
- Serie: Fortus 250 mc
- Material: ABSplus-P430 (su disposición es en cartucho Figura [4.7a\)](#page-52-0)
- Cámara de construcción (XYZ):  $254 \times 254 \times 305$  mm (Figura [4.7b\)](#page-52-0)
- Software: Insight y Control Center

<span id="page-52-0"></span>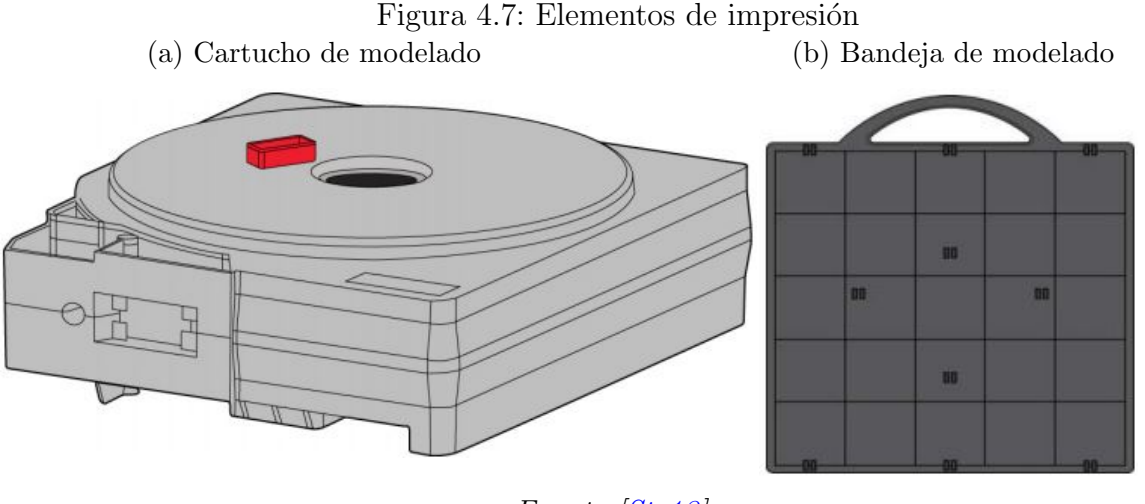

Fuente:[\[Str13\]](#page-88-7)

En el manual del fabricante menciona que el sistema modela con plástico ABSplus<sup>TM</sup>, por lo que las piezas modeladas son resistentes y duraderas. El fabricante también asegura que este material puede ser taladrado, horado y pintado dependiendo de la creación a realizar [\[Str13\]](#page-88-7).

La impresora aplica la técnica de modelado por deposición fundida, utilizando dos cartuchos de ABS; modelo y soporte, los cuales son necesarios para poder desarrollar el modelo en 3D. El modelo se dividió en varias secciones debido a las especificaciones de la impresora. En la tabla [4.4](#page-53-0) se puede observar las secciones que se imprimieron. Los espejos (figura [A.3\)](#page-91-0) y deflectores (figura [A.5\)](#page-92-0) de igual manera se imprimieron en la prototipadora 3D. El ensamble de cada corte se puede visualizar en la sección de planos (Apéndice [A.2\)](#page-93-0).

<span id="page-53-0"></span>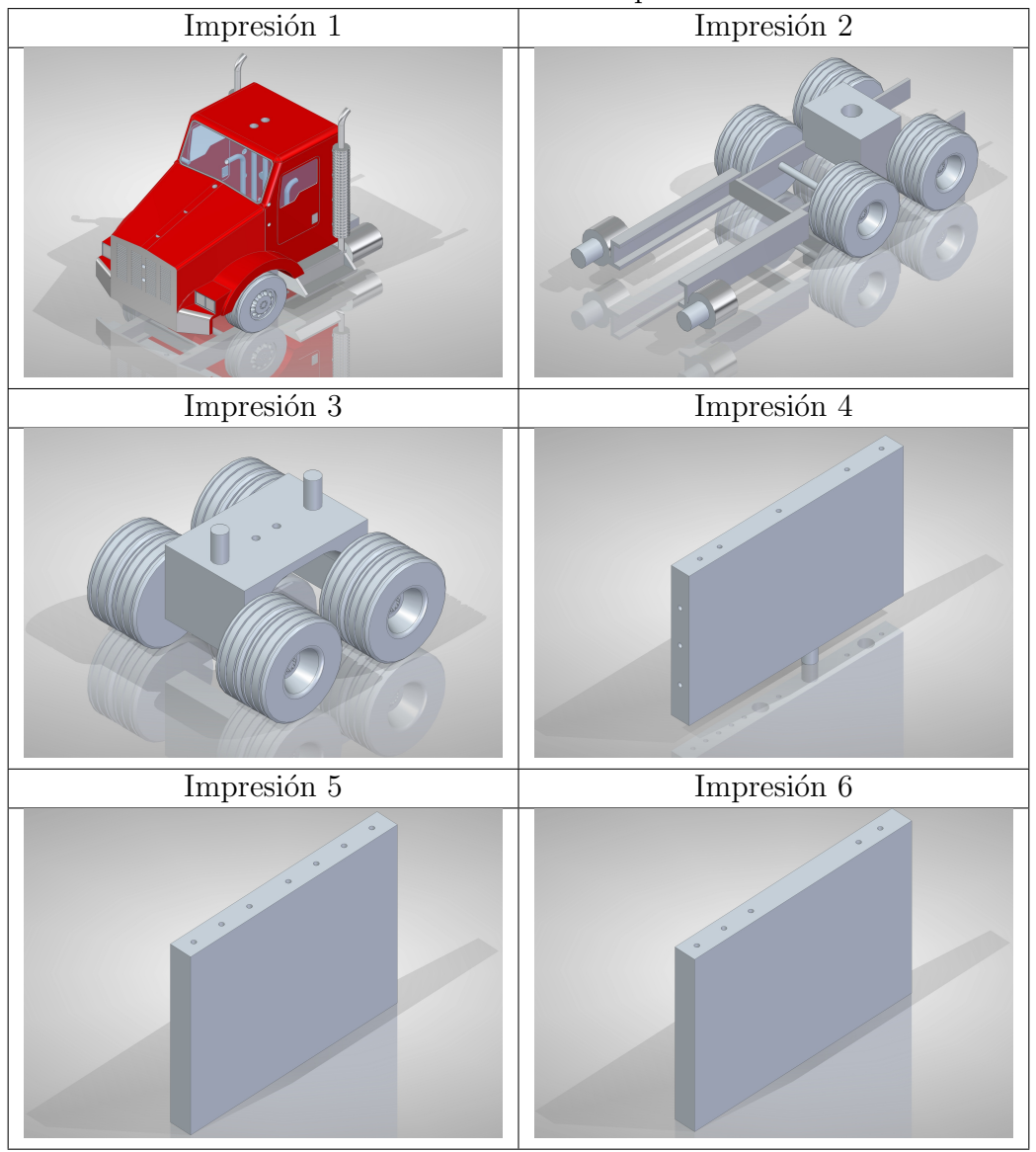

Tabla 4.4: Secciones impresas

Fuente: [\[GM18\]](#page-89-1)

Al finalizar la impresión el modelo queda con los dos tipos de materiales por lo que hay que sumergirlo en un tanque con Hidroxido de Sodio R35 el cual se encuentra aproximadamente a 72<sup>o</sup>C. Se sumergió durante varios días para remover el material soporte que se alberga en el interior de cada una de las secciones impresas. Después de este proceso en las secciones impresas se utilizaron lijas que varían en número de grano de 80 a 180 para obtener un acabado superficial liso.

Para la fabricación del tráiler se utilizó una técnica denominada plano seriado, la cual con-

siste en pensar que una sección volumétrica puede ser cortada en varias rodajas a intervalos regulares [\[Won91\]](#page-87-7).

<span id="page-54-0"></span>El grosor de las impresiones 4, 5 y 6 era de  $17,11mm$ , por lo tanto se utilizaron 10 láminas de madera de  $9mm$  y 4 de  $3mm$  obteniendo un grosor total de  $102mm$ , así completando la sección del tráiler la cual es de 119,7mm. Para el corte de estas secciones se utilizó como herramienta de trabajo la cortadora láser Kern (figuras [4.8](#page-54-0) y [4.9\)](#page-54-1)

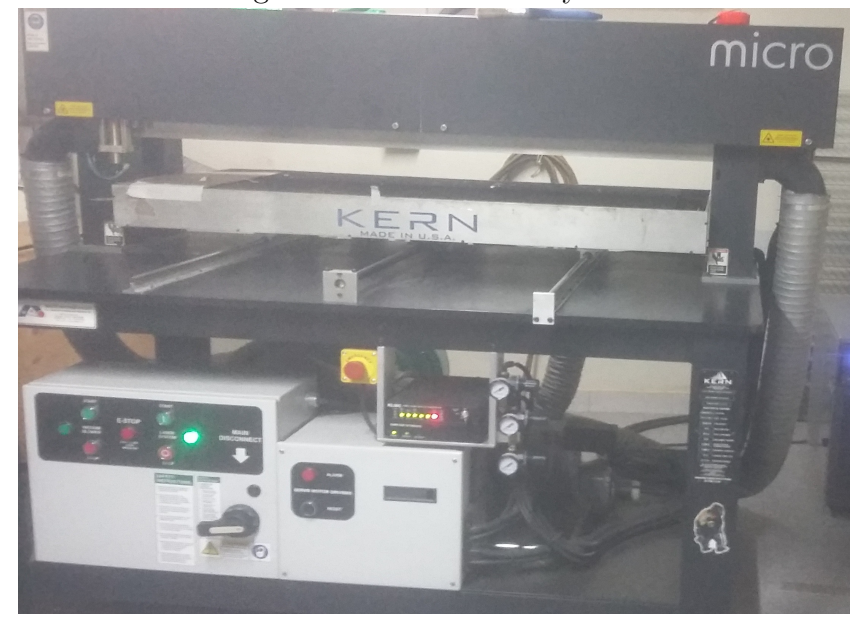

Figura 4.8: Kern Laser System

Fuente:[\[GM18\]](#page-89-1)

<span id="page-54-1"></span>Figura 4.9: Corte de madera

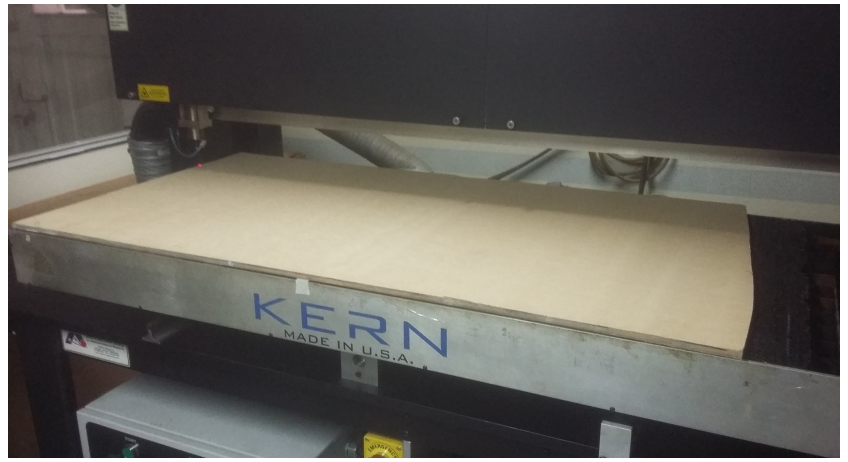

Fuente:[\[GM18\]](#page-89-1)

<span id="page-55-0"></span>Posteriormente se unieron las impresiones 4, 5 y 6 (tabla [4.4\)](#page-53-0) y láminas de madera en plano seriado. En la figura [4.10](#page-55-0) se puede observar como fue el ensamble del modelo de tractocamión.

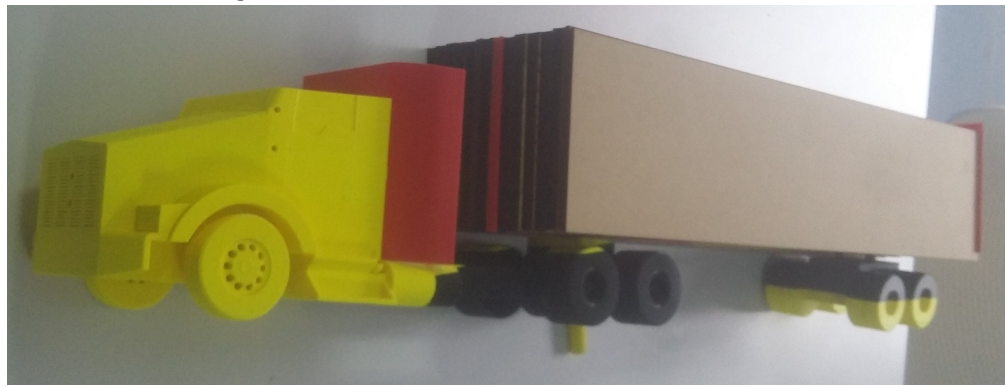

Figura 4.10: Ensamble modelo tractocamión

Fuente:[\[GM18\]](#page-89-1)

Para el ensamble de la cabina y el tráiler se utilizó adhesivo para madera y sintesolda el cual es un es un adhesivo (soldadura epóxica) de color negro que consta de dos componentes, resina y endurecedor [\[SR\]](#page-89-4). Luego se pinta con aerosol negro mate para facilitar la visualización en las pruebas del túnel de viento.

El tráiler que se fabricó por medio de la prototipadora Fortus 250 mc y plano seriado pesaba aproximadamente  $3kg$ , y algunas de las tomas de presión no se pudieron destapar ya que quedaron con material soporte. Debido a esto se optó por realizar otro tráiler compuesto por madera de balsa, siendo su peso de aproximadamente 500g (figura [4.11\)](#page-55-1).

<span id="page-55-1"></span>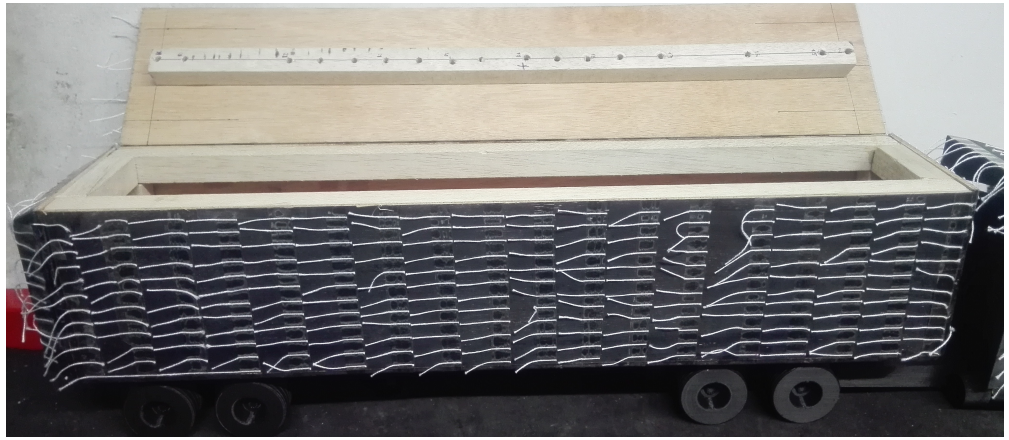

Figura 4.11: Tráiler compuesto por madera de balsa

Fuente:[\[GM18\]](#page-89-1)

## 4.2 Tomas de presión en el tractocamión

En el tractocamión se obtuvieron datos de 24 tomas de presión. Teniendo en cuenta que el tráiler que se utilizó para la toma de datos fue el que se realizó con balso.

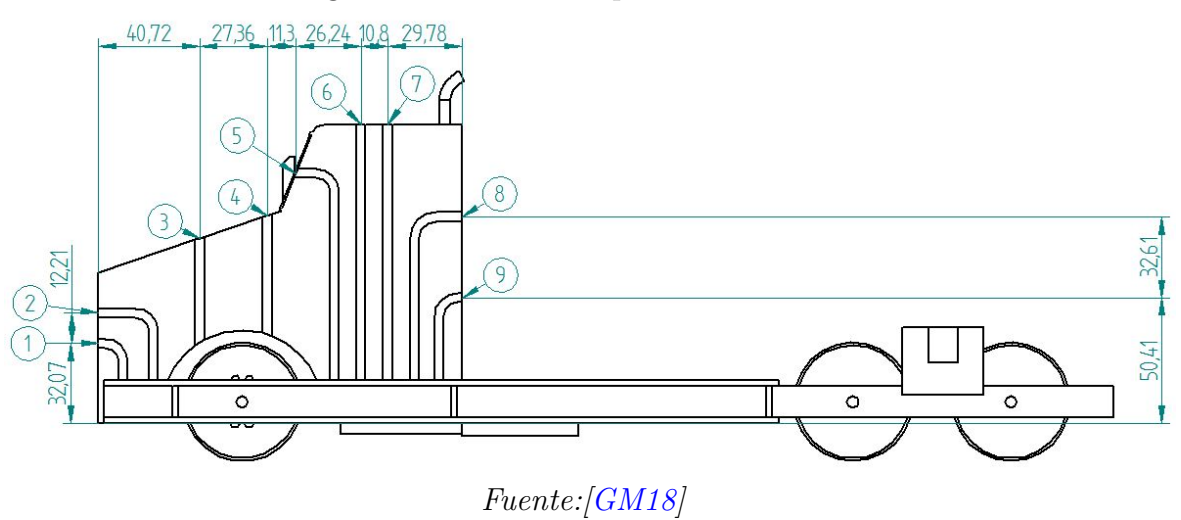

Figura 4.12: Tomas de presión en el cabina

En la cabina se despreció una toma de presión debido a que esa sección interna quedo con material soporte el cual no pudo ser removido. En la figura [4.13](#page-56-0) se pueden ver las tomas de presión de las que se obtuvieron datos, con la acotación correspondiente.

<span id="page-56-0"></span>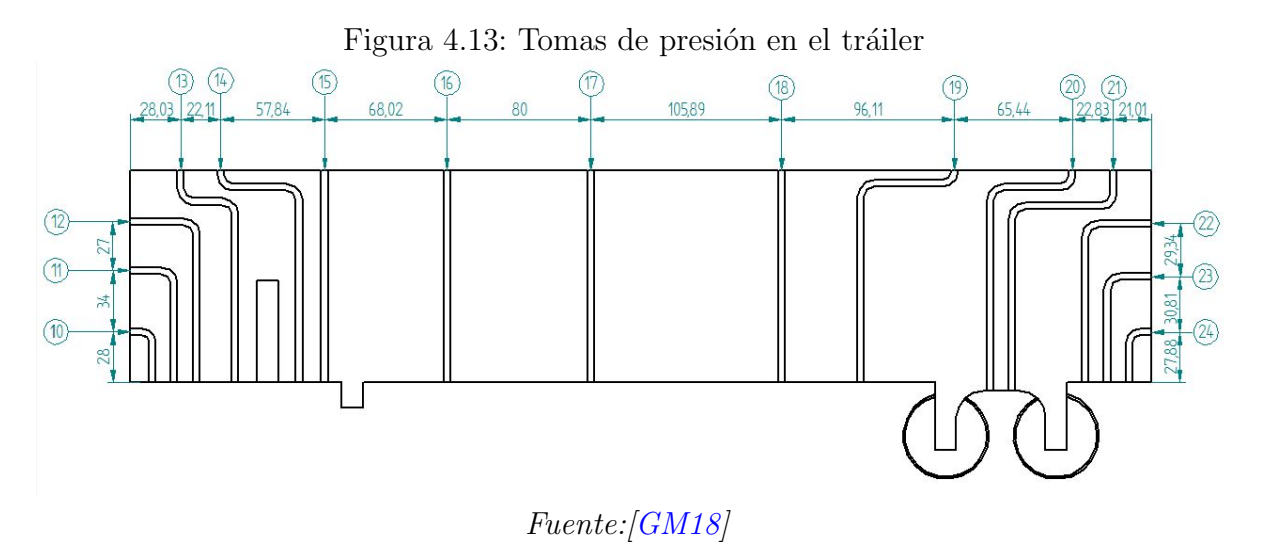

Debido a que el tráiler se modificó, se configuraron 15 puntos de tomas de presión. En la figura [4.13](#page-56-0) se puede ver la acotación y denominación de las tomas de presión.

<span id="page-57-0"></span>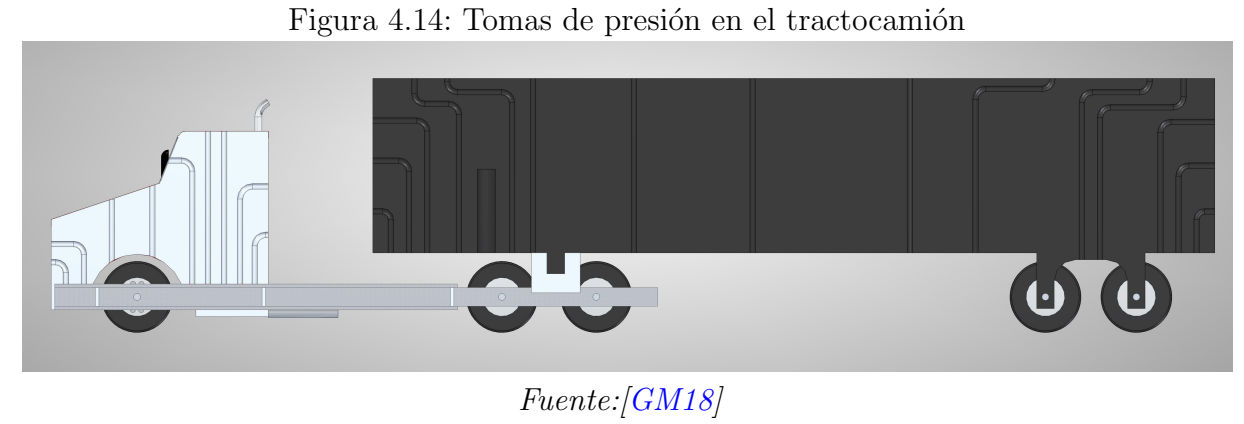

Finalmente en la figura [4.14](#page-57-0) se observan los puntos de presión en el tractocamión ensamblado.

# 4.3 Túnel de viento

<span id="page-57-1"></span>Figura 4.15: Sección de pruebas

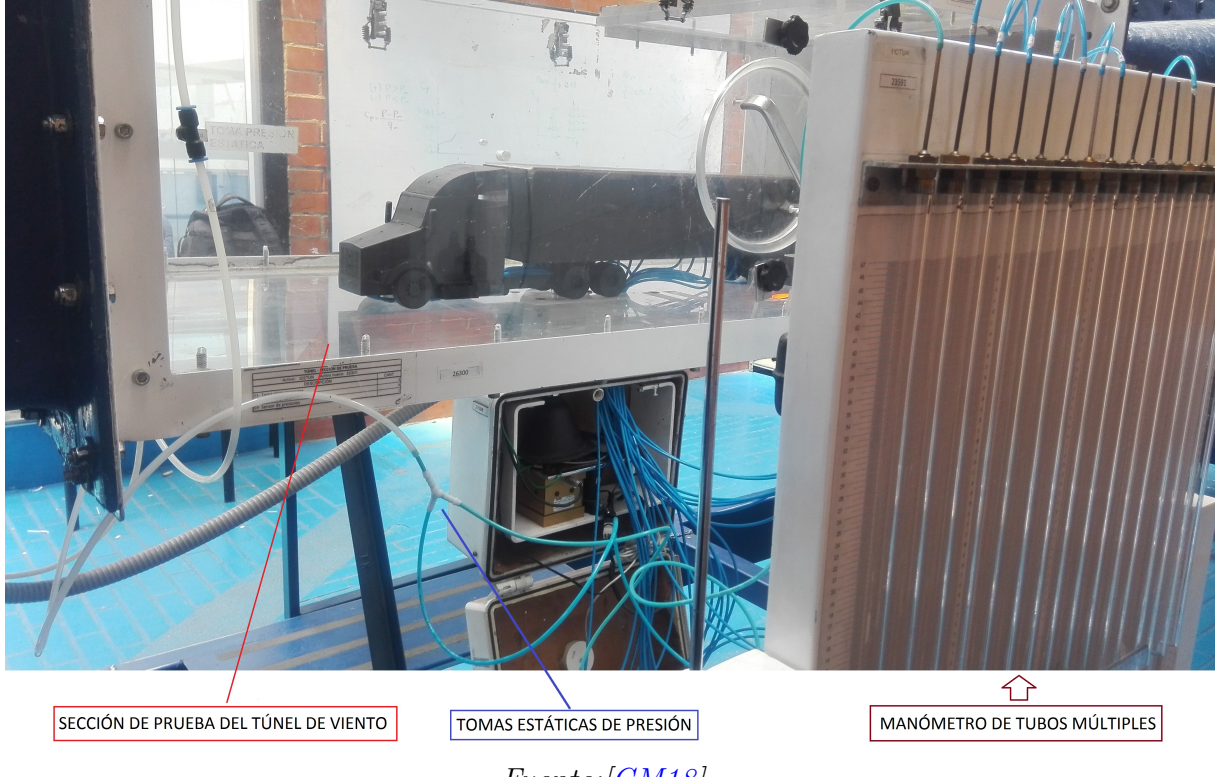

Fuente:[\[GM18\]](#page-89-1)

El túnel de viento de la Fundación Universitaria Los Libertadores es de circuito abierto. En la sección de prueba cerrada de  $1.4m \times 0.62m \times 0.42m$  (longitud x anchura x altura) se puede alcanzar una velocidad máxima de  $V_{max} = 38 \frac{m}{s}$ . En la figura [4.15](#page-57-1) se puede observar la sección de prueba del túnel de viento, las mangueras por donde se realiza la toma de datos de presión estática y el manómetro de tubos múltiples.

<span id="page-58-0"></span>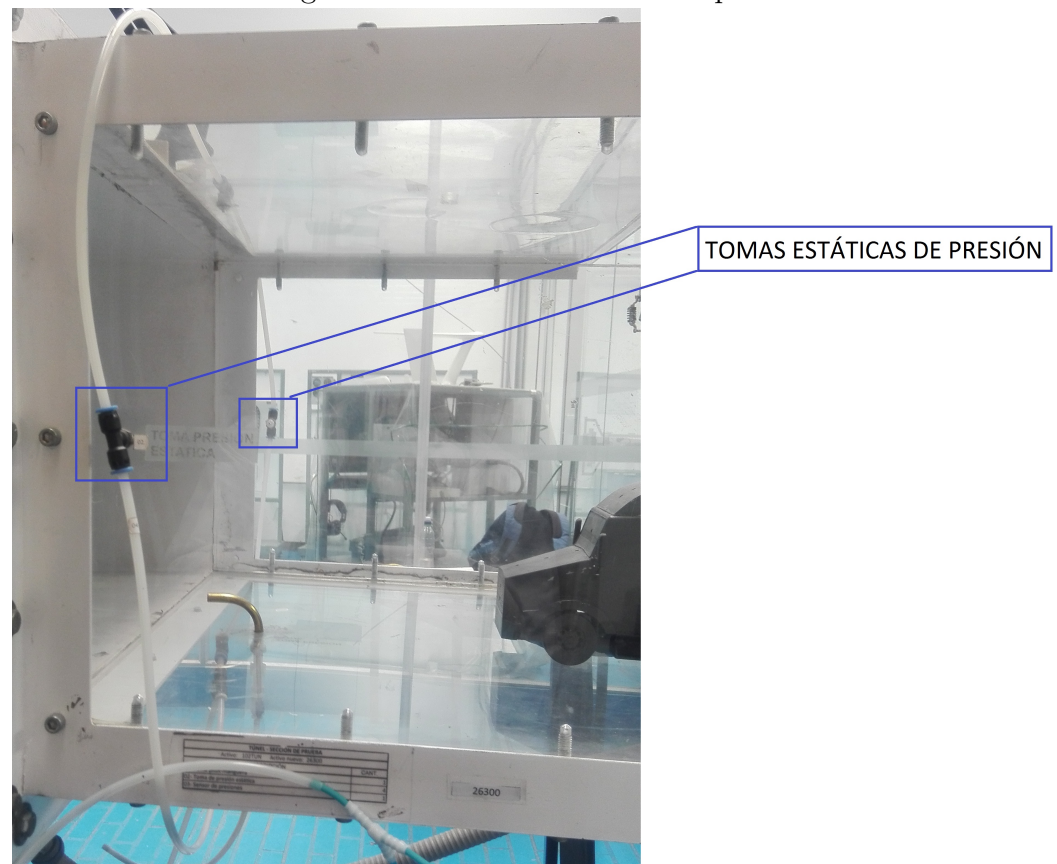

Figura 4.16: Tomas estáticas de presión

Fuente:[\[GM18\]](#page-89-1)

<span id="page-58-1"></span>En la figura [4.16](#page-58-0) se identifica en detalle las tomas estáticas de presión. Estas tomas de presión estática tienen gran importancia a la hora de realizar los cálculos debido a que al ser tomada como referencia o punto cero de medicion, se puede identificar si la presión es positiva o negativa mediante el manómetro de tubos múltiples.

### 4.3.1 Métodos de visualización

Se consideraron dos categorías de visualización de flujo; visualización de flujo de superficie y visualización del campo de flujo. Generalmente los métodos considerados para la visualización de flujo de superficie directa incluyen mechones de mercerizado (tufts), flujo de aceite, punto de tinta, arcilla china y cristales líquidos. Los métodos considerados para la visualización fuera del cuerpo incluyen humo inyectado de varias maneras, burbujas de helio, y serpentinas [\[BRP99\]](#page-87-1).

En el presente proyecto se emplean tufts para la visualización de flujo de superficie y humo para la visualización del campo de flujo. Un ejemplo de la implementación de tufts y humo se puede ver en la figura [4.17.](#page-59-0)

<span id="page-59-0"></span>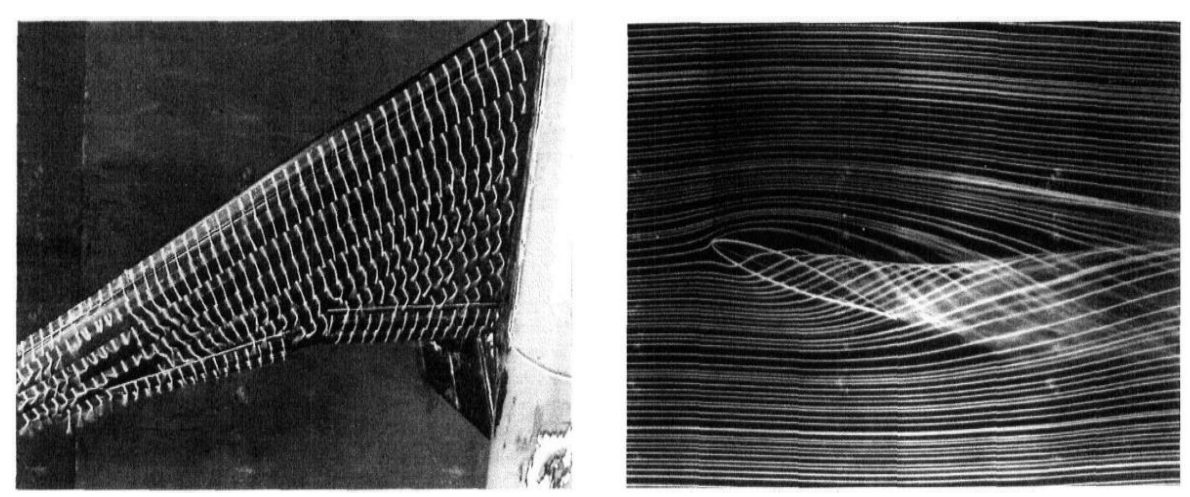

Figura 4.17: Visualización de flujo en un perfil alar (a) Tufts (b) Humo

Fuente:[\[BRP99\]](#page-87-1)

### 4.3.2 Pruebas aerodinámicas en el túnel de viento

En el túnel de viento se realizaron cuatro tipo de pruebas las cuales se denominan como vehículo estándar, Kit 1, Kit 2 y Kit 3.

### Vehículo estándar

En modo estándar no se implementó ningún complemento aerodinámico, siendo la forma original del tractocamión (Figura [4.18\)](#page-60-0).

<span id="page-60-0"></span>Figura 4.18: Vehículo estándar

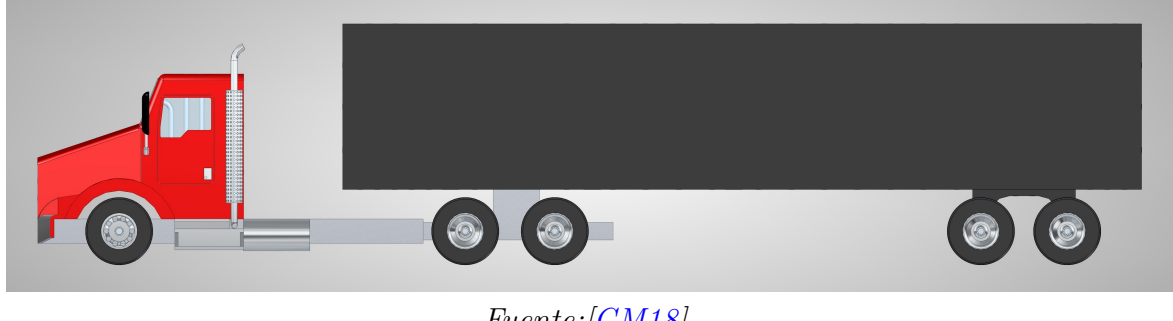

Fuente:[\[GM18\]](#page-89-1)

### Kit 1

En el Kit 1 se implementó el deflector superior como complemento aerodinámico en el tractocamión (Figura [4.20\)](#page-61-0).

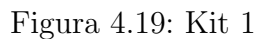

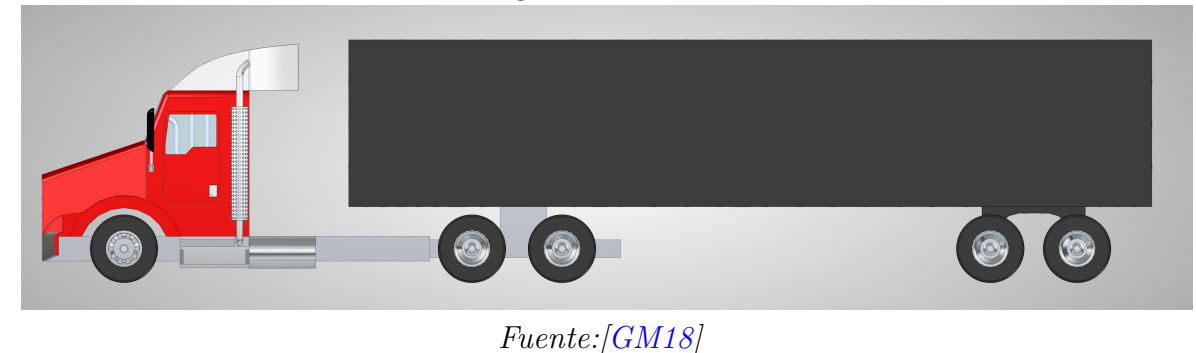

### Kit 2

En el Kit 2 se implementó el deflector superior y lateral como complementos aerodinámicos en el tractocamión (Figura [4.20\)](#page-61-0).

<span id="page-61-0"></span>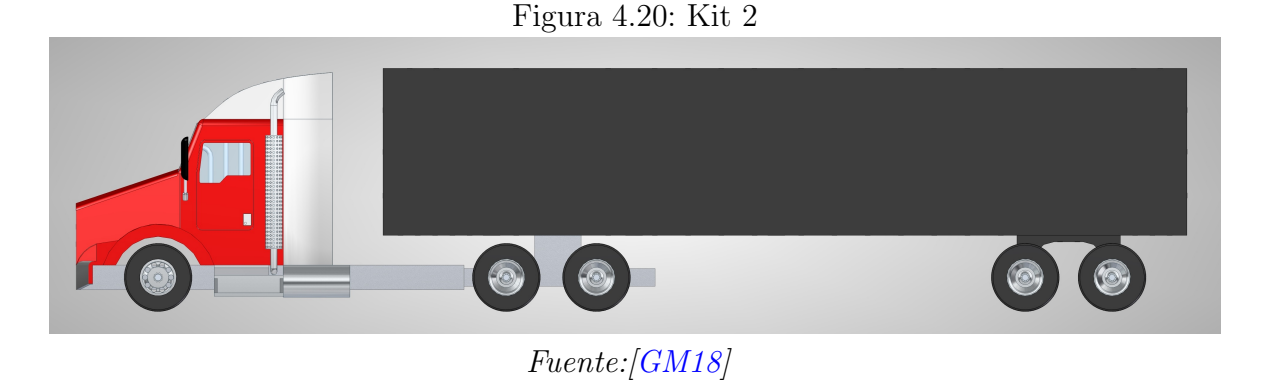

### Kit 3

En el Kit 3 se implementaron los tres complementos aerodinámicos en el tractocamión (Figura [4.21\)](#page-61-1).

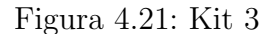

<span id="page-61-1"></span>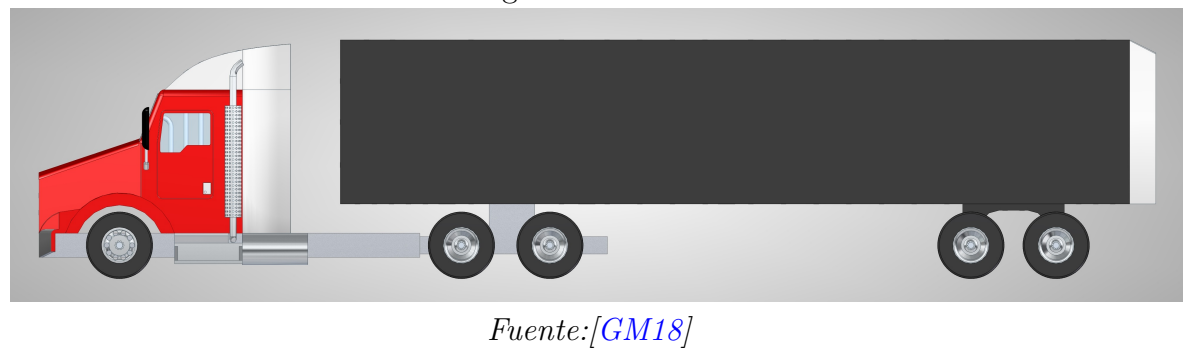

### 4.3.3 Cálculo de la velocidad y número Reynolds

Dando inicio a la práctica experimental en el túnel de viento se utilizó como herramienta de medición un barómetro para obtener la presión y la temperatura ambiente.

- La temperatura varió entre 18°C y 22°C $(T_{\infty})$
- La presión varía entre 74900 $Pa$  y 75100 $Pa$   $(P_{\infty})$

Se realiza un promedio para poder analizar los datos a una misma temperatura y presión las cuales se tomaron como  $20 °C$  y  $75000 Pa$  respectivamente

Partiendo de la ecuación general de los gases ideales (ecuación [4.1\)](#page-62-0) se despeja  $\rho$  para poder hallar la densidad ambiente.

<span id="page-62-0"></span>
$$
R = \frac{P_{\infty}}{\rho \, T_{\infty}} \tag{4.1}
$$

La constante del gas ideal para el aire es tomada como:  $R = 0.287 \frac{kPa \ m^3}{kg \ K}$  [\[CM12\]](#page-88-8).

<span id="page-62-1"></span>Se pueden observar las constantes que se utilizaron mediante la practica experimental en la tabla [4.5.](#page-62-1)

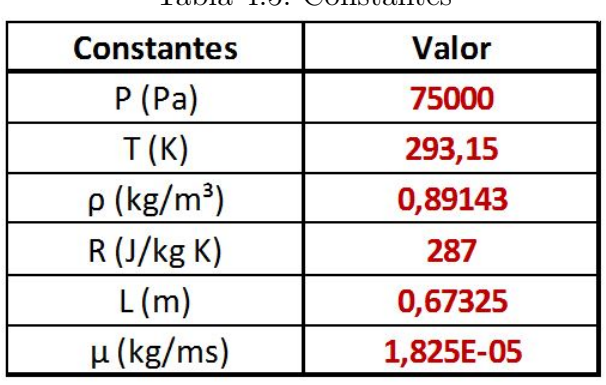

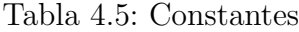

<span id="page-62-2"></span>Finalmente se halló la velocidad promedio, despejando la ecuación [3.3,](#page-42-0) dependiendo de un intervalo del n´umero Reynolds. Las velocidades con el respectivo n´umero Reynolds que se consideraron para realizar la toma de datos se encuentran en la tabla [4.6.](#page-62-2)

| Velocidad (m/s) | <b>Reynolds</b> |
|-----------------|-----------------|
| 15              | 493000          |
| 22              | 724000          |
| 29              | 954000          |
| 36              | 1184000         |

Tabla 4.6: Velocidad y número Reynolds

Fuente: [\[GM18\]](#page-89-1)

Los números de Reynolds expuestos en la tabla [4.6](#page-62-2) se seleccionaron de acuerdo a las

Fuente: [\[GM18\]](#page-89-1)

limitaciones del túnel. El flujo en el túnel de viento es laminar al llegar a la sección de prueba, pero debido a las condiciones y el número Reynolds en el que se encuentra el tractocamión el flujo cambia a turbulento, detallando esta transición en el capitulo [5](#page-65-0) donde se analizan los métodos de visualización (subsección [4.3.1\)](#page-58-1) y la distribución de presiones.

Las velocidades expuestas en la tabla [4.6](#page-62-2) se aproximan en disposición a las revoluciones del túnel de viento como:

- $15 \frac{m}{s} \approx 850$ rpm
- $22 \frac{m}{s} \approx 1160$ rpm
- $29 \frac{m}{s} \approx 1450$ rpm
- $36 \frac{m}{s} \approx 1700 rpm$

### 4.3.4 Cálculo para el coeficiente de presión

Partiendo de la ecuación [3.2](#page-41-0) se realizaron una serie de pasos que se encuentran en la subsección [B.1.1](#page-101-1) con la finalidad de emplear el método de coeficiente de presiones en distintos puntos por medio de un manómetro de tubos múltiples abiertos compuestos de agua, para así medir la diferencia de altura del agua en los tubos debido a que en los puntos de estudio puede aumentar o disminuir la presión. Se puede observar finalmente la disposición de la ecuación de coeficiente de presión (ecuación [4.2\)](#page-63-0).

<span id="page-63-0"></span>
$$
Cp = \frac{\rho_{liq} \ g \ \Delta_h}{\frac{1}{2} \ \rho_{\infty} \ V_{\infty}^2} \tag{4.2}
$$

Donde los caracteres de la ecuación [4.2](#page-63-0) son:

- $\bullet$   $\rho_{liq}$  Densidad del agua
- $q$  Aceleración gravitatoria
- $\Delta_h$  Diferencia de alturas dado la presión en un punto del cuerpo respecto a la presión en el ambiente
- $\rho_{\infty}$  Densidad del aire (ambiente)
- $V_{\infty}$  Velocidad del aire (ambiente)

Todos los caracteres de la ecuación [4.2](#page-63-0) son constantes durante la prueba en el túnel de viento, excepto  $\Delta_h$  que es la medición de alturas en el manómetro con tubos múltiples (Figura [4.22\)](#page-64-0). Se puede ver la descripción de las variables de la ecuación [4.2](#page-63-0) en el glosario.

Yunus Cengel expresa que la densidad del agua cambia de 998 $\frac{kg}{m^3}$ a 20°C y de 975 $\frac{kg}{m^3}$ a 75°C, esto significa un cambio de 2,3%, lo cual puede ignorarse en muchos análisis de ingeniería [\[CM12\]](#page-88-8). Considerando el enunciado anterior se toma la densidad del agua como:  $\rho_{liq} = 998 \frac{kg}{m^3}.$ 

<span id="page-64-0"></span>Tomando en cuenta las constantes anteriormente mencionadas se realizaron una serie de tablas en Excel que facilitó la toma de datos y su análisis, considerando que se tomó el promedio de tres mediciones de diferencias de altura en cada punto, para rectificar y obtener resultados más precisos al momento de realizar los cálculos.

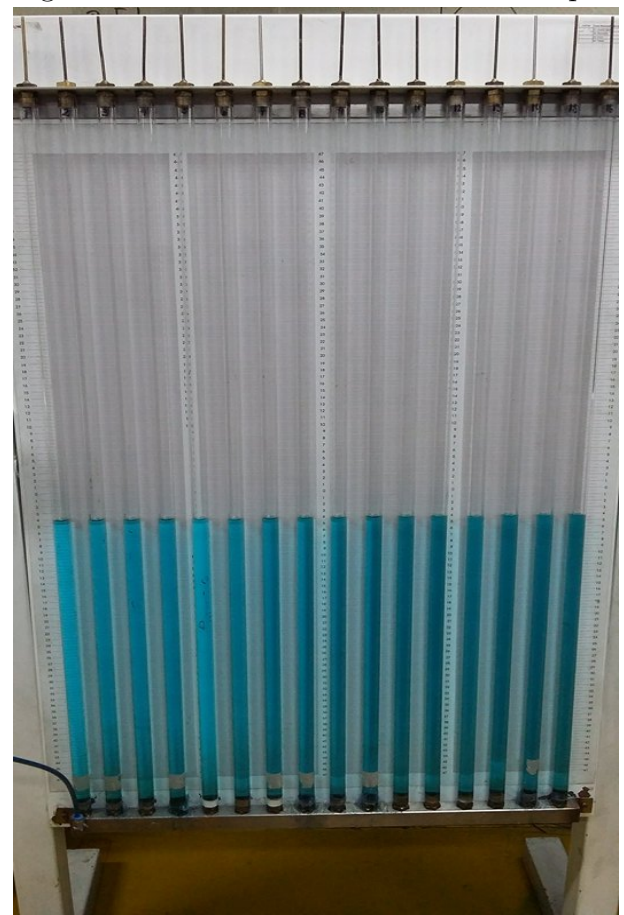

Figura 4.22: Manómetro con tubos múltiples

Fuente:[\[GM18\]](#page-89-1)

# Capítulo 5

# Análisis y resultados

# <span id="page-65-0"></span>5.1 Visualización

Las pruebas experimentales de visualización de flujo mediante la técnica de humo inyectado y algodón mercerizado (tufts) se realizaron con una configuración del túnel de viento a 280 rpm, aproximadamente  $4\frac{m}{s}$ , siendo una velocidad adecuada, donde se pudo observar como es el comportamiento del flujo de aire alrededor del tractocamión, de igual manera se evidencio como influye la implementación de los complementos aerodinámicos, esto en cuanto al comportamiento del aire en los puntos críticos identificados al momento de realizar la prueba en el vehículo estándar.

### 5.1.1 Vehículo estándar

<span id="page-65-1"></span>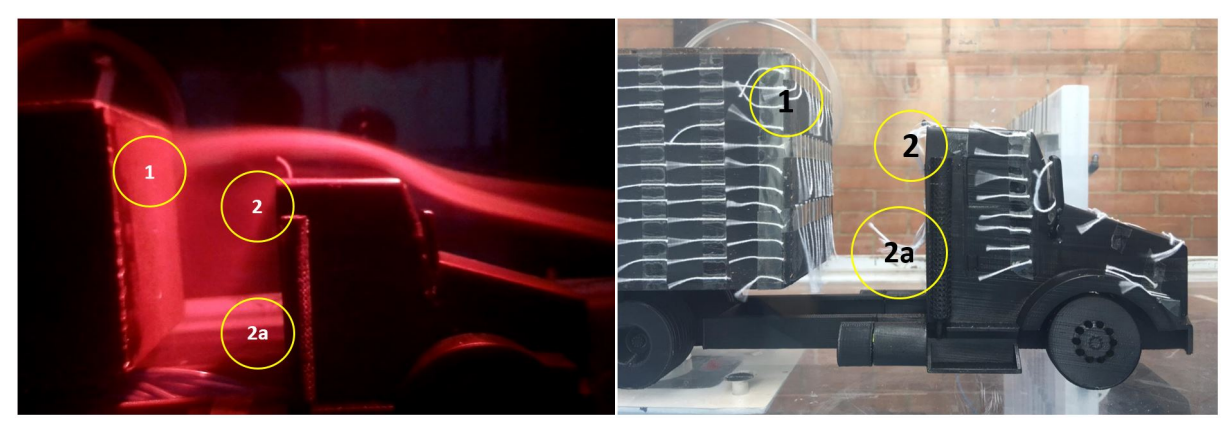

Figura 5.1: Flujo en el tractocamión sin complementos aerodinámicos (a) Humo (b) Tufts

Fuente:[\[GM18\]](#page-89-1)

De la figura [5.1](#page-65-1) se puede observar los puntos críticos aparecen en el espacio que hay entre la cabina y tráiler del tractocamión los cuales se identifican como punto 1, punto 2 y 2a, primeramente se puede ver que en el punto 1 el flujo de aire que pasa sobre la cabina del tractocamión golpea directamente en la superficie frontal del tráiler haciendo que en esta parte se genere un punto de alta presión el cual actúa en contra al movimiento del vehículo, por lo anterior le va a restar eficiencia aerodinámica.

Por otro lado, en los puntos 2 y 2a se puede ver como el flujo de aire que baja por esta ´area afecta directamente la presi´on en la parte trasera de la cabina y en la parte delantera del tráiler, ya que son grandes superficies perpendiculares al movimiento del vehículo y por lo tanto contribuyen significativamente al arrastre, esto debido a que se generan pequeños vórtices. Por lo anterior dicha área es importante pues es donde se debe disminuir el arrastre generado por el viento.

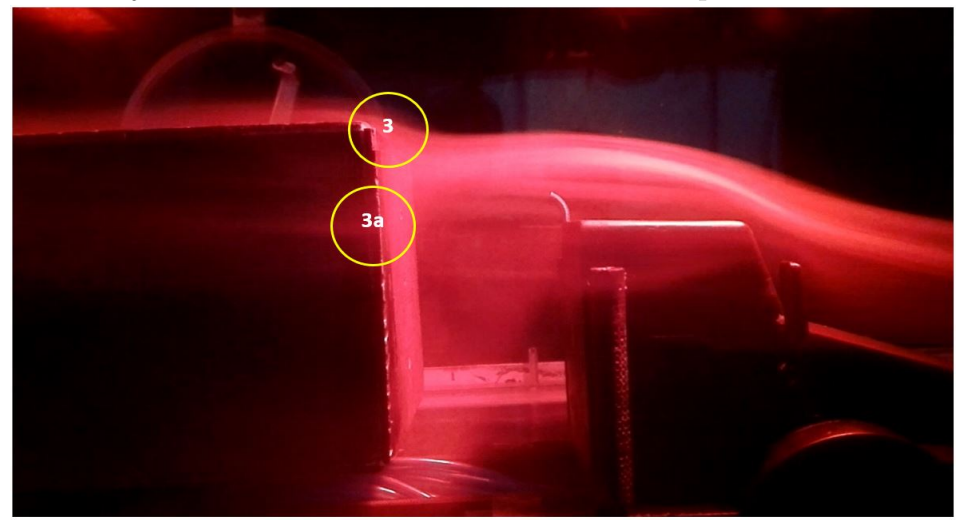

<span id="page-66-0"></span>Figura 5.2: Flujo en la sección frontal del tráiler sin complementos aerodinámicos

Fuente:[\[GM18\]](#page-89-1)

Otro punto crítico que se logró identificar fue en el borde frontal superior  $(3)$  y lateral  $(3a)$  del tráiler, como se observa en la figura [5.2](#page-66-0) el flujo de aire al llegar a este punto se interrumpe cambiando su trayectoria.

En la figura [5.3,](#page-67-0) se evidencio que la parte trasera del tractocamión es una de las fuentes de arrastre más significativas debido a la baja presión en la parte delantera del tráiler combinada con la alta presión en la parte delantera del vehículo, lo que sucede en este caso es que a medida que el tractocamión se mueve se genera un vacío transitorio en el espacio que desocupa inmediatamente detrás de él causando una diferencia de presión que genera una fuerza de "succión" en la dirección del viento  $(4)$ .

<span id="page-67-0"></span>Figura 5.3: Flujo sobre el tráiler sin implementar complementos aerodinámicos (a) Humo (b) Tufts

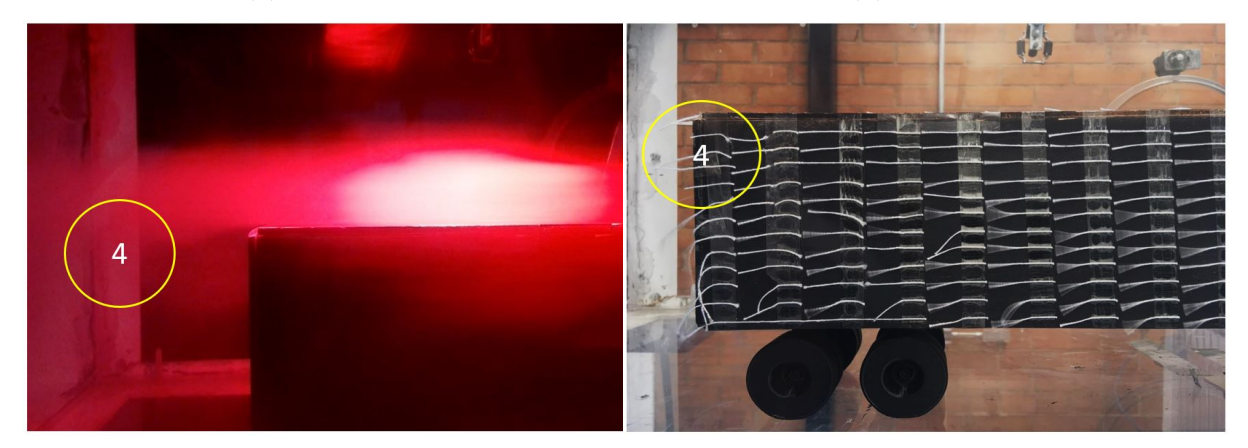

Fuente:[\[GM18\]](#page-89-1)

Por último, de las pruebas de visualización mencionadas anteriormente también se logró evidenciar como aproximadamente al  $40\%$  de la longitud del tractocamión el flujo de aire se vuelve turbulento y se comienza a desprender la capa limite, por lo anterior la parte trasera del remolque tiene una alta zona de turbulencia con vórtices de gran longitud que producen una gran cantidad de arrastre.

### 5.1.2 Kit 1

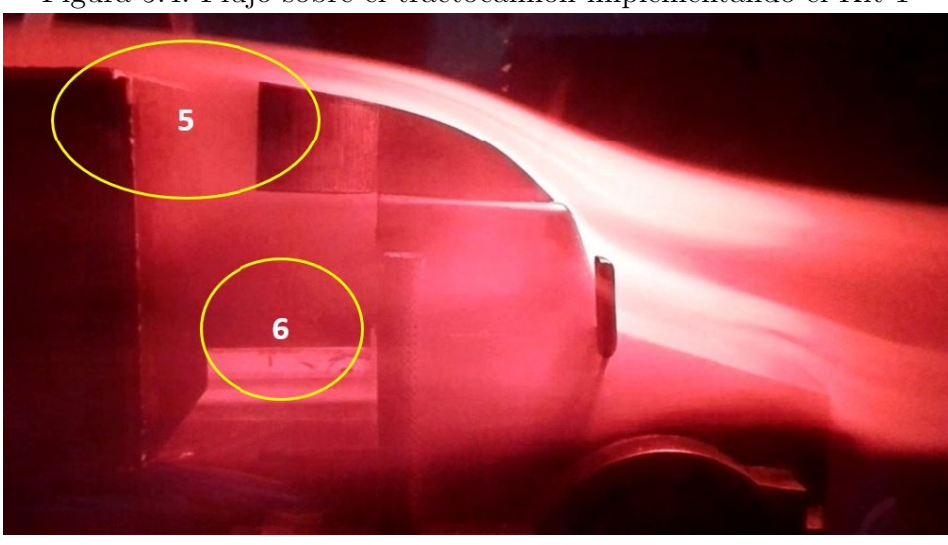

Figura 5.4: Flujo sobre el tractocamión implementando el Kit 1

Fuente:[\[GM18\]](#page-89-1)

Con la implementación del kit 1 se minimizo en cierta parte el efecto del flujo de aire en el espacio que hay entre la cabina y el tráiler ya que como se ve en el punto (5) el aire pasa más uniforme por la parte superior del vehículo eliminando el punto de alta presión (1) mencionado en la figura [5.1.](#page-65-1) Adicionalmente se ve como se elimina el punto crítico número  $(3)$  del vehículo base y se reducen los vórtices que se generaban en esta zona  $(6)$ , ayudando de gran manera a mejorar la forma aerodinámica del tractocamión reduciendo la fuerza que va en dirección del viento.

### Figura 5.5: Flujo sobre el tráiler implementando el deflector superior (a) Humo (b) Tufts

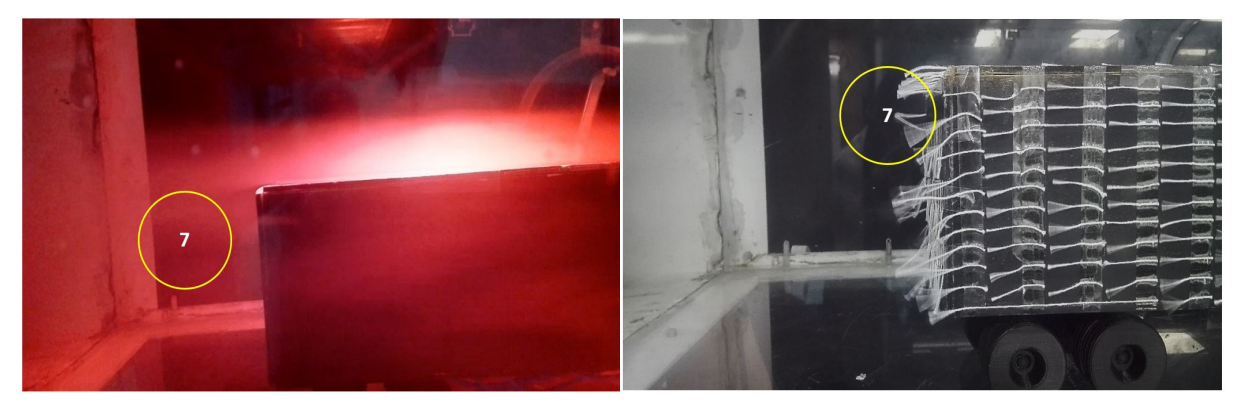

### Fuente:[\[GM18\]](#page-89-1)

Por otro lado con el deflector superior la zona turbulenta sobre el tractocamión se genera aproximadamente al  $46\%$  de la longitud del tractocamión lo que conllevó a que se redujera la distancia de los vórtices en la parte posterior del tractocamión (7), esto se pudo dar gracias a que la transición del flujo lamina a turbulento era más rápida y por ende también el desprendimiento de la capa limite.

### 5.1.3 Kit 2

De la prueba realizada anteriormente con el kit 1 se observó que, si bien el flujo de aire pasaba de forma más uniforme y sin disrupciones sobre la parte frontal del tráiler, aun había aire que golpeaba en los lados de la misma sección, por lo cual se implementó el segundo kit (figura [5.6\)](#page-69-0).

<span id="page-69-0"></span>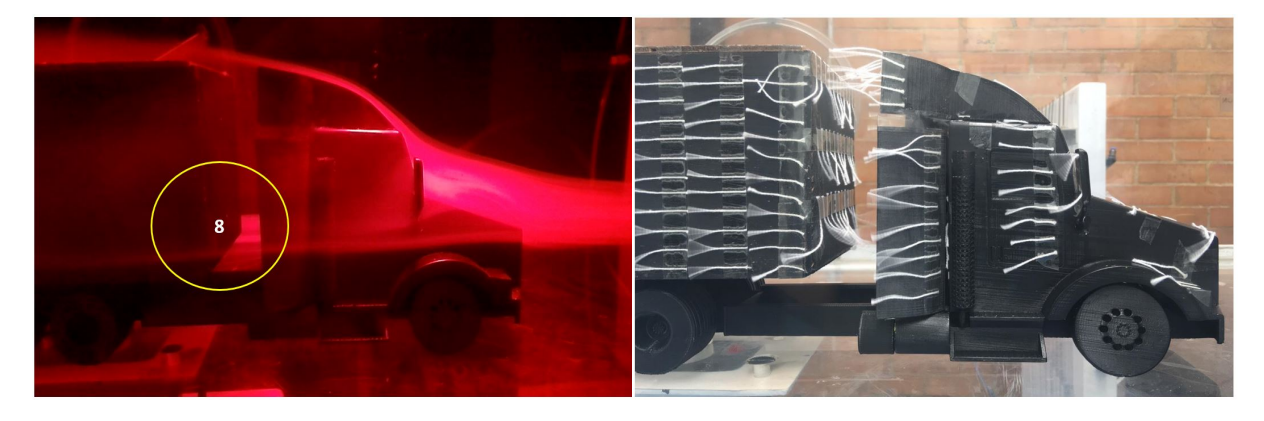

Figura 5.6: Flujo sobre el tractocamión implementando el kit 2 (a) Humo (b) Tufts

Fuente:[\[GM18\]](#page-89-1)

Con este nuevo complemento fue posible redirigir en cierta forma el flujo de aire que pasa alrededor del vehículo (8), esto hace que la zona turbulenta alrededor de él sea menor y por ende reduzca la potencia necesaria para el tractocamión desplazarse a través del aire.

Sin embargo, el espacio entre el tráiler y la cabina podría cerrarse completamente, lo que reduciría el efecto de los vientos laterales, para que se genere un arrastre en ese punto lo más cercano a cero. No obstante, se debe tener un espacio m´ınimo para que la cabina se pueda unir con el tráiler y no limite los movimientos al momento que el conductor tenga que realizar maniobras de giro.

Por último, para el Kit 2 se vio como la turbulencia en la parte posterior del tractocamión se reducía en su longitud y al mismo tiempo los vórtices que se generan en esta zona se pegaban un poco más rápido a la superficie del camión (9) sin embargo aún no era suficiente para disminuir el arrastre.

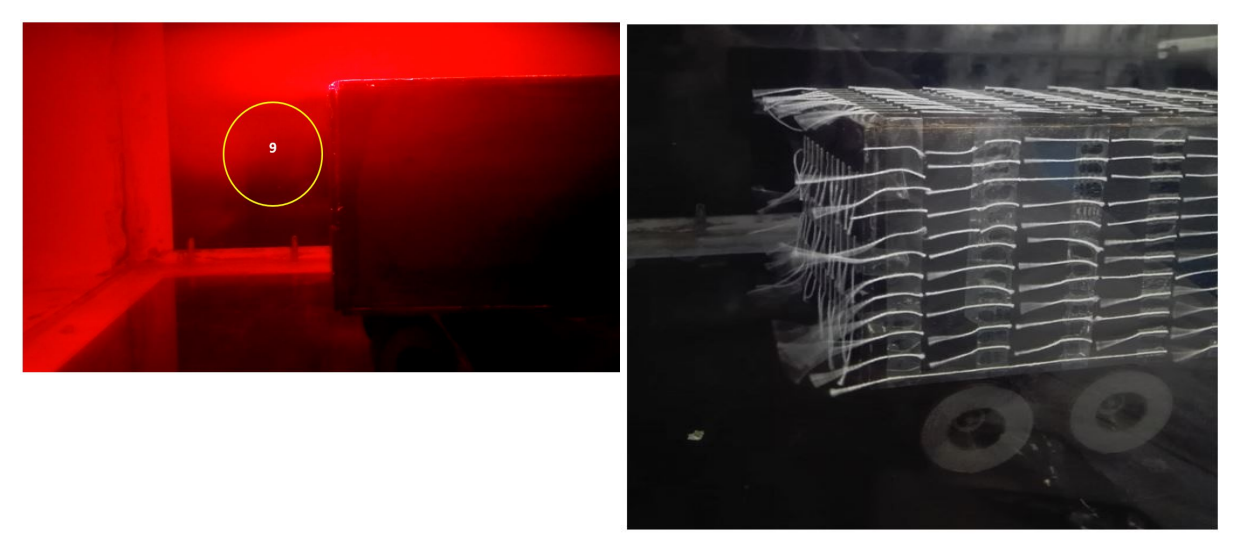

Figura 5.7: Flujo sobre el tráiler implementando el Kit 2 (a) Humo (b) Tufts

Fuente:[\[GM18\]](#page-89-1)

Dado a lo anterior se buscó mejorar el paso del flujo de aire por la parte posterior del camión con la implementación del deflector aerodinámico en la parte trasera del tráiler.

### 5.1.4 Kit 3

<span id="page-70-0"></span>Figura 5.8: Flujo sobre el tractocamión en el tráiler implementando el deflector trasero (a) Humo (b) Tufts

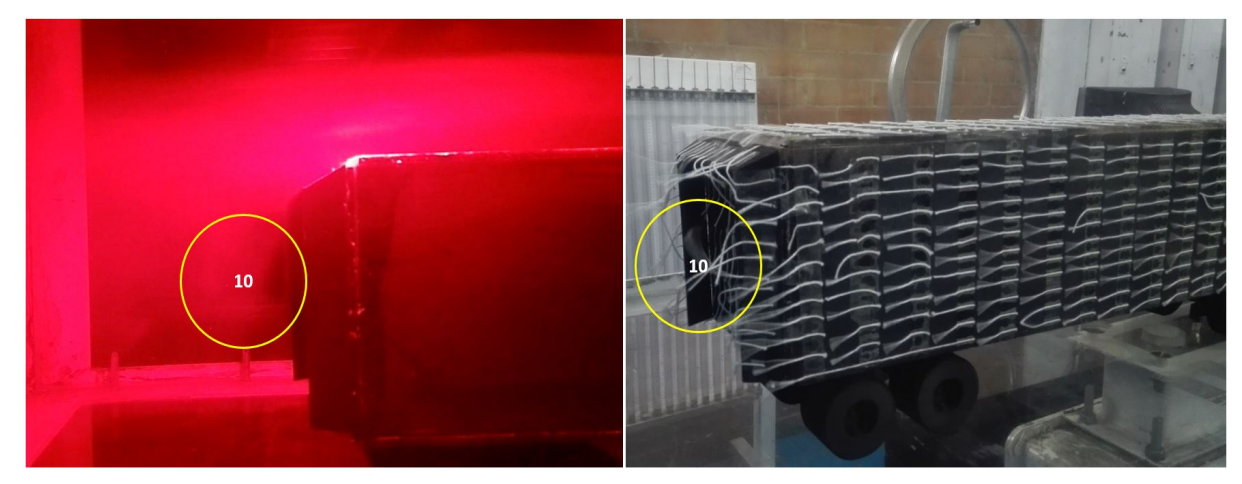

Fuente:[\[GM18\]](#page-89-1)

De la figura [5.8](#page-70-0) se puede ver como con el kit 3 es posible hacer que el flujo circundante aumente la presión antes de que salga del borde en la parte trasera del tráiler y se forme una estela (10), haciendo que el flujo se adhiera de forma más rápida a la superficie permitiendo llenar más rápido el vacío dejado por el vehículo y por ende reducir el arrastre.

### 5.1.5 Comparación en la sección frontal Kit 1,2,3

Se realizó una comparación de visualización de flujo en la parte frontal del tractocamión a medida que se fueron implementando los kits aerodinámicos percibiendo como se mejora la aerodinámica significativamente traduciendo esto en una reducción de los coeficientes de presión y por ende es posible minimizar la resistencia aerodinámica.

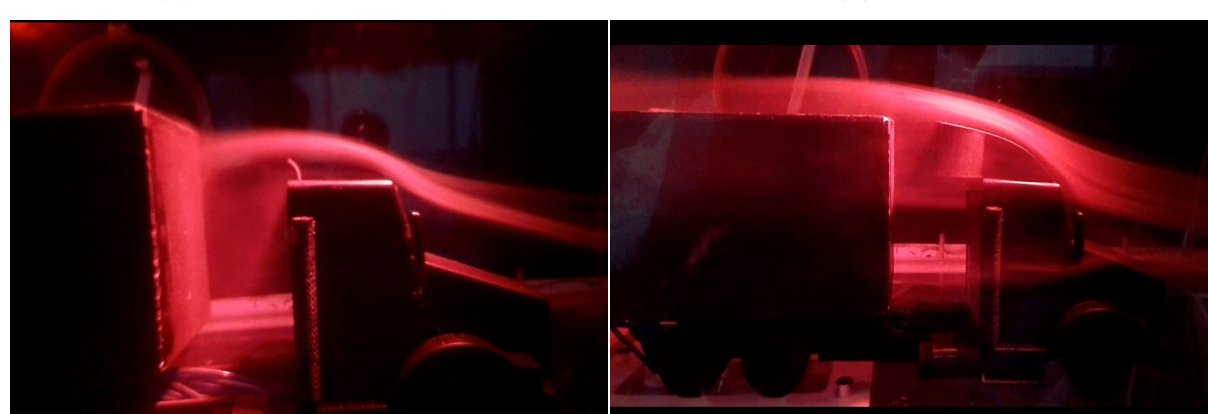

Figura 5.9: Comparación de la implementación de los deflectores (a) Vehículo estándar (b) Kit 1

(c) Kit 2

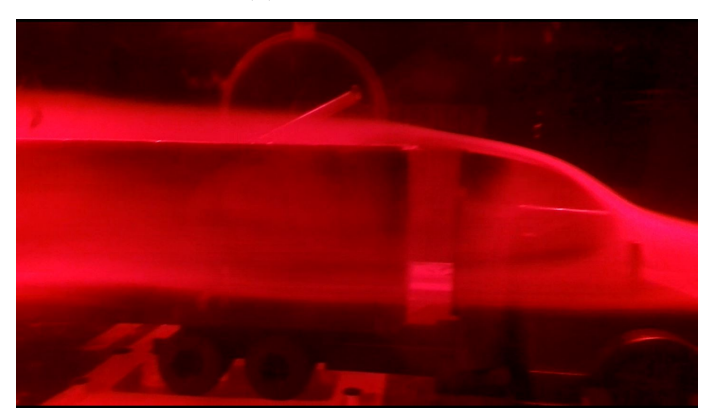

Fuente:[\[GM18\]](#page-89-1)
#### 5.2 Coeficiente de presión

Como se menciono en la subsección [4.3.3](#page-61-0) el estudio se realizó a cuatro números de Reynolds, los cuales se expresaran como:

- $Re_1 = 574000$
- $Re_2 = 842000$
- $Re_3 = 1110000$
- $Re_4 = 1380000$

#### 5.2.1 Coeficiente de presión sobre la superficie

En el análisis del coeficiente de presión correspondiente a la superficie, se realizó un promedio entre los valores del punto  $1 \times 2$ , y se excluirán los puntos  $8, 9, 10, 11 \times 12$ , debido a que se encuentran entre la conexión de la cabina y el tráiler del tractocamión. Los puntos se pueden verificar en las figuras [4.12](#page-56-0) y [4.13,](#page-56-1) esto se hace con el fin de identificar como es la variación de la presión sobre la superficie del tractocamión.

Para el análisis es importante saber lo siguiente:

- (+) Cuando  $P > P_{\infty}$  quiere decir que la presión en el punto que se esta midiendo es mayor que la presión ambiente medida en la sección de prueba del túnel de viento.
- (−) Cuando  $P < P_{\infty}$  quiere decir que la presión en el punto que se esta midiendo es menor que la presión ambiente medida en la sección de prueba del túnel de viento.

Podemos identificar en la figuras [5.10,](#page-73-0) [5.11,](#page-74-0) [C.1](#page-103-0) y [C.2](#page-104-0) que el comportamiento del  $C_p$  es similar. Entre el 0% y el 13% de la longitud del tractocamión hay un  $C_p$  positivo. Desde el 13% hasta el 100% el  $C_p$  es negativo. De igual manera en todas estas figuras el  $C_p$  mas alto se encontraba al 5 %, debido a que es uno de los puntos en el que el flujo de aire choca directamente y hay una influencia de direccionamiento en el aire debido a la sección frontal, la cual se encuentra al  $0\%$  del tractocamión.

Para no reiterar detalles se explicaran las figuras [5.10](#page-73-0) y [5.11](#page-74-0) debido a que son las figuras en las que se notan los cambios mas relevante.

Las figuras [5.10,](#page-73-0) [5.11](#page-74-0) y [5.12](#page-75-0) se describieron en porcentaje $(\frac{X}{L})$ con respecto a la longitud del tractocamión.

<span id="page-73-0"></span>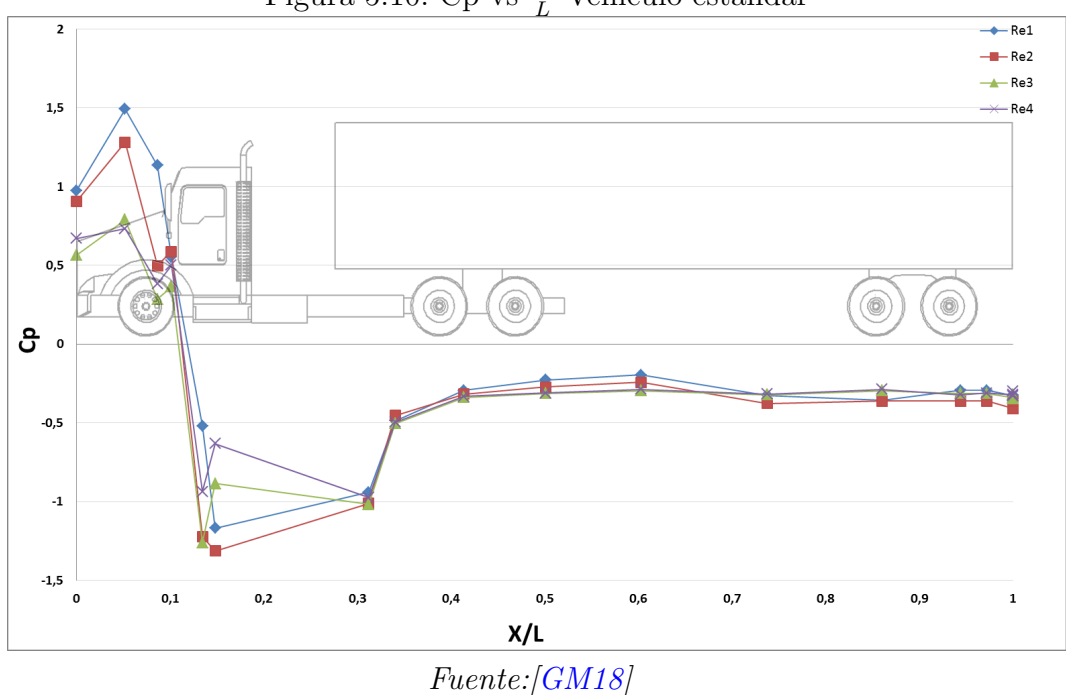

Figura 5.10: Cp vs  $\frac{X}{L}$  Vehículo estándar

- Al 0% hay un comportamiento extraño en el  $C_p$ , ya que a  $Re_3$  tiene una diferencia negativa de  $0, 14$  con respecto al  $Re<sub>2</sub>$ . En esta sección independientemente de la velocidad, el coeficiente de presión debería dar 1, esto debido a que es un punto de estancamiento.
- Entre el 0 % y el 5 % hay una pendiente positiva de 9,99 para  $Re_1$  del  $C_p$ . Si hay una pendiente positiva o negativa, en los perfiles alares se menciona que se encuentra en una capa limite laminar [\[And10b\]](#page-88-0). Cuando la pendiente tiende a ser igual a cero se menciona que la capa limite pasa a ser turbulenta. Se contemplara que en el tractocamión la capa limite tiene el mismo comportamiento.
- Entre el 5% y el 9% hay una pendiente negativa, la cual indica que el  $C_p$  va disminuyendo, pero al haber una transición entre el capó y el parabrisas la cual se encuentra al 10 % de la longitud, se observa que aumenta el  $C_p$ , se da debido a que en este punto de estudio una parte del flujo de aire choca directamente al tractocamión y la otra ya a sido alterada por la sección frontal que se encuentra al  $0\%$  de la longitud del tractocamión.
- Entre el 12 % y el 13 % donde finaliza el parabrisas, el  $C_p$  pasa de ser positivo a negativo con una pendiente aproximada de −15,51 para  $Re_1$ , −36,49 para  $Re_2$ , −37,59 para Re<sup>3</sup> y −27,93 para Re4, esto se da debido a que en el intervalo mencionado pasa

de que el flujo aire choque directamente en las sección frontal a sobrepasar la superficie de la cabina del tractocamión.

- Al 15 % se identifica que para  $Re_1$  y  $Re_2$  sigue disminuyendo el  $C_p$ , y para  $Re_3$  y  $Re_4$ aumenta en una valor de 0,37 y 0,30 respectivamente, pero sigue siendo negativo. El comportamiento se da debido a la variación de velocidad en el vehículo estándar.
- Al 31 % se identifica que el  $C_p$  esta entre  $-0$ , 9408 y  $-1$ , 0154 para los distintos números de Reynolds. En transición a la toma posterior la cual se encuentra al  $34\%$  de la longitud del tractocamión aumenta el  $C_p$  entre  $-0$ , 4524 y  $-0$ , 5034. Obteniendo entre estos dos puntos un pendiente positiva, la cual significa que esta aumentando la presión en este punto y el flujo de aire esta se adhiere a la superficie del tráiler.
- Entre el 34 % y el 97 % se puede observar que el  $C_p$  se mantiene entre un rango de  $-0, 2$  y  $-0, 4$ .

<span id="page-74-0"></span>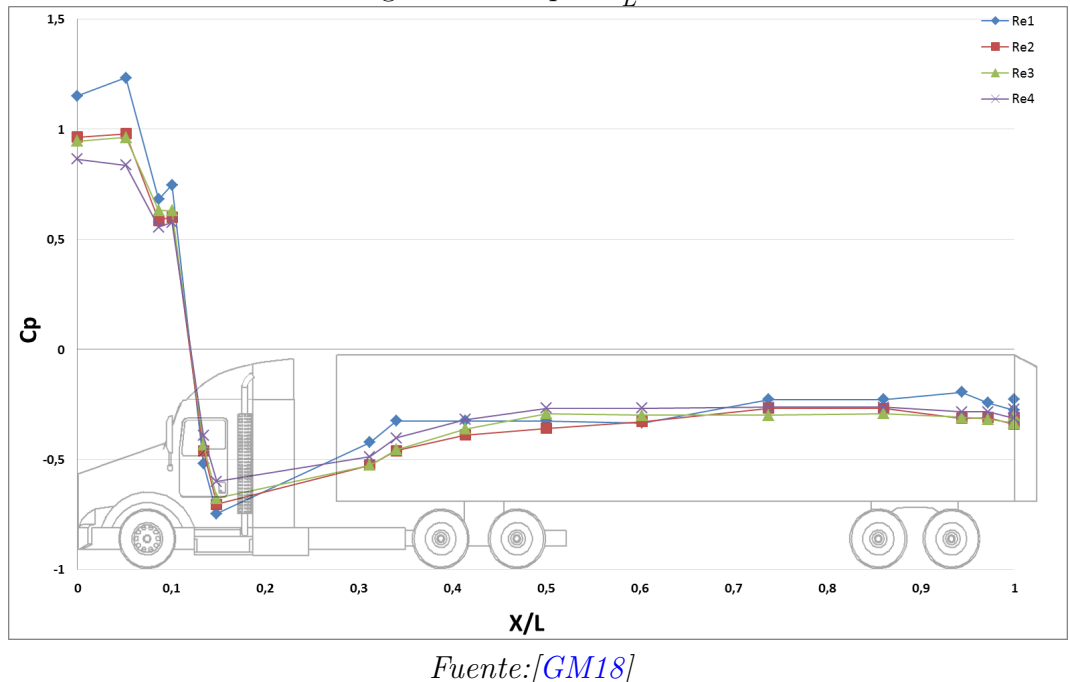

### Figura 5.11: Cp vs  $\frac{X}{L}$  Kit 3

- Al  $0\%$  se logra observar que el coeficiente de presión a los diferentes Reynolds se aproxima a 1 el cual es lo ideal.
- Entre el 5% y el 9% se encuentra un comportamiento similar del  $C_p$  a la figura [5.10.](#page-73-0)

• Desde el 12 % debido a que es la sección en donde se implementa el deflector superior, se encuentra mayor relevancia ya que en este rango el  $C_p$  para el vehículo estándar llegaba a ser de hasta −1, 3120, e implementando el deflector el valor mínimo es de −0, 7461, concluyendo que hay un aumento en el  $C_p$  en un 43 %. Al aumentar el  $C_p$  en esta zona, tiende a acercase al valor hallado para el tráiler, en conjunción a esto se dice que la capa limite pasara mas rápido de laminar a turbulento.

Para realizar una mejor comparación de los datos se grafican el vehículo estándar y los Kits aerodinámicos (Figuras [5.12,](#page-75-0) [C.5,](#page-105-0) [C.3](#page-104-1) y [C.4.](#page-105-1) En el  $0\%$  y 5% de la longitud del tractocamión para las figuras anteriormente mencionadas, el  $C_p$  debería tener el mismo valor, ya que se encuentran al mismo número de Reynolds, pero podemos ver una variación entre la mayoría de figuras.

<span id="page-75-0"></span>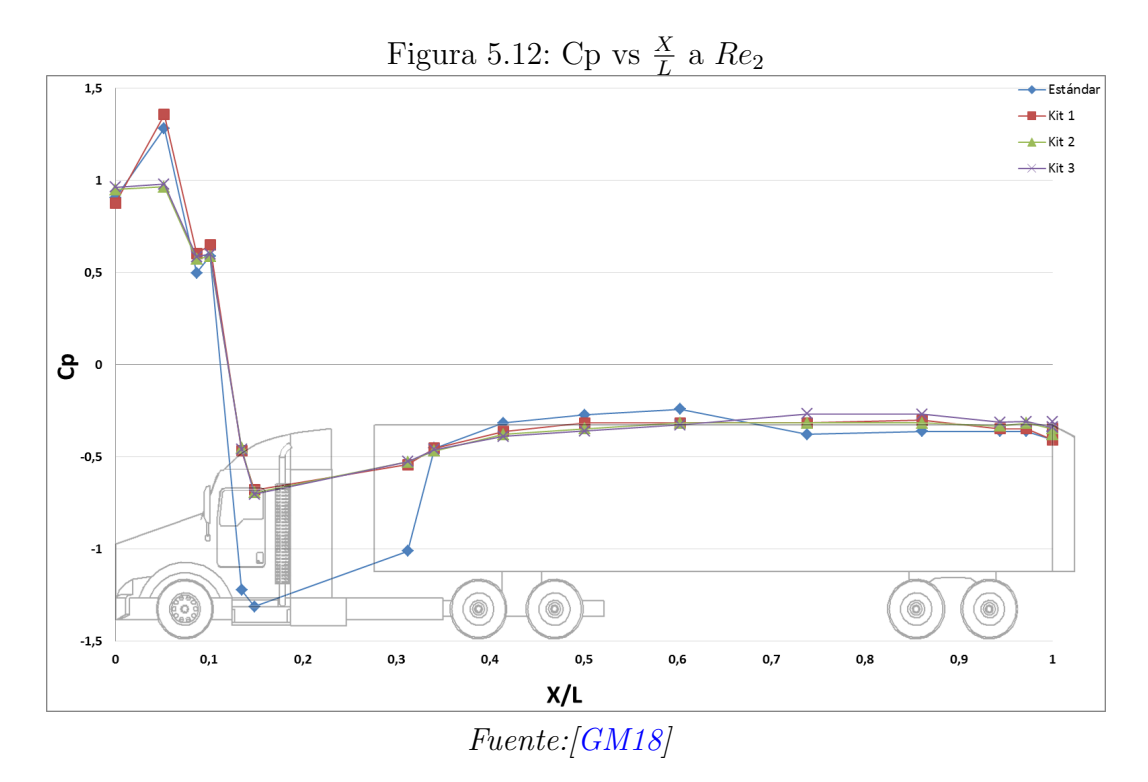

- Al 0% la variación del  $C_p$  es de 0,8747 a 0,9637, este rango es el menor con respecto a los dem´as valores registrados. En el
- Al 5 % el vehículo estándar y Kit 1 tienden a tener el mismo  $C_p$ , variando entre el los Kits 2 y 3, los cuales son similares. El  $C_p$  en el Kit 2 es de 1, 3573 y en el Kit 3 es de 0, 9501, dando un diferencia de 0, 4072, esto pudo haberse dado ya que las medidas se

tomaron en un manómetro de tubos múltiples en el cual pueden darse errores de factor humano.

- Al 13 % se logra ver que disminuye en un 0,7540 el  $C_p$ , esto es aproximadamente un  $38\%$  de aumento en el  $C_p$  evitando así la presión negativa.
- Al 31 % se ve que aumenta el  $C_p$  de  $-1,0104$  a  $-0,4599$ , de igual manera en este punto se evita la presión negativa.

### $5.2.2$  Coeficiente de presión en tomas verticales  $(8, 9, 10, 11, 12,$ 22, 23 y 24)

<span id="page-76-0"></span>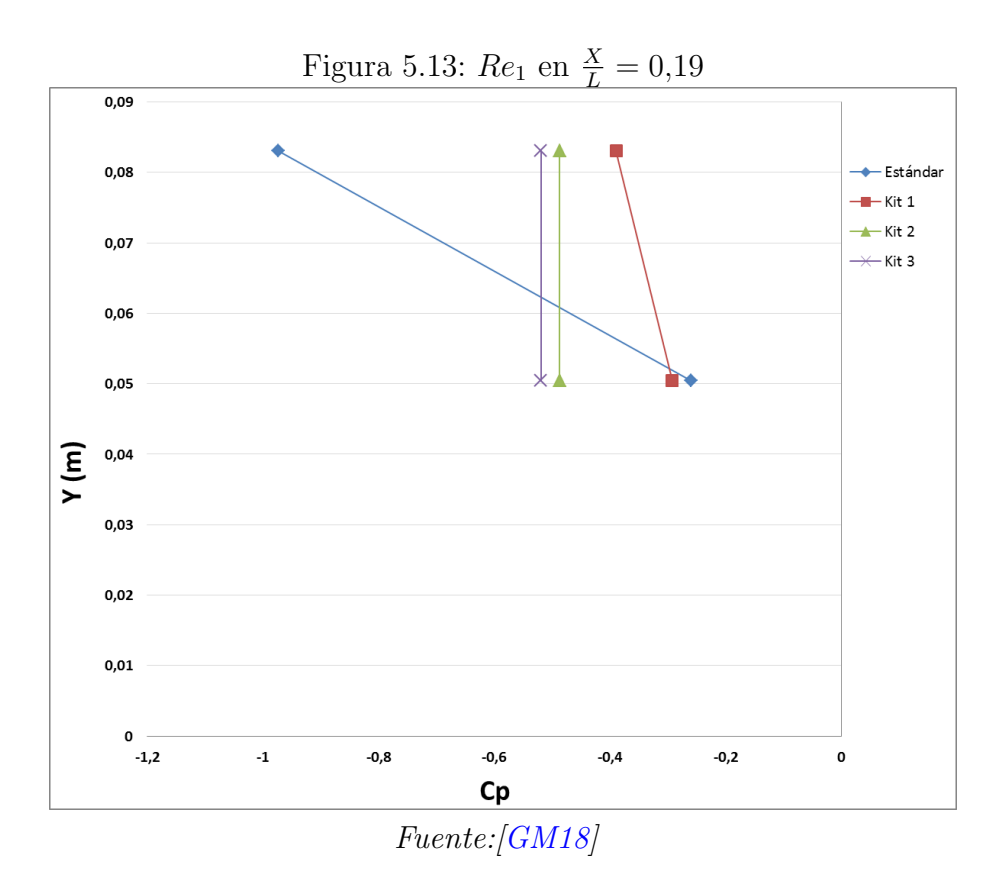

Se realizó el registro de datos en la parte posterior de la cabina, al  $19\%$  de la longitud del tractocamión o en los puntos  $8 \times 9$  mostrados en la figura [4.12,](#page-56-0) esto se hizo con el propósito de conocer como era el cambio de la presión en esta zona del vehículo ya que como se pudo evidenciar en las pruebas de visualización de flujo este es un punto critico donde se concentra el flujo de aire.

Cómo se observa en la figura [5.13](#page-76-0) para el vehículo estándar la presión en el punto donde Y=0,083m el valor del  $C_p$  es de −0,9732, esto debido a la gran cantidad de vórtices que se generan en esta zona. Por otro lado, con la implementación del Kit 1 se redujo significativamente el C<sup>p</sup> llegando a un valor de −0,3893, esto demuestra que con el deflector superior es posible aumentar en gran parte el  $C_p$  negativo generado en esta zona ya que el flujo pasa por la superficie superior de forma uniforme, sin golpear directamente el tráiler. Por último, con el Kit 2 se pudo ver que se reduce el  $C_p$  a diferencia del vehículo estándar, pero aumenta en comparación con el kit 1, lo anterior afirma en parte lo observado en la figura [5.6](#page-69-0) y se da debido a que el deflector no cubre totalmente el espacio que hay entre el tráiler y la cabina generando algunos vórtices, por lo anterior es recomendable usar un deflector aerodinámico que cubra la totalidad de dicho espacio. Sin embargo para poder realizar esto es necesario hacer un diseño el cual permita que no haya interferencias o disminución de maniobrabilidad entre la cabina y el tráiler.

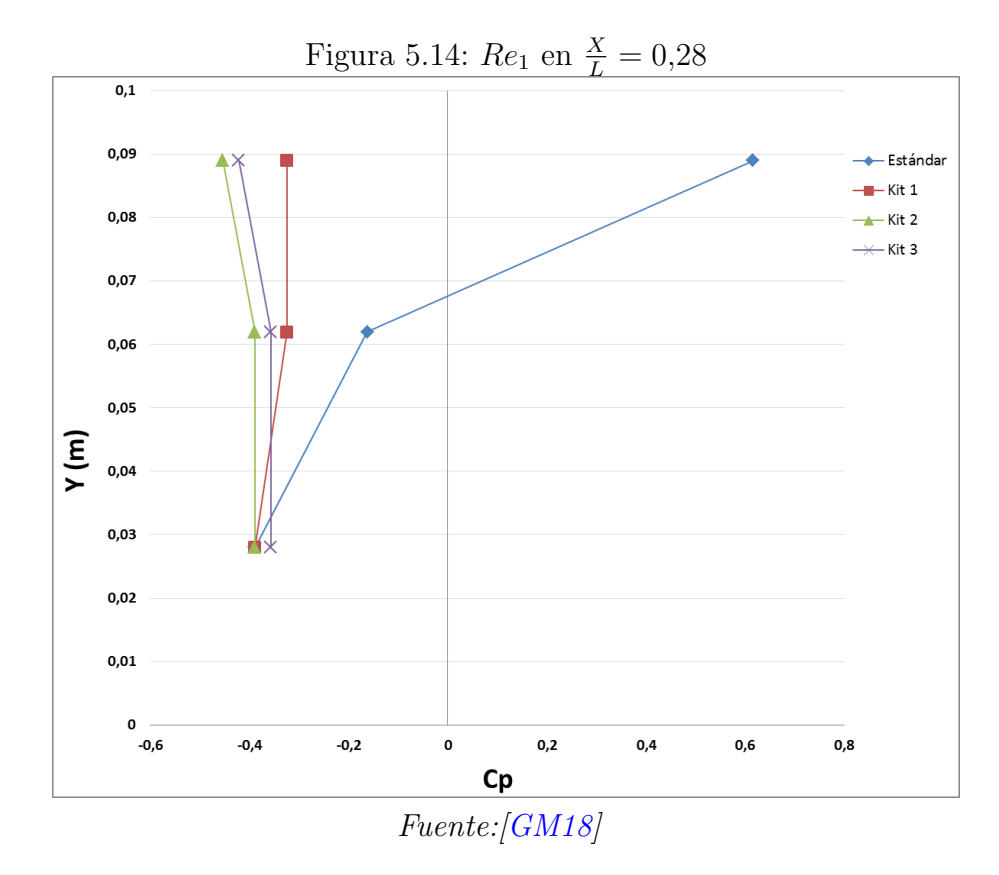

Otra zona de estudio fue al  $28\%$  de la longitud del tractocamión o en los puntos 10, 11 y 12 mostrados en la figura [4.13,](#page-56-1) estos puntos fueron igualmente identificados en las pruebas de visualizaci´on de flujo, donde el punto 12 que se encuentra en la parte frontal superior

del tráiler era el punto que más incidencia tenía debido a que en el vehículo estándar el flujo de aire golpeaba de forma directa llegando a tener un valor de  $C_p$  de 0,6163 a  $Re_1$ . Al implementar el Kit 1, se puede ver en la figura [5.4](#page-67-0) que fue posible direccionar el flujo de aire y disminuir el  $C_p$  a un valor de −0,3244 siendo este mas cercano a la presión estática de la sección de prueba del túnel de viento. Aunque no se evita la presión negativa si se reduce un punto critico de presión positiva la cual influye en mejorar la eficiencia aerodinámica en esta zona.

Por otro lado, se estudió el comportamiento del flujo de aire y la distribución de presiones en la parte posterior del tractocamión (al 100 %) en los puntos 22, 23 y 24 al 100 % de la longitud del tractocamión, ya que como se menciono en la subsección [5.1.1](#page-65-0) debido a que la parte trasera del tractocamión es una de las fuentes de arrastre más significativas debido a la baja presión en la parte delantera del tráiler combinada con la alta presión en la parte delantera del vehículo generando una fuerza de "succión" en la dirección del viento  $[Pat+12]$ .

<span id="page-78-0"></span>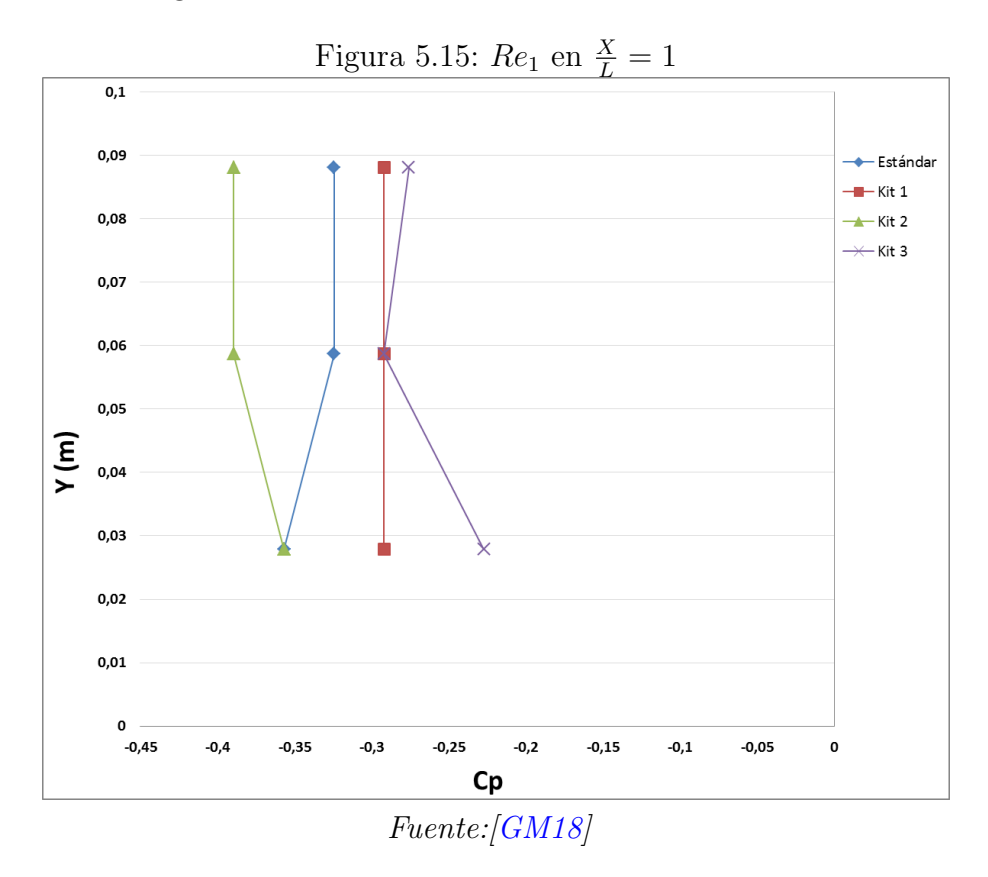

En la figura [5.15](#page-78-0) se puede ver como en el vehículo estándar donde Y=0,027m el  $C_p$  es de aproximadamente −0,3568 y aumenta a −0,3244 en Y=0,058m manteniéndose constante en la parte superior del tráiler donde  $Y=0.088m$ . Al implementar el Kit 1 se puede identificar

como se reduce el  $C_p$  negativo a  $-0.02919$ , argumentando que al el mejorar el paso del flujo desde la sección frontal del vehículo va a mejorar notablemente el flujo en el resto del tractocamión. Para el Kit 2 se ve que el  $C_p$  aumenta llegando a ser igual que en el vehículo est´andar.Gracias a esto se puede validar lo evidenciado en la figura [5.6](#page-69-0) ya que el espacio entre el tráiler y la cabina al no estar cerrado completamente hace que los vientos laterales y las turbulencias generadas afecten directamente en la parte trasera del vehículo. Por ultimo y como era de esperarse con la implementación del kit 3 los coeficientes de presión aumentan el  $C_p$  negativo y se acercan lo más posible a cero llegando a tener un valor de −0,2270 donde  $Y= 0.027$  esto significa una reducción en el  $C_p$  de 0, 129 respecto al vehículo estándar y al Kit 2, y una diferencia de 0, 064 respecto al Kit 1.

Las figuras [C.6,](#page-106-0) [C.7,](#page-106-1) [C.8,](#page-107-0) [C.9,](#page-107-1) [C.10,](#page-108-0) [C.11,](#page-108-1) [C.12,](#page-109-0) [C.13](#page-109-1) y [C.14](#page-110-0) tienen comportamientos similares, pero varían según el número Reynolds. Estas figuras se encuentran en la sección [C.2.](#page-106-2)

### 5.3 Similitud dinámica

Ya que se realizaron pruebas experimentales al tractocamión a escala en el túnel de viento, es necesario implementar el número de Reynolds como se menciono en la subsección [3.3.5,](#page-43-0) para que los datos tomados en el prototipo a escala permitan predecir el comportamiento del tractocamión ha escala real.

<span id="page-79-0"></span>

| Lugar      | T('C) | T("K)  | P(Pa)  | R(J/kg K) | $p(\text{kg/m}^3)$ | $\mu$ (kg/m s) | Lp/Lm |
|------------|-------|--------|--------|-----------|--------------------|----------------|-------|
| Bogotá     | 20    | 293,15 | 75000  | 287       | 0,891434562        | 0,00001825     | 21,3  |
| <b>MSL</b> | 25    | 298,15 | 101325 | 287       | 1,184131412        | 0,00001849     |       |

Tabla 5.1: Datos necesarios para la similitud dinámica

Fuente: [\[GM18\]](#page-89-0)

En la tabla [5.1](#page-79-0) se puede encontrar los datos que fueron tomados para realizar la similitud dinámica, tomando como estudio de campo a MSL. Cabe resaltar que se pude implementar otra referencia del lugar dependiendo de donde se realice el estudio de campo.

Teniendo estos datos se realiza el despeje de la ecuación [3.7](#page-43-1) para hallar a que velocidad se encontraría el prototipo.

<span id="page-80-0"></span>

| <b>Reynolds</b> | V modelo<br>(m/s) | V prototipo V prototipo<br>(m/s) | (km/h) |  |
|-----------------|-------------------|----------------------------------|--------|--|
| 493000          | 15                | 0,5                              | 1,9    |  |
|                 |                   |                                  |        |  |
| 724000          | 22                | 0,8                              | 2,8    |  |
| 954000          | 29                | 1,0                              | 3,7    |  |
| 1184000         | 36                | 1,3                              | 4.6    |  |

Tabla 5.2: Velocidad del prototipo

Fuente: [\[GM18\]](#page-89-0)

Para que los ensayos con prototipo y modelo a escala sean dos fenómenos físicos semejantes, el número de Reynolds debe coincidir en ambos casos. Si, por ejemplo, reducimos el tamaño del prototipo a la mitad, la longitud característica del Reynolds se reduce a la mitad y deberemos duplicar la velocidad del aire para que el número de Reynolds no cambie [\[ele06\]](#page-87-0). Si el Reynolds cambia debido a que se necesita aumentar la velocidad del aire puede hacer que los resultados obtenidos en el túnel no sean representativos. Esto es especialmente importante si se realizan ensayos con modelos muy pequeños, por ejemplo a escala 1 : 5, porque en estos casos el flujo del ensayo con el modelo puede ser laminar cuando en la realidad debería ser turbulento [\[ele06\]](#page-87-0).

Por lo anteriormente comentado, el uso del túnel de viento puede conducir a resultados que no siempre son trasladables directamente al vehículo real, y por esta razón en la tabla [5.2](#page-80-0) se observa que la mayor velocidad a la que se en contraria el prototipo en este estudio es de 1,29 $\frac{m}{s}$ , siendo esto aproximadamente 4,6 $\frac{km}{h}$  $\frac{dm}{h}$ .

# Capítulo 6

# Conclusiones, recomendaciones y trabajos futuros

### 6.1 Conclusiones

- Como resultado de la investigación estadística presentada en el informe de vehículos de carga realizado por FENALCO y ANDI entre enero del 2017 y marzo del 2018 se pudo identificar que el tractocamión de mayor circulación en Colombia es el Kentworth T800 implementando una tipología de tres ejes con semirremolque de dos ejes.
- A partir de planos generados por la casa matriz Kentworth se desarrollo el prototipo en CAD con la ayuda del software Solid Edge ST9. Posteriormente mediante impresión  $3D$ , plano seriado y madera de balsa se obtuvo el modelo físico a una escala de  $1:21,3$ el cual fue útil para lograr una representación real del vehículo.
- Se puede ver que al realizar mejoras aerodinámicas al tractocamión, en este caso con la implementación de Kits aerodinámicos es posible reducir notablemente los coeficientes de presión positivos en los puntos críticos identificados, sin embargo y para algunos casos los Kits aumentaban dichos coeficientes, esto debido especialmente a que si se alteraba el flujo de aire en la parte frontal del tráiler  $y/\sigma$  en la cabina del tractocamión tenía incidencia en su superficie restante, por lo cual hay que verificar que esto no suceda ya que en lugar de mejorar la eficiencia aerodinámica se puede disminuir.

• Mediante la implementación del deflector superior se pudo observar un gran cambio al  $13\%$  de la longitud del tractocamión, debido a que el coeficiente de presión negativo aumenta en un 51 % (Figura [5.12\)](#page-75-0), reiterando lo que dice Jianmin Xu y Shuiting Zhou [\[XZ16\]](#page-89-1) que al evitar la presión negativa se mejora la eficiencia aerodinámica en el tractocamión. Esto también se logra identificar en el estudio de visualización (figura [5.9\)](#page-71-0), en el cual se identifica que el flujo se direcciona en la parte superior del tráiler y no se contiene en la cavidad que se encuentra entre la cabina y el tráiler.

### 6.2 Recomendaciones

Al realizar la toma de datos de presión en los puntos del tractocamión, inicialmente se tomo la presión estática exterior a la sección de prueba como referencia, identificando que ninguna toma era negativa, por lo que el análisis de los datos podría ser deficiente debido a que varia la presión estática exterior e interior a la sección de prueba del túnel de viento. Un ejemplo claro se observa en las figuras [6.1](#page-83-0) y [6.2,](#page-84-0) ya que en toda la longitud del tractocamión el  $C_p$  es positivo, y aunque se puede identificar un cambio al implementar el deflector superior en el  $C_p$  (figura [6.2\)](#page-84-0) al 13% de a longitud del tractocamión, esta variación no indicaría en concordancia lo que esta sucediendo realmente en este punto.

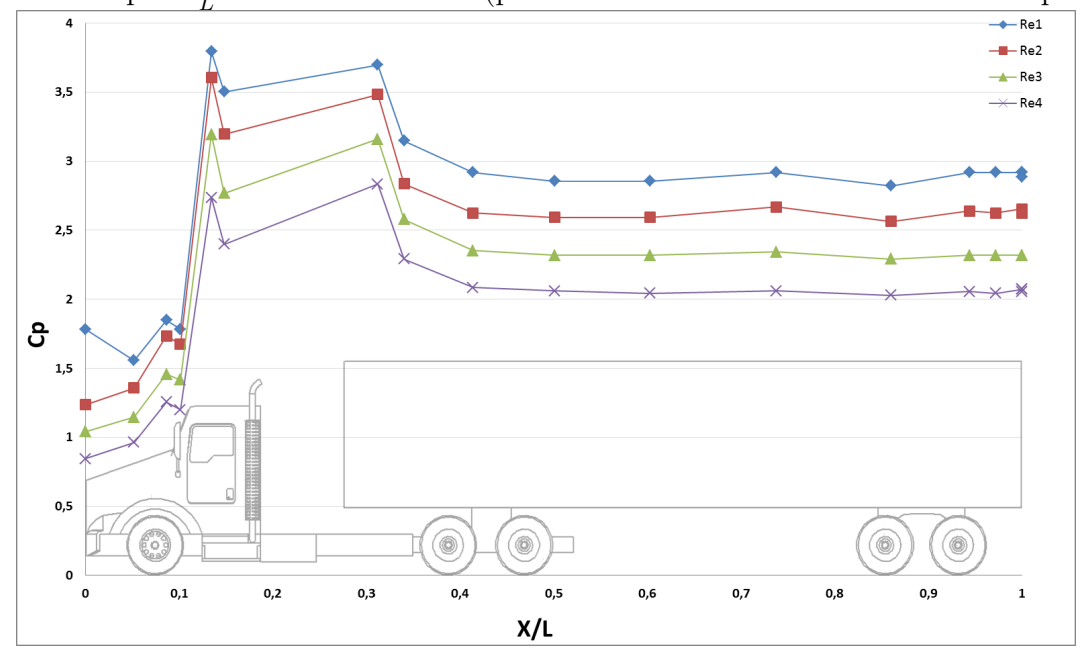

<span id="page-83-0"></span>Figura 6.1: Cp vs  $\frac{X}{L}$  Vehículo estándar (presión estática exterior a la sección de prueba)

Fuente:[\[GM18\]](#page-89-0)

<span id="page-84-0"></span>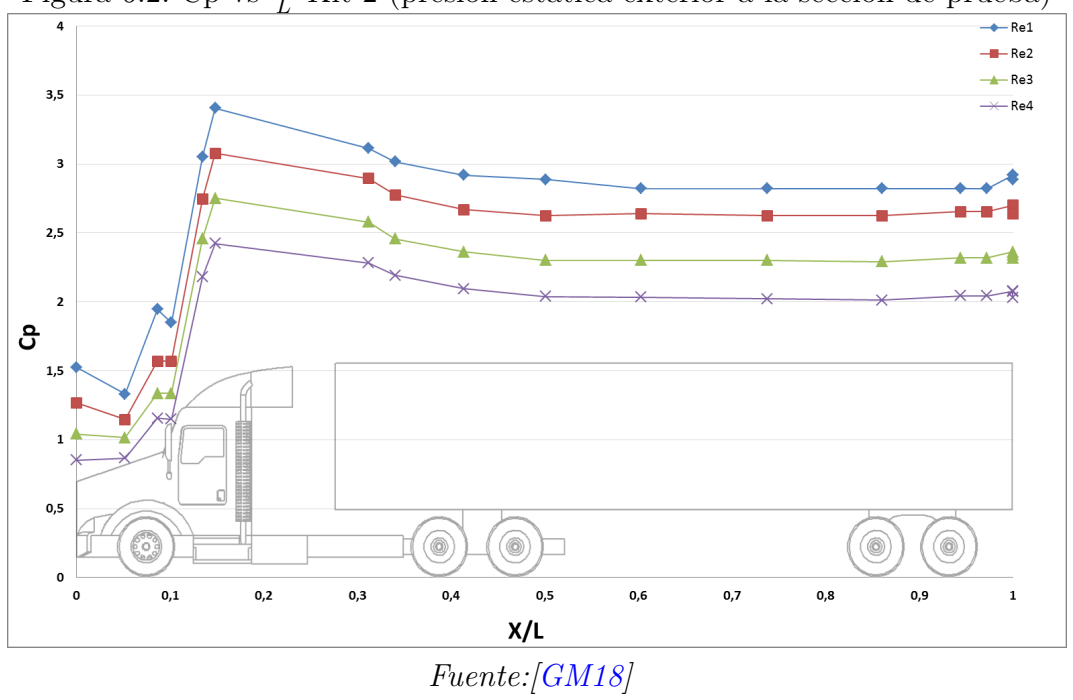

Figura 6.2: Cp vs  $\frac{X}{L}$  Kit 2 (presión estática exterior a la sección de prueba)

## <span id="page-85-0"></span>6.3 Trabajos futuros

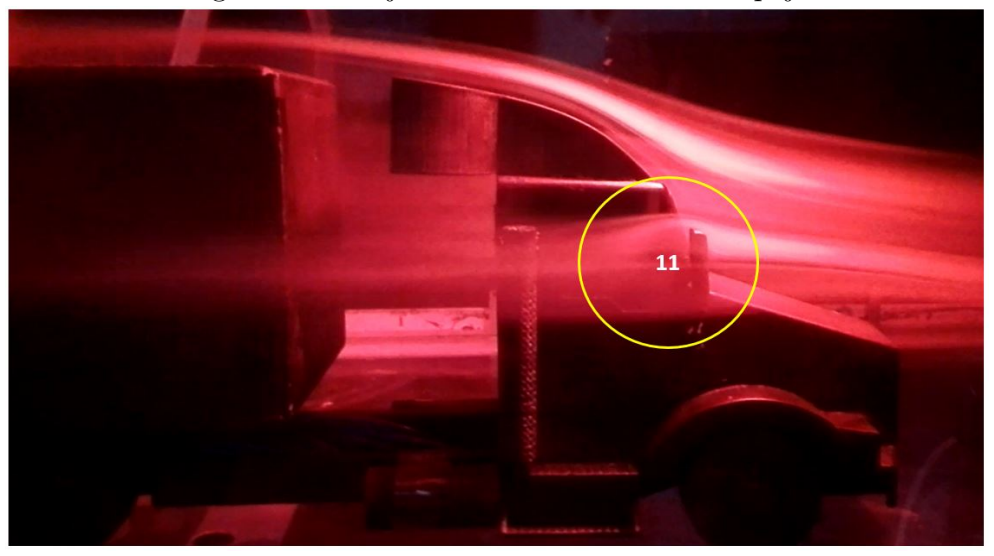

Figura 6.3: Flujo sobre el tractocamión espejo

Fuente:[\[GM18\]](#page-89-0)

Se propone el desarrollo de análisis aerodinámico en donde se incluyan mejoras geométri-cas y aerodinámicas en los espejos, ya que como se puede ver en la figura [6.3](#page-85-0) en el punto (11) se generan turbulencias que afectan directamente la parte posterior del tractocamión.

<span id="page-85-1"></span>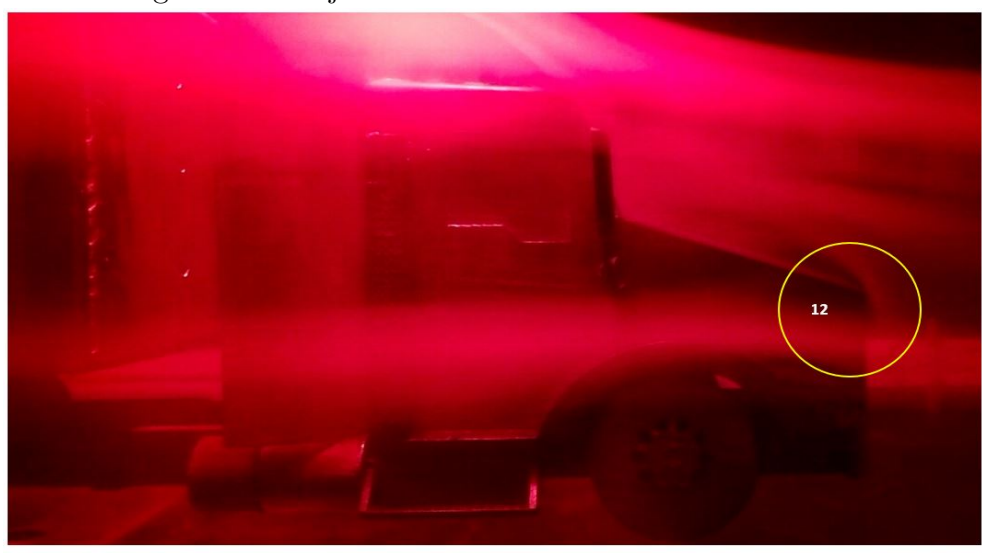

Figura 6.4: Flujo sobre el tractocamión sección frontal

Fuente:[\[GM18\]](#page-89-0)

Otro estudio posible es implementar un deflector en la parte frontal de la cabina pues durante el proceso de las pruebas de visualización se identificó el punto (12) (figura [6.4\)](#page-85-1) como un punto crítico con oportunidad de mejora.

Por otro lado, dando continuidad al proyecto presente se puede realizar un estudio por medio de análisis computacional CFD en el cual se puedan validar los datos tomados en este estudio y se pueda hallar el porcentaje de error entre los métodos experimental y computacional. También se podrá hallar el coeficiente de Drag identificando detalladamente que porcentaje puede disminuir la resistencia al avance.

# **Bibliografía**

- [Huc87] W. Hucho. Aerodynamics of Road Vehicles From Fluid Mechanics to Vehicle Engineering. Aerodynamik des Automobils, 1987.
- [Won91] W. Wong. Fundamentos del Diseño Bidimensional y tridimensional. Séptima Edición. Gustavo Gili, 1991.
- [Fre93] K. Frey. "Verminderung des StrSmungswiderstandes von KSrpern durch Leitfl ichen". En: Springer-Verlag  $(1993)$ , págs. 67-74.
- [HS93] W. Hucho y G. Sovran. "Aerodynamics of Road Vehicles". En: Annual Reviews  $(1993)$ , págs. 485-537.
- [And97] J. Anderson. A History of Aerodynamics. Cambridge University Press, 1997.
- [BRP99] J. Barlow, W. Rae y A. Pope. Low-Speed Wind Tunnel Testing. Tercera edición. John Wiley y Sons, 1999.
- [Won01] J. Wong. Theory of Ground Vehicles. Carleton University, Ottawa Canada, 2001.
- [Tra04] Ministerio de Transporte. Resoluci´on 4100 de diciembre del 2004 Ministerio de Transporte. 2004. url: [http://www.alcaldiabogota.gov.co/sisjur/normas/](http://www.alcaldiabogota.gov.co/sisjur/normas/Norma1.jsp?i=15600) [Norma1.jsp?i=15600](http://www.alcaldiabogota.gov.co/sisjur/normas/Norma1.jsp?i=15600) (visitado 28-07-2018).
- [Rod05] E. Rodríguez. *Metodología de la investigación*. Quinta Edición. Universidad Juárez Autónoma de Tabasco, 2005.
- $[\text{Ari06}] \qquad \text{F. Arias. } El \text{ proyecto de investigación introducción a la metodología científica.}$ Sexta Edición. Editorial Episteme, 2006.
- [CC06] Y. Cengel y J. Cimbala. *Mecánica de Fluidos*. Primera edición. McGraw-Hill, 2006.
- <span id="page-87-0"></span>[ele06] Canales de mecánica y electricidad. El túnel de viento como herramienta de ensayo aerodinámico en la Fórmula 1. 2006. URL:  $https://www.icai.es/$ [contenidos/publicaciones/anales/08-14\\_TunelViento-\\_\(VI-2006\)-1383.](https://www.icai.es/contenidos/publicaciones/anales/08-14_TunelViento-_(VI-2006)-1383.pdf) [pdf](https://www.icai.es/contenidos/publicaciones/anales/08-14_TunelViento-_(VI-2006)-1383.pdf) (visitado 25-11-2018).
- [LN07] A. Lara y B. Núñez. Física II Un enfoque constructivista. Primera edición. Pearson Educación de México S.A., 2007.
- [Roj08] Z. Rojas. Estudio de la reducción del consumo de combustible de vehículo terrestre de 5.5 toneladas mediante el uso de cobertores aerodinámicos. Universidad Nacional De Ingeniería Lima-Perú, 2008.
- [And10a] J. Anderson. Fundamentals of Aerodynamics. Quinta edición. McGraw-Hill, 2010.
- <span id="page-88-0"></span>[And10b] J. Anderson. *Introduction to flight*. Tercera edición. McGraw-Hill, 2010.
- [Hya+10] H. Hyams y col. "Computational simulation of model and full scale Class 8 trucks with drag reduction devices". En: *ELSIVIER* (2010), págs. 27-40.
- [Tra10] Ministerio de Transporte. Resolución 1384 de 2010 Ministerio de Transporte. 2010. url: [http://www.alcaldiabogota.gov.co/sisjur/normas/Norma1.](http://www.alcaldiabogota.gov.co/sisjur/normas/Norma1.jsp?i=39357) [jsp?i=39357](http://www.alcaldiabogota.gov.co/sisjur/normas/Norma1.jsp?i=39357) (visitado 26-05-2018).
- [LCP11] J. Londoño, M. Correa y C. Palacio. "Estimación de las emisiones de contaminantes atmosféricos provenientes de fuentes móviles en el área urbana de envigado, Colombia". En: *Revista EIA* 16 (2011), págs. 149-162.
- [CM12] Y. Cengel y M.Boles. Termodinámica. Séptima Edición. McGraw-Hill, 2012.
- [Com12] A Paccar Company. Kenworth Heavy Duty Body Builder Manual 2012. Kenworth, 2012. url: [https://www.kenworth.com/media/52234/hd-t800-w900-c500](https://www.kenworth.com/media/52234/hd-t800-w900-c500-body-builder-manual-kenworth.pdf) [body-builder-manual-kenworth.pdf](https://www.kenworth.com/media/52234/hd-t800-w900-c500-body-builder-manual-kenworth.pdf).
- $\text{[Muñ12]} \quad \text{A. Muñoz.}$  Diseño y análisis computacional para túnel de viento de baja velocidad. 2012. url: [https://e-archivo.uc3m.es/bitstream/handle/10016/15901/](https://e-archivo.uc3m.es/bitstream/handle/10016/15901/pfc_alberto_munoz_mejias_2012.pdf) [pfc\\_alberto\\_munoz\\_mejias\\_2012.pdf](https://e-archivo.uc3m.es/bitstream/handle/10016/15901/pfc_alberto_munoz_mejias_2012.pdf) (visitado 23-06-2018).
- <span id="page-88-1"></span> $[Pat+12]$  J. Patten y col. "Examen des dispositifs de réduction de la traînée aérodynamique pour les camions lourds et les autocars". En: Centre for Surface Transportation Technology (2012).
- [Str13] Stratasys. FORTUS 250mc 3D Production System. Stratasys Inc. 2013.
- [Log14] Zona Logística. *Dimensiones de los Contenedores*. 2014. URL: https://www. [zonalogistica.com/conozca-el-contenedor-de-53-pies/](https://www.zonalogistica.com/conozca-el-contenedor-de-53-pies/) (visitado 25-07-2018).
- [Ken15] Kenworth. *Historia fotográfica de Kenworth*. 2015. URL: [https://www.kenworth.](https://www.kenworth.com.mx/) [com.mx/](https://www.kenworth.com.mx/) (visitado 01-10-2018).
- [Oso15] K. Osorio. *Caracterización Aerodinámica de un vehículo pesado*. Universidad Nacional Autónoma De México, 2015.
- $[Oze+15]$  M. Ozel y col. "The Passive Flow Control around a Truck-Trailer Model". En: (2015).
- [BAS16] C. Bayındırlı, E. Akansu y S. Salman. "The Determination of Aerodynamic Drag Coefficient of Truck and Trailer Model by Wind Tunnel Tests". En: Academic Pape, International Journal of Automotive Engineering and Technologies 5 (2016), p´ags. 53-60.
- [Liz16] D. Lizana. "Tecnologías eficientes". En: Catalogo Tecno Eficiencia para el trasporte pesado, Agencia Chilena de eficiencia energética (2016), págs. 6-9.
- [MK16] E. Mahmoudpour y M. Khosravi. "Investigation of Truck Supplementary Parts effects on Aerodynamic Force". En: Journal of Cataract and Refractive Surgery  $(2016)$ , págs. 258-263.
- <span id="page-89-1"></span>[XZ16] J. Xu y S. Zhou. "Flow field analysis of trucks and a design of an additional drag reduction device". En:  $hreak\ 38$  (2016), págs. 70-78.
- [FA17] FENALCO y ANDI. Informe de veh´ıculos de carga en Colombia a diciembre de  $2017.$  2017. URL:  $http://www.fenalco.com.co/content/informe-de$ [veh%C3%ADculos-de-carga-diciembre-de-2017](http://www.fenalco.com.co/content/informe-de-veh%C3%ADculos-de-carga-diciembre-de-2017) (visitado 03-05-2018).
- [FA18] FENALCO y ANDI. Informe de vehículos de carga en Colombia a marzo de 2018. 2018. url: [http://www.fenalco.com.co/content/informe-de-veh%C3%](http://www.fenalco.com.co/content/informe-de-veh%C3%ADculos-de-carga-marzo-de-2018) [ADculos-de-carga-marzo-de-2018](http://www.fenalco.com.co/content/informe-de-veh%C3%ADculos-de-carga-marzo-de-2018) (visitado 05-05-2018).
- <span id="page-89-0"></span>[GM18] B. Garzón y J. Murillo. "Autores". En: Fundación Universitaria los Libertadores (2018).
- [SR] S. y R. Sintesolda rápido transparente, adhesivo epóxico sinteco. URL: http: [/ / www . solucionamosyrepresentamos . com / sintesolda - rapido - sinteco/](http://www.solucionamosyrepresentamos.com/sintesolda-rapido-sinteco/) (visitado 28-05-2018).

# Apéndice A

# Primer Apéndice

## A.1 Diseño del tractocamión en Solid Edge ST9

En esta sección se encontraran fotografías detalladas de las partes del tractomión modelado, las cuales fueron extraídas por medio del software Solid Edge ST9.

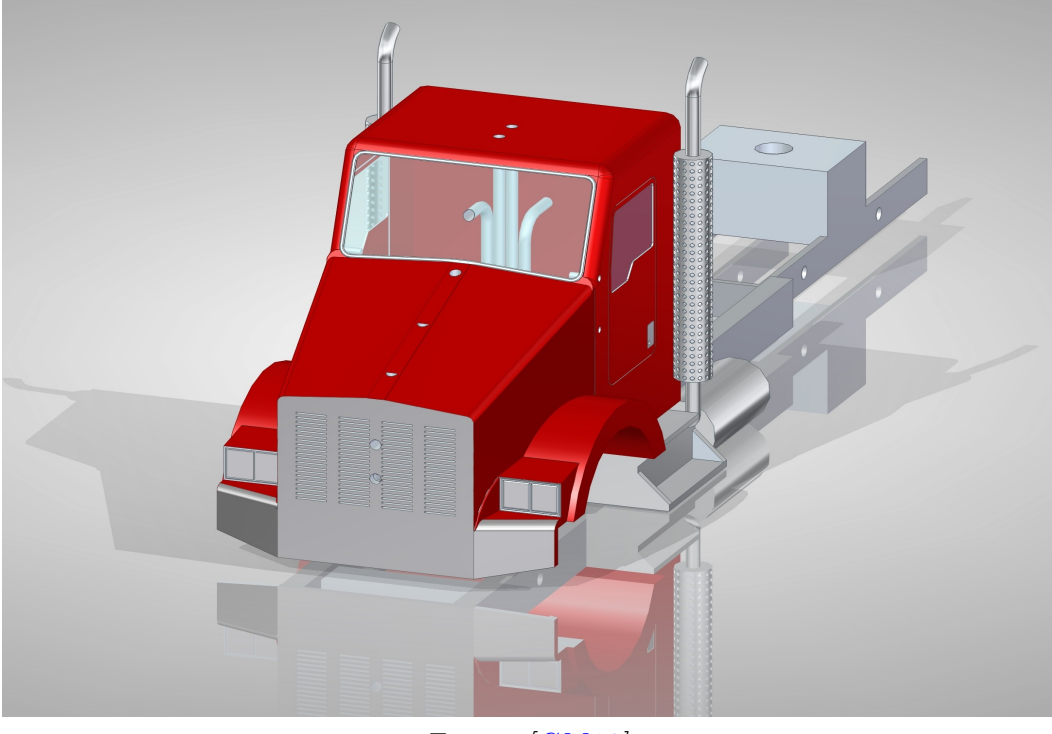

Figura A.1: Cabina Kenworth T800

Fuente:[\[GM18\]](#page-89-0)

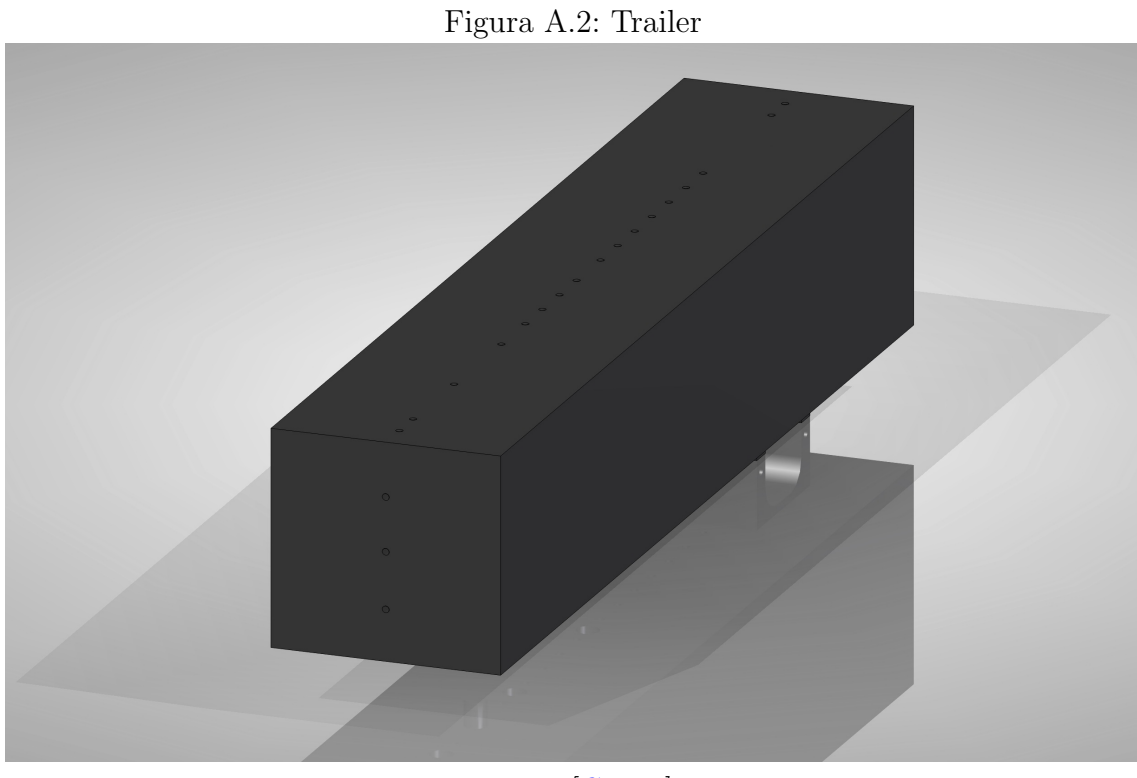

Fuente:[\[GM18\]](#page-89-0)

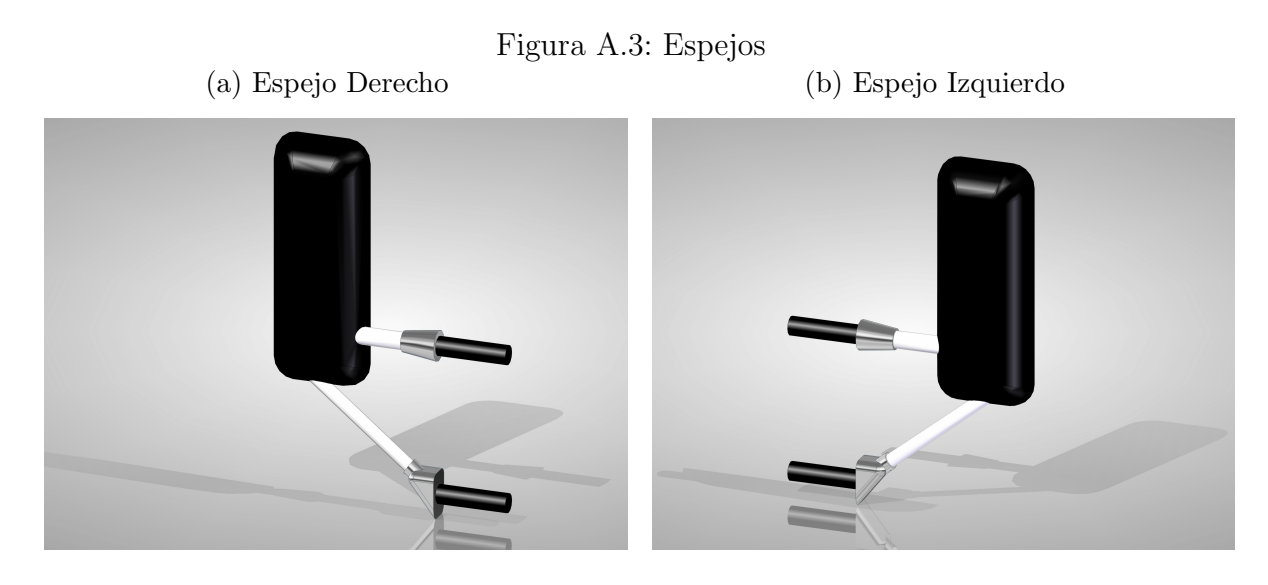

Fuente:[\[GM18\]](#page-89-0)

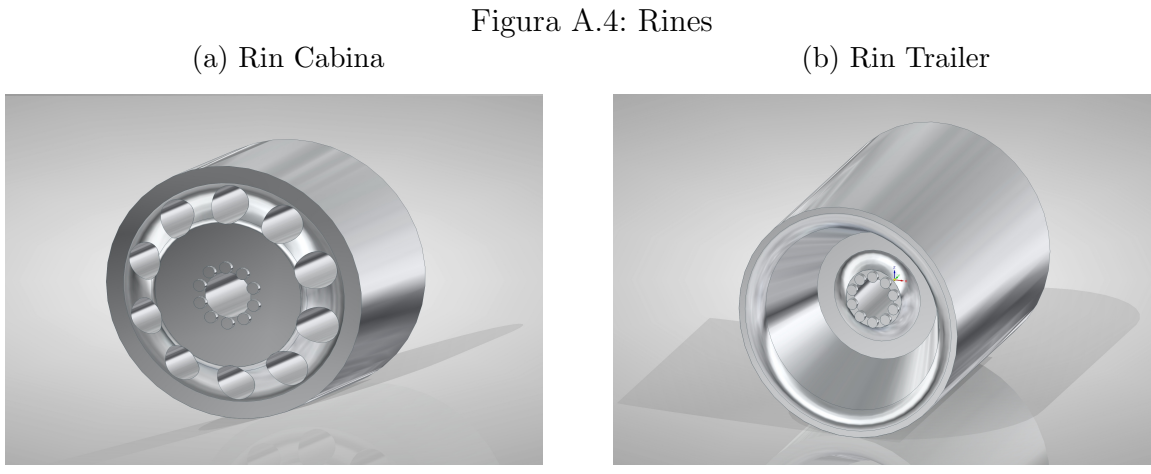

Fuente:[\[GM18\]](#page-89-0)

 ${\bf Figure~A.5:}\text{ Complementsos aerodin\'amicos} \\ {\bf (b) \text{ Deflector Lateral}}$ (a) Deflector Superior

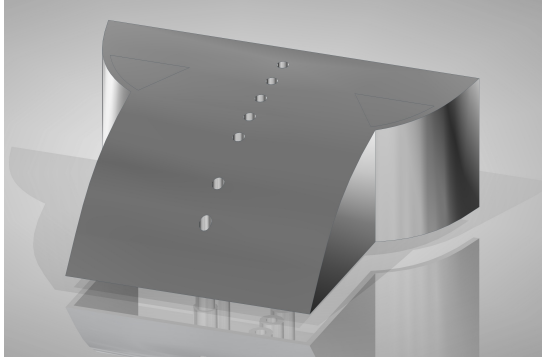

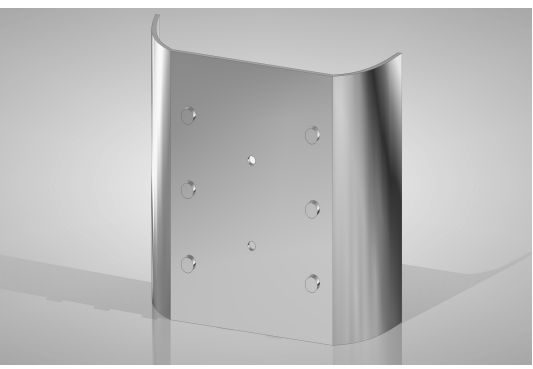

(c) Deflector Trasero

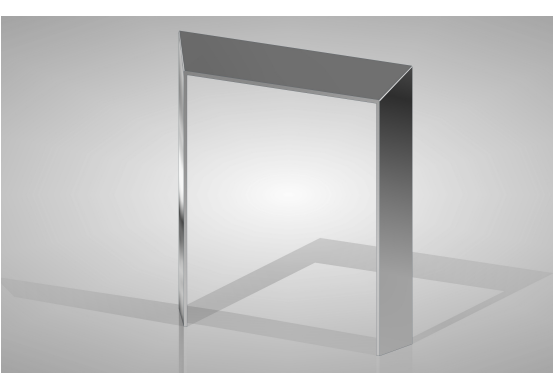

Fuente:[\[GM18\]](#page-89-0)

# A.2 Planos de componentes principales del modelo del tractocamión

En esta sección se encontraran los planos mas importantes correspondientes al tractocamión los cuales son:

- Cabina
- Tráiler o remolque
- $\bullet~$  Ensamble completo del tractocamión sin deflectores
- Deflector superior
- Deflector lateral
- Deflector trasero
- Ensamble con los cortes de las partes impresas

Cabe mencionar que todas las cotas presentes en los planos esta en mm.

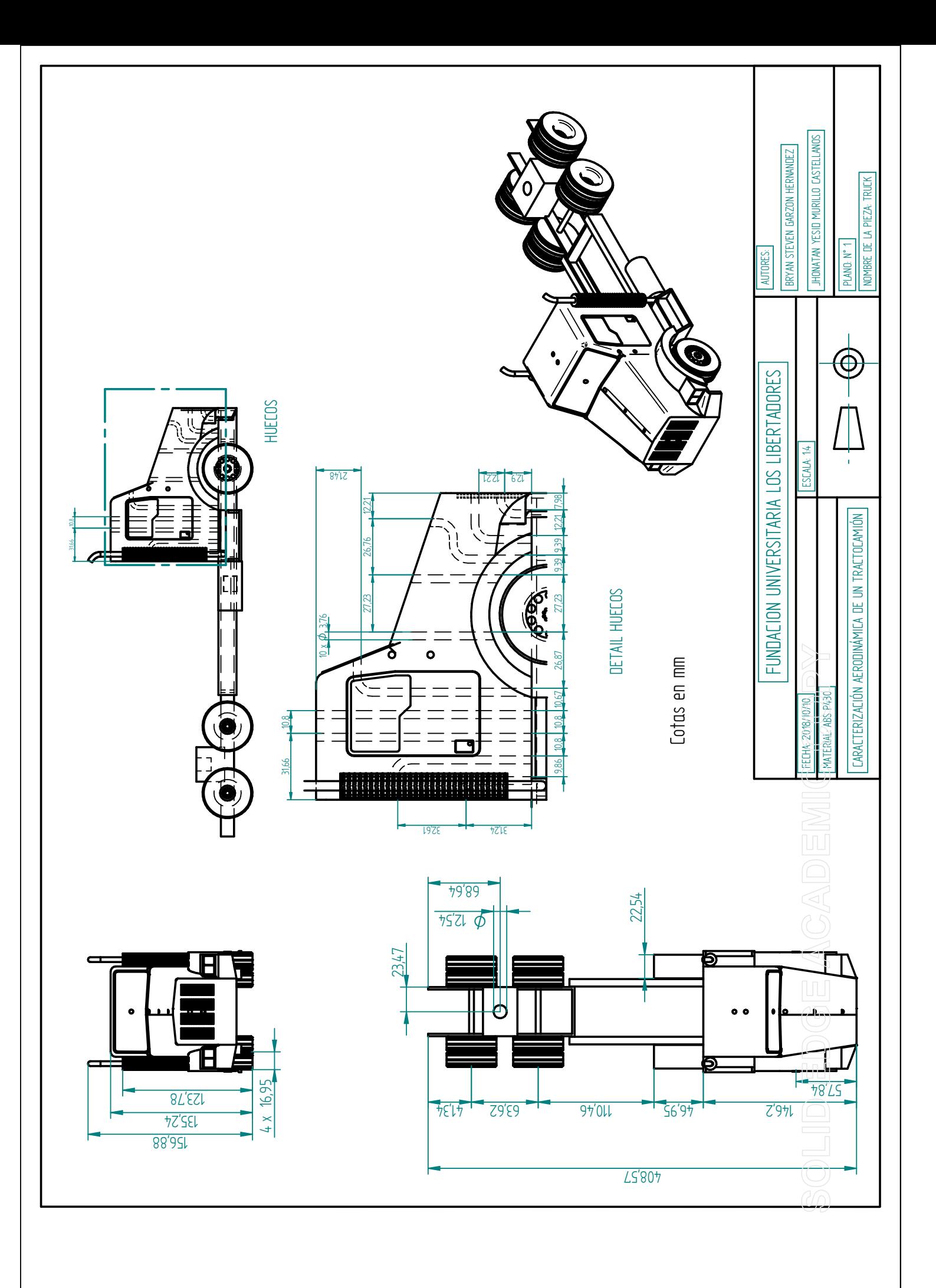

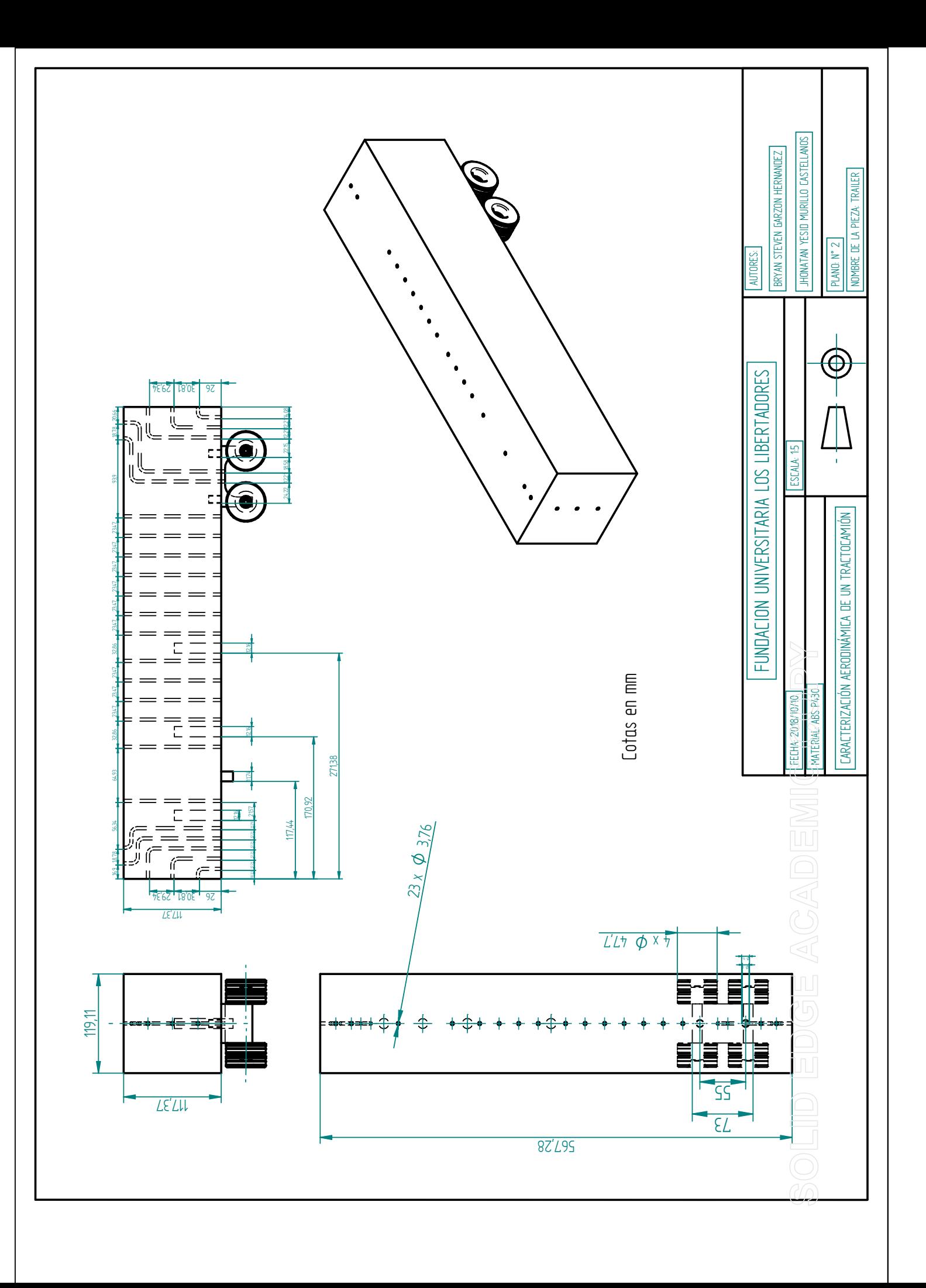

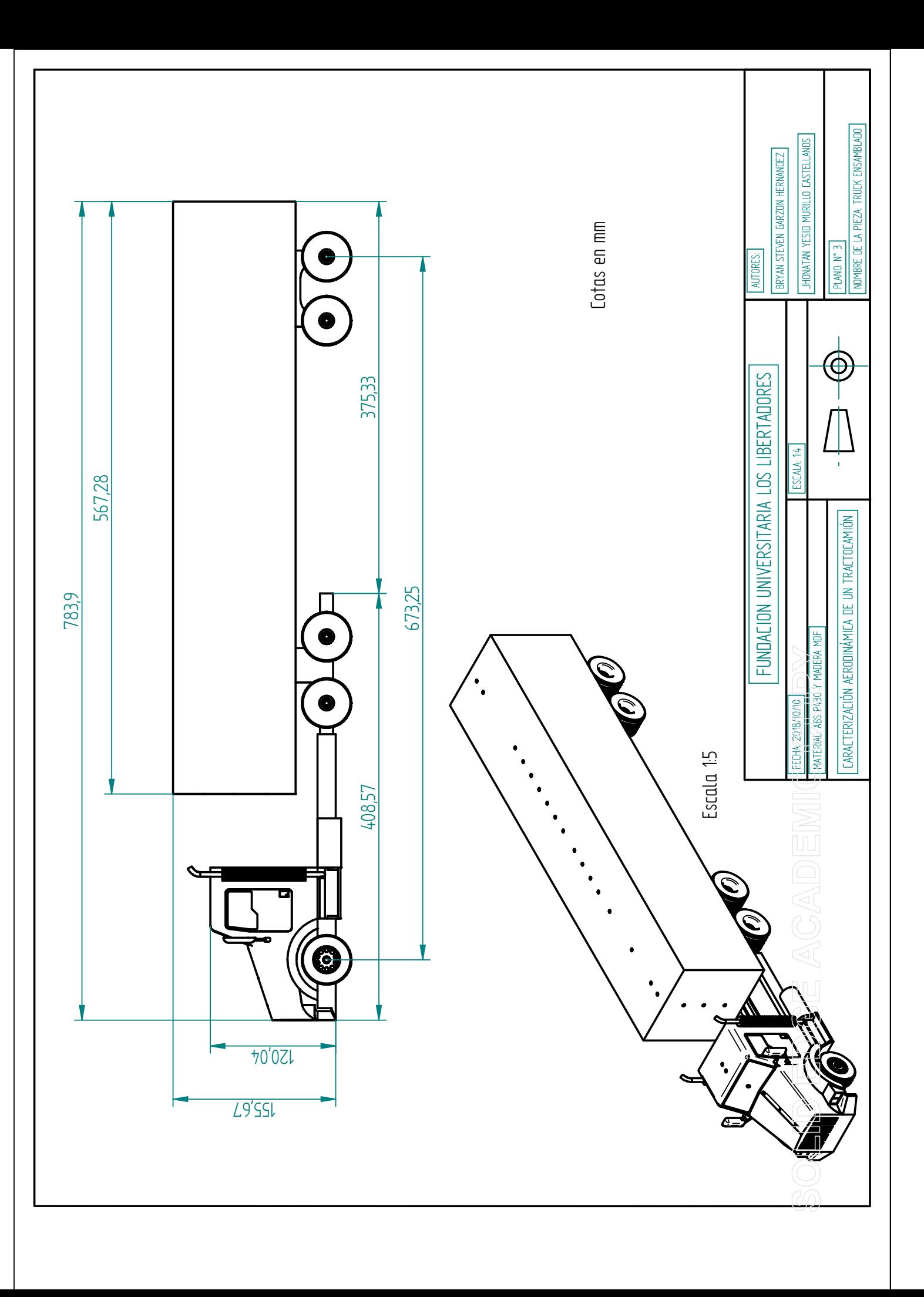

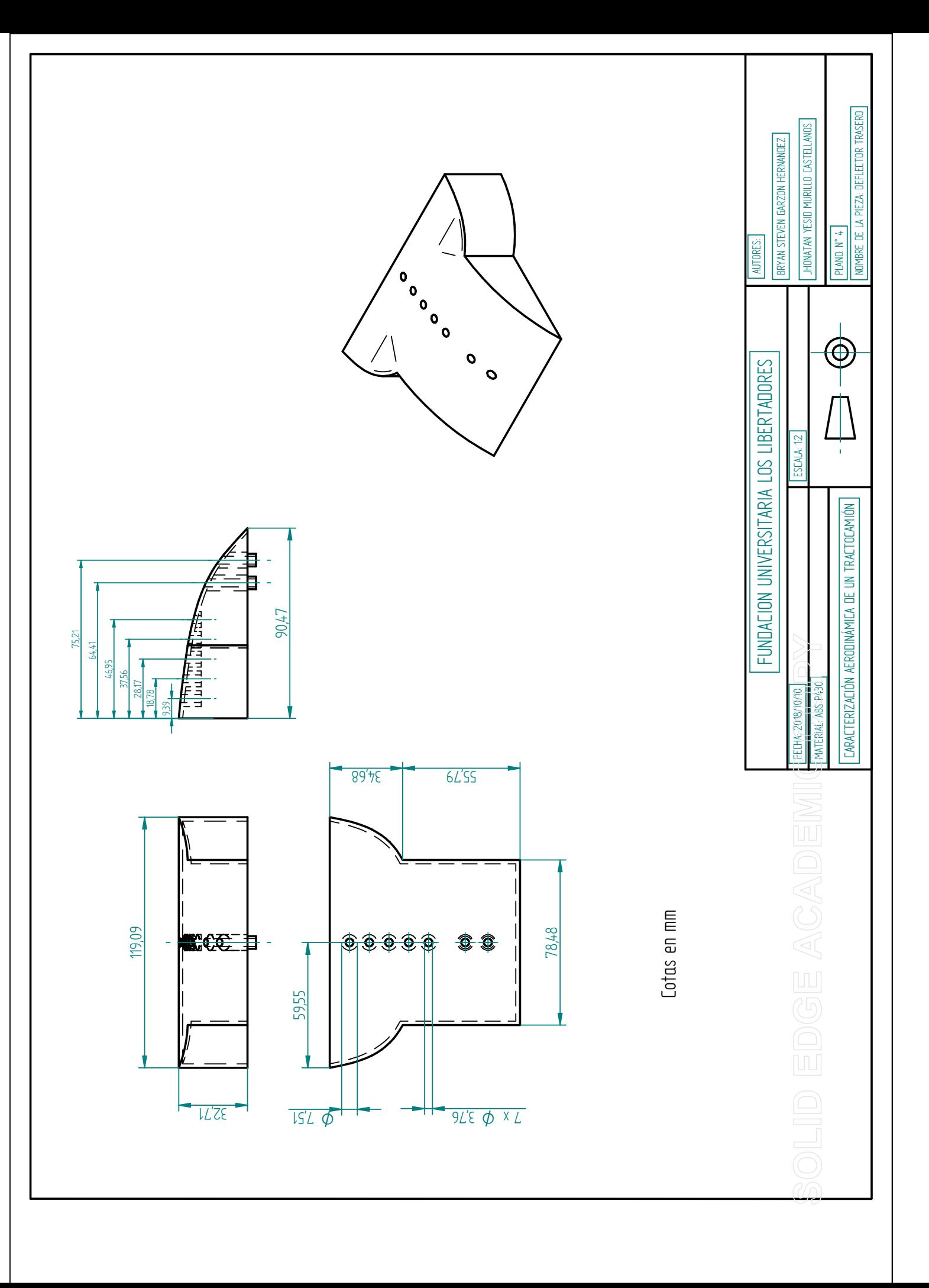

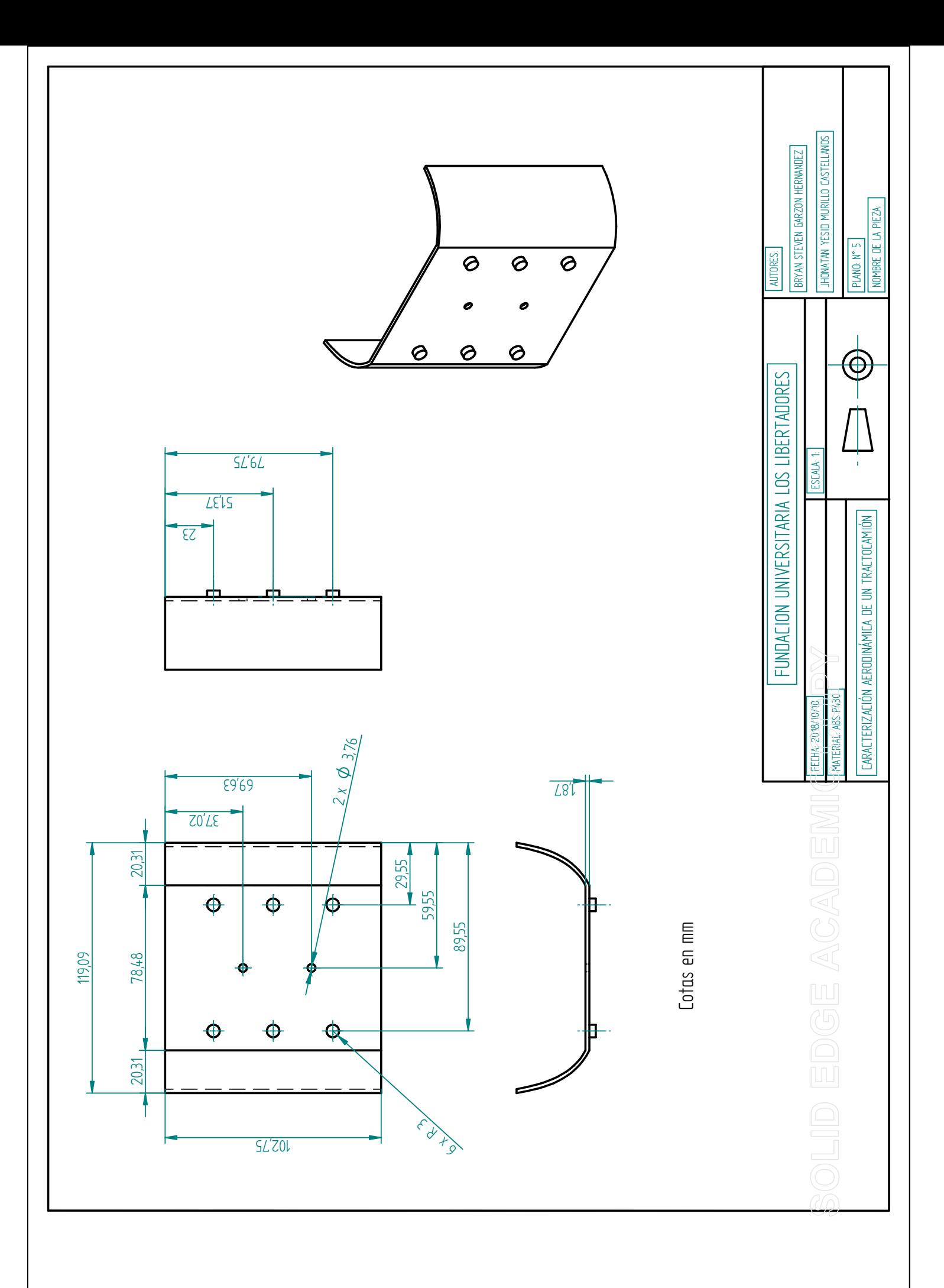

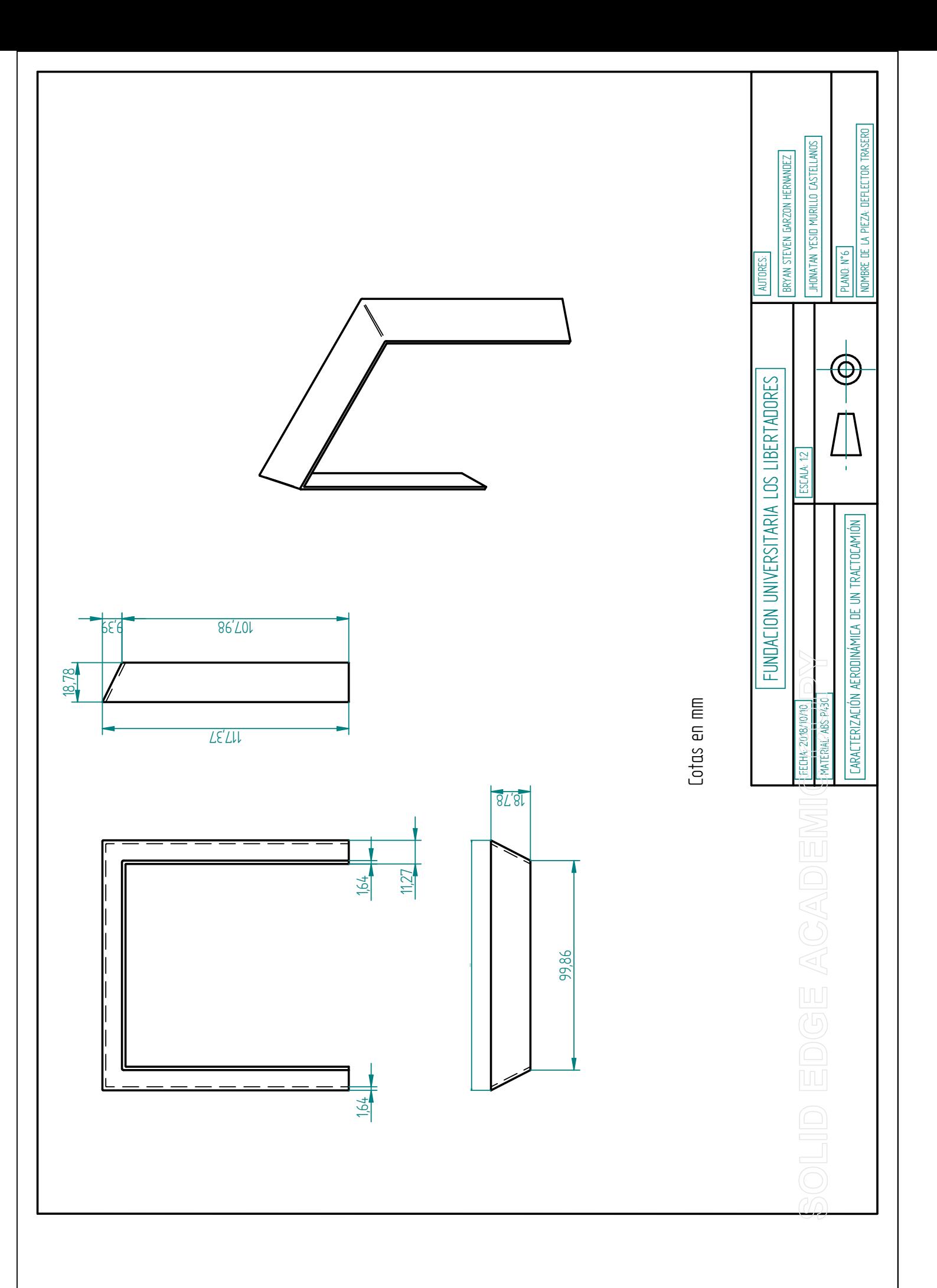

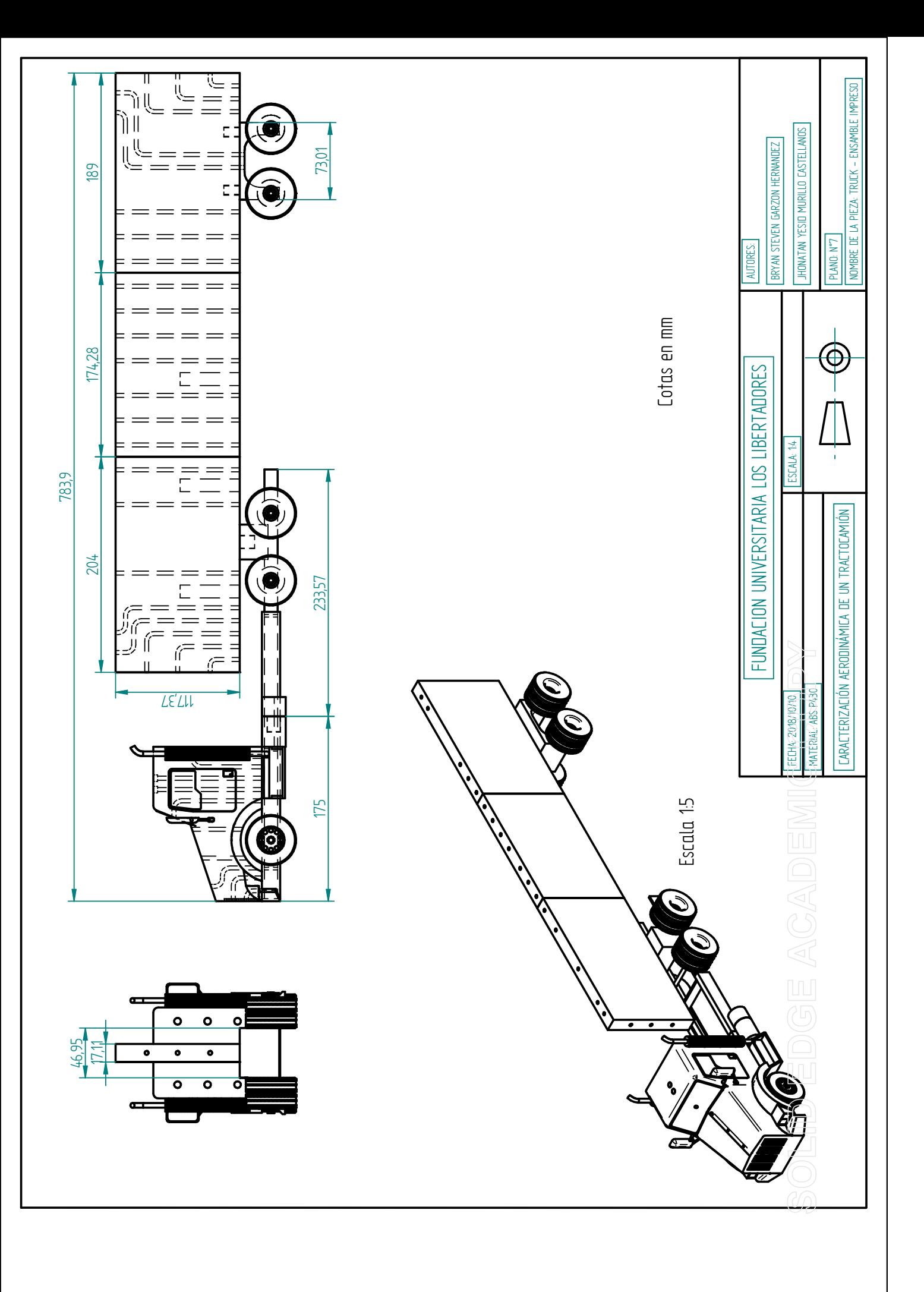

# Apéndice B

# Segundo Apéndice

### B.1 Cálculos

### B.1.1 Manipulación de la formula de Bernoulli para la implementación en la ecuación del coeficiente de presión

Partiendo de la ecuación [3.2](#page-41-0) se toma una consideración; la velocidad de entrada es la misma que la velocidad de salida debido a que los agujeros que se adecuaron en el tractócamion tienen el mismo diámetro. Por lo tanto la simplificación seria la siguiente manera:

$$
P_1 + \frac{1}{2}\rho V_1^2 + \rho g h_1 = P_2 + \frac{1}{2}\rho V_2^2 + \rho g h_2
$$
  
\n
$$
P_1 + \rho g h_1 = P_2 + \rho g h_2
$$
  
\n
$$
P_1 - P_2 = -\rho g h_1 + \rho g h_2
$$
  
\n
$$
P_1 - P_2 = \rho g (h_2 - h_1)
$$
  
\n
$$
\Delta_P = \rho g \Delta_h
$$

Se debe tener en cuenta que  $\rho$  es la densidad del liquido ya que se esta realizando la medición por medio de un manómetro de tubos múltiples abiertos compuestos de agua, por lo tanto:

 $\Delta_P = \rho_{liq} g \Delta_h$ 

#### B.1.2 Área frontal del modelo

$$
\varepsilon = \frac{\text{Area frontal del modelo}}{\text{Area seccion de prueba}} \approx 5\,\%
$$

Area frontal del modelo = Area seccion de prueba  $(5\%)$ Area frontal del modelo =  $(0, 6 * 0, 42)(0, 05) = 0, 0126m^2$ 

#### B.1.3 Escala del modelo

- Altura =  $82,8in + fs$ ; (donde  $fs = 10,3in) = 2,36474m$
- Ancho =  $95in = 2,4130m$

Considerando la escala como 21,3 podemos analizar que:

$$
Ec_1 = \frac{Altura}{Escal} = \frac{2,36474m}{21,3} = 0,111020657m
$$

$$
Ec_2 = \frac{Ancho}{Escal} = \frac{2,4130m}{21,3} = 0,113286385m
$$

Multiplicando los dos resultados anteriores:

 $Ec_1 \ast Ec_2 = 0{,}111020657m \ast 0{,}113286385m = 0{,}0126m^2$ 

# Apéndice C

# Tercer Apéndice

En este apéndice se anexan las figuras del comportamiento del coeficiente de presión.

## <span id="page-103-0"></span>C.1 Coeficiente de presión sobre la superficie

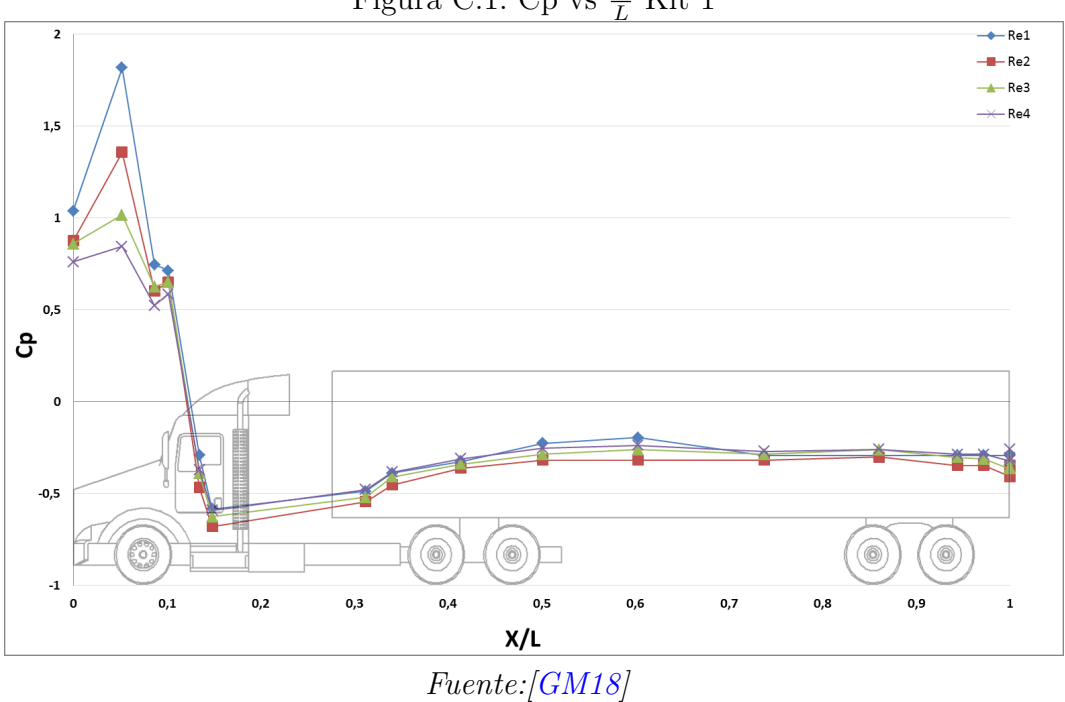

Figura C.1: Cp vs  $\frac{X}{L}$  Kit 1

<span id="page-104-0"></span>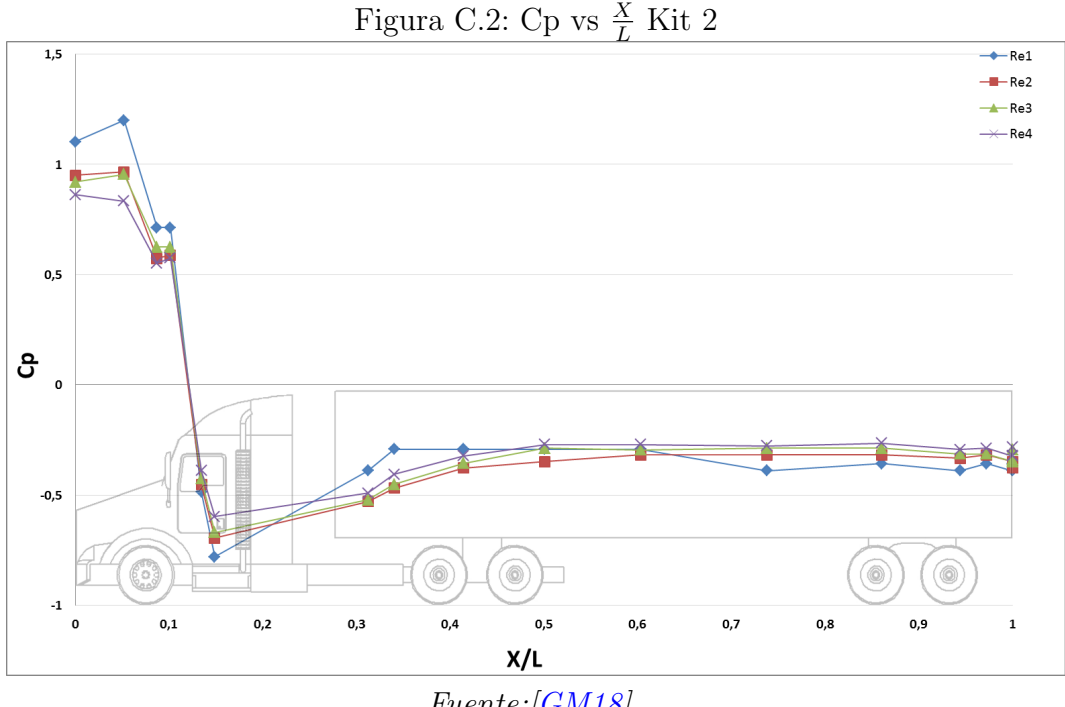

Fuente:[\[GM18\]](#page-89-0)

<span id="page-104-1"></span>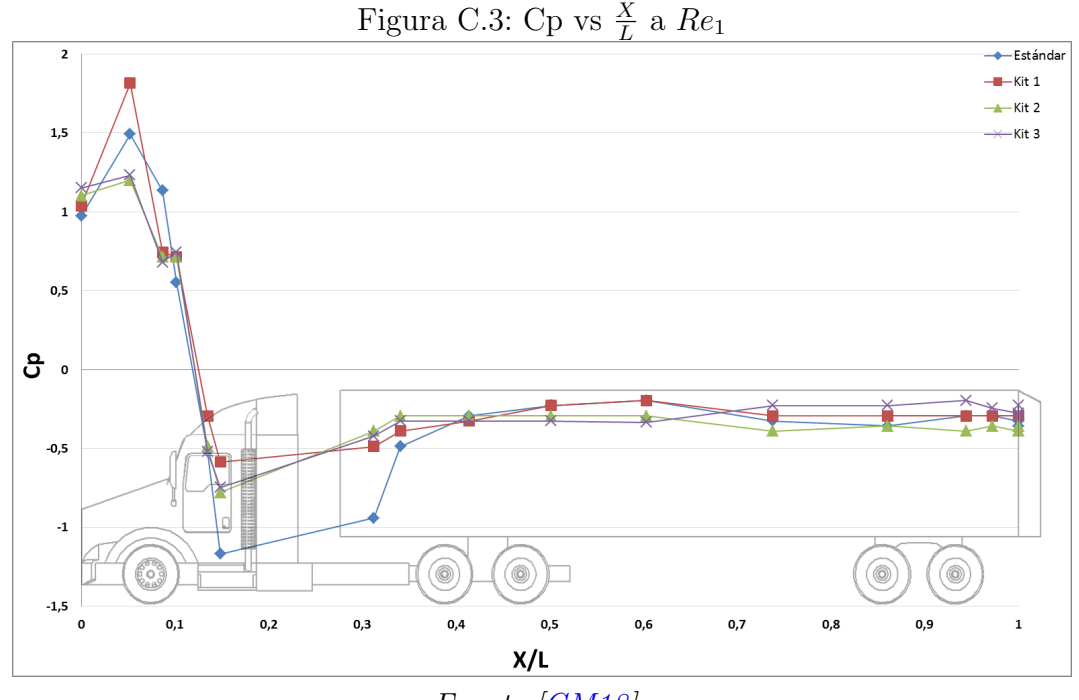

Fuente:[\[GM18\]](#page-89-0)

<span id="page-105-1"></span>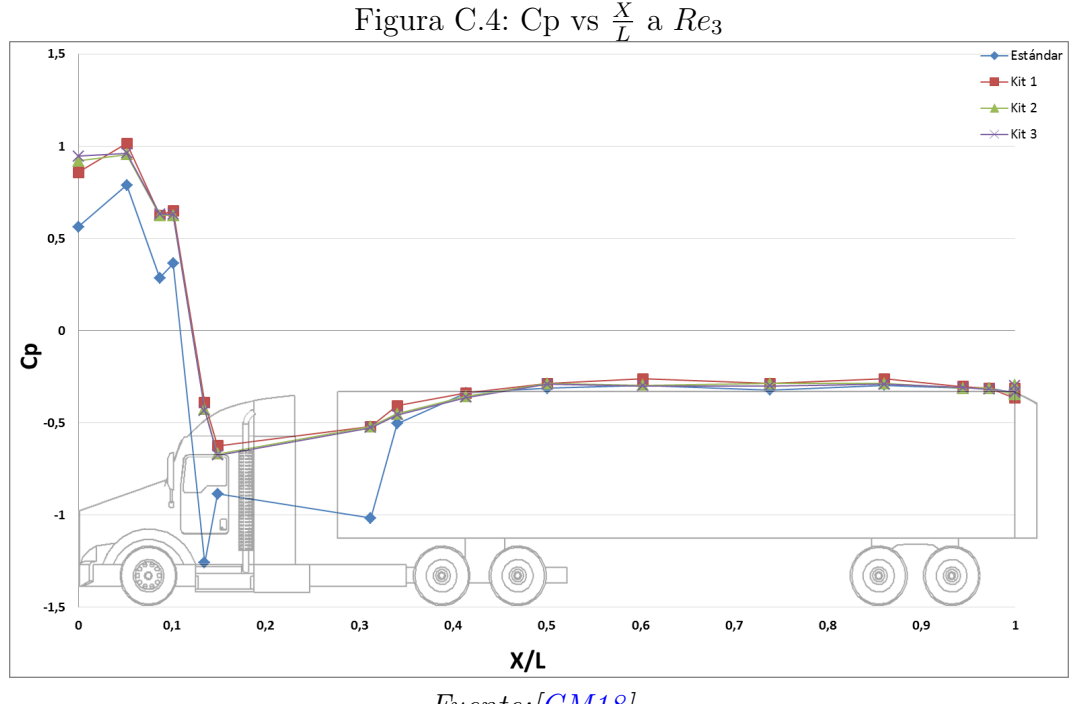

Fuente:[\[GM18\]](#page-89-0)

<span id="page-105-0"></span>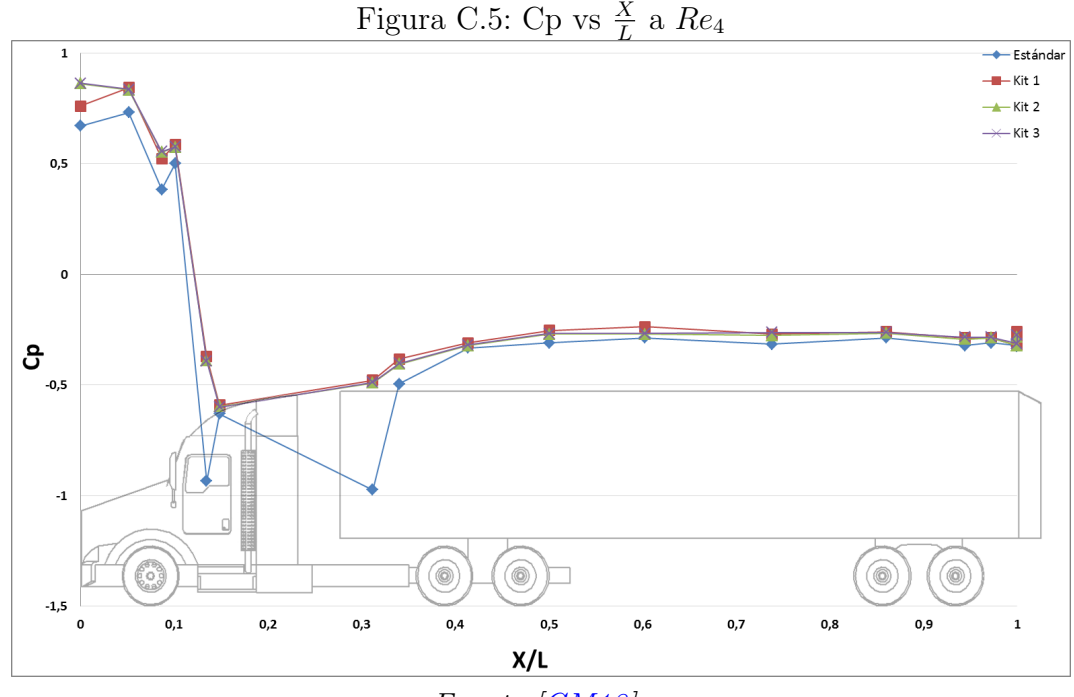

Fuente:[\[GM18\]](#page-89-0)

# <span id="page-106-2"></span><span id="page-106-0"></span>C.2 Coeficiente de presión en tomas verticales (8, 9, 10, 11, 12, 22, 23 y 24)

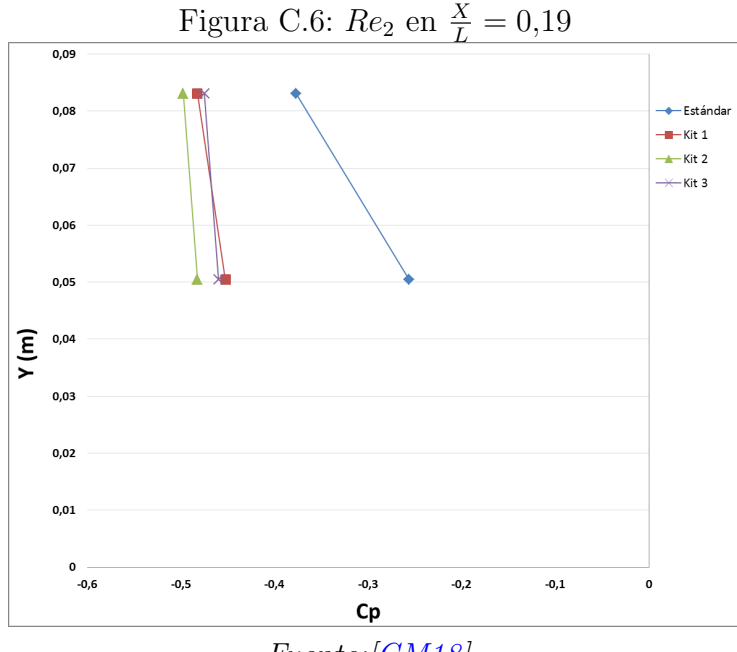

Fuente:[\[GM18\]](#page-89-0)

<span id="page-106-1"></span>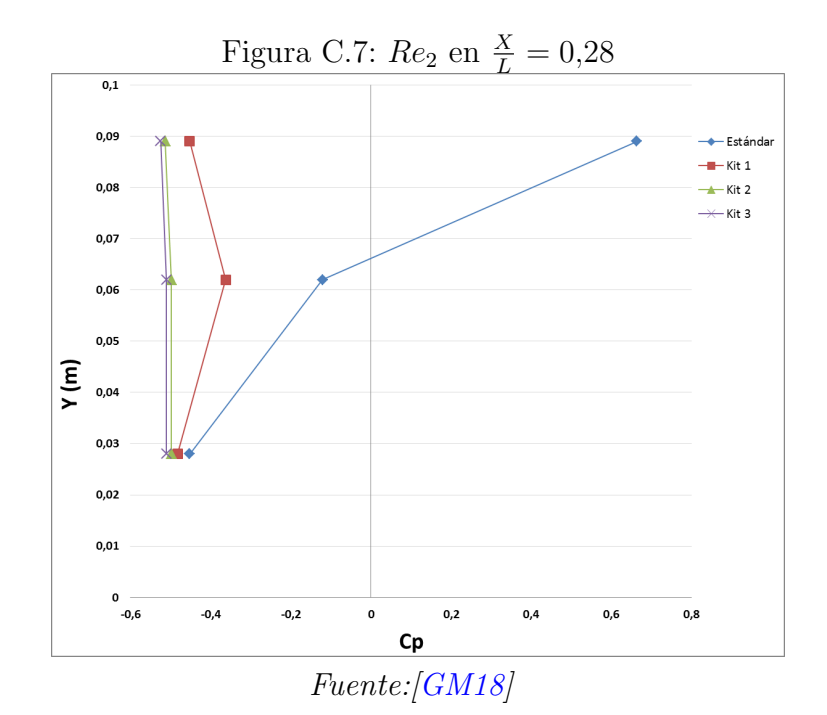

<span id="page-107-0"></span>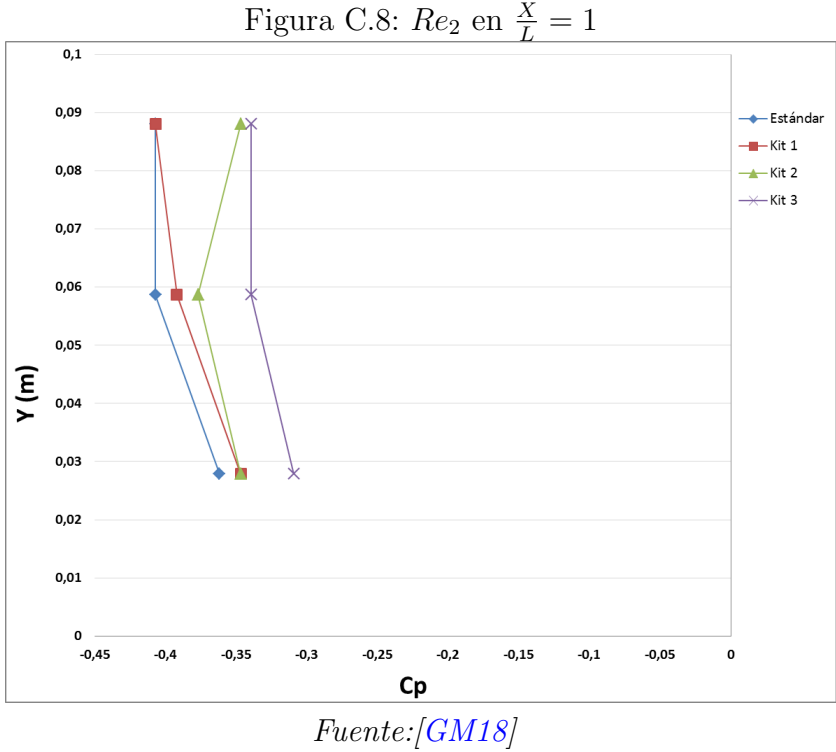

<span id="page-107-1"></span>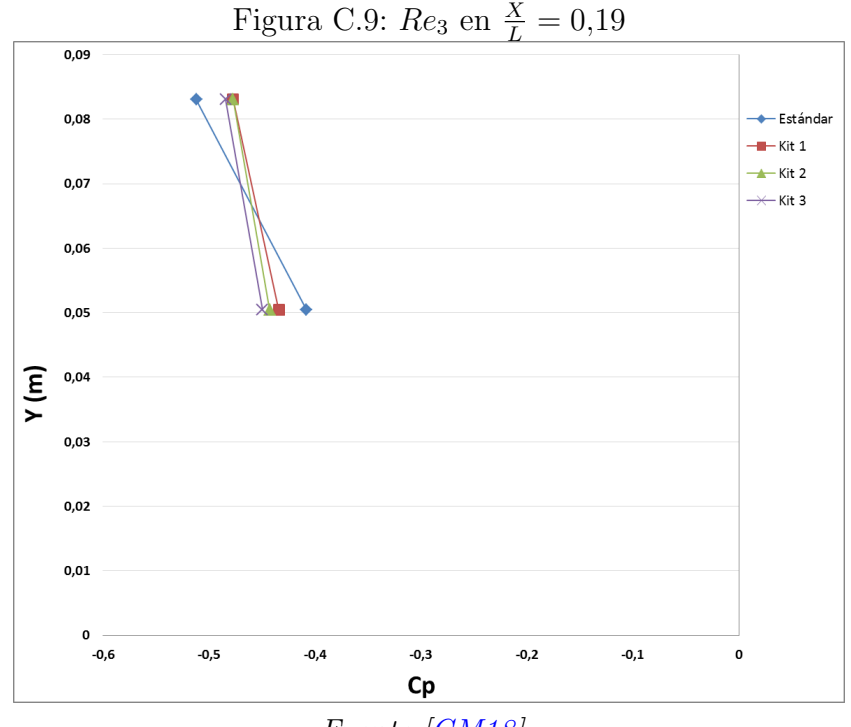

Fuente:[\[GM18\]](#page-89-0)
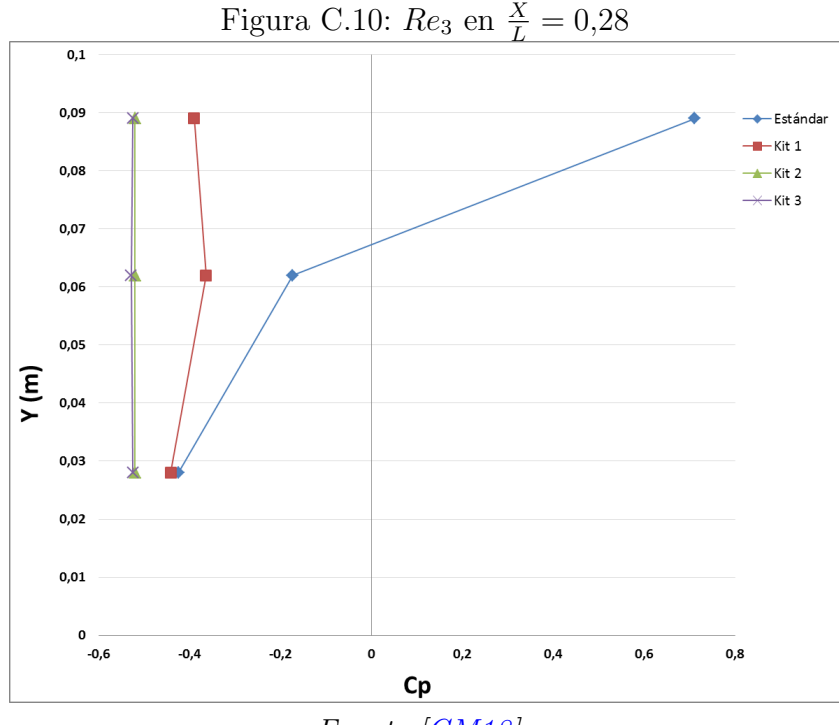

Fuente:[\[GM18\]](#page-89-0)

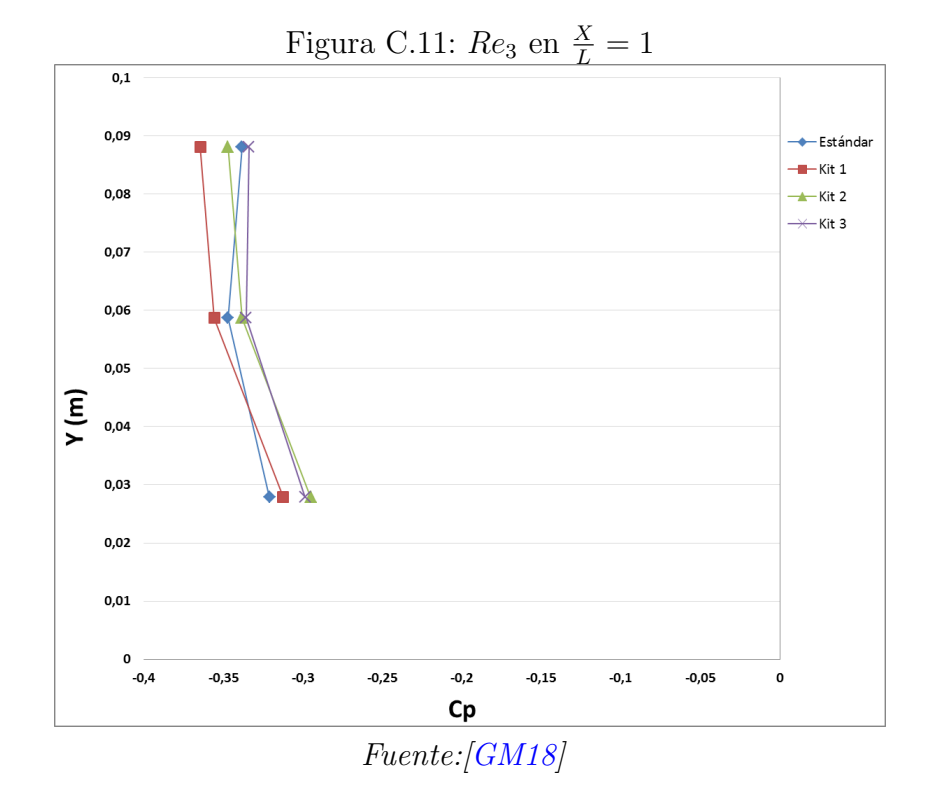

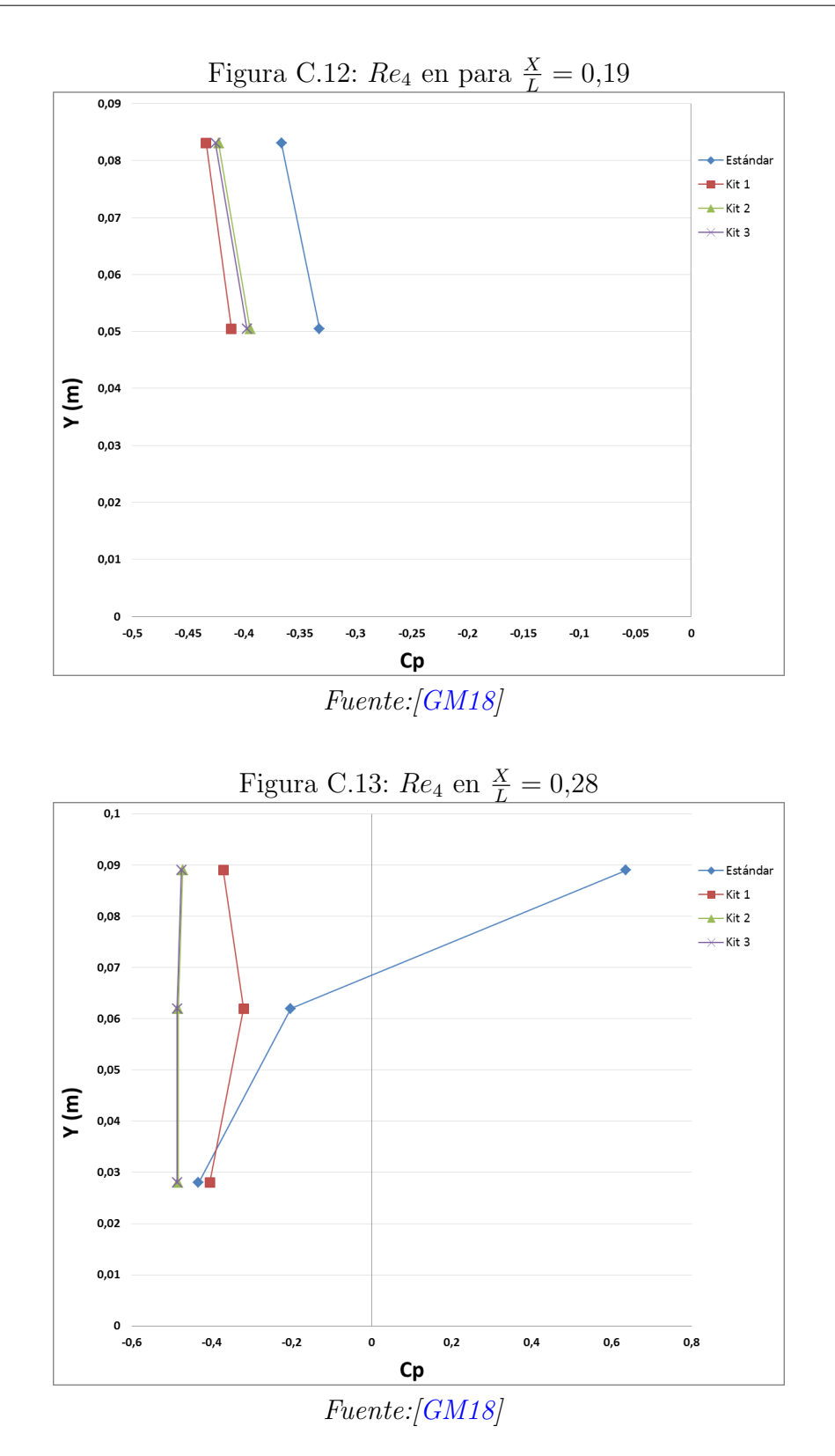

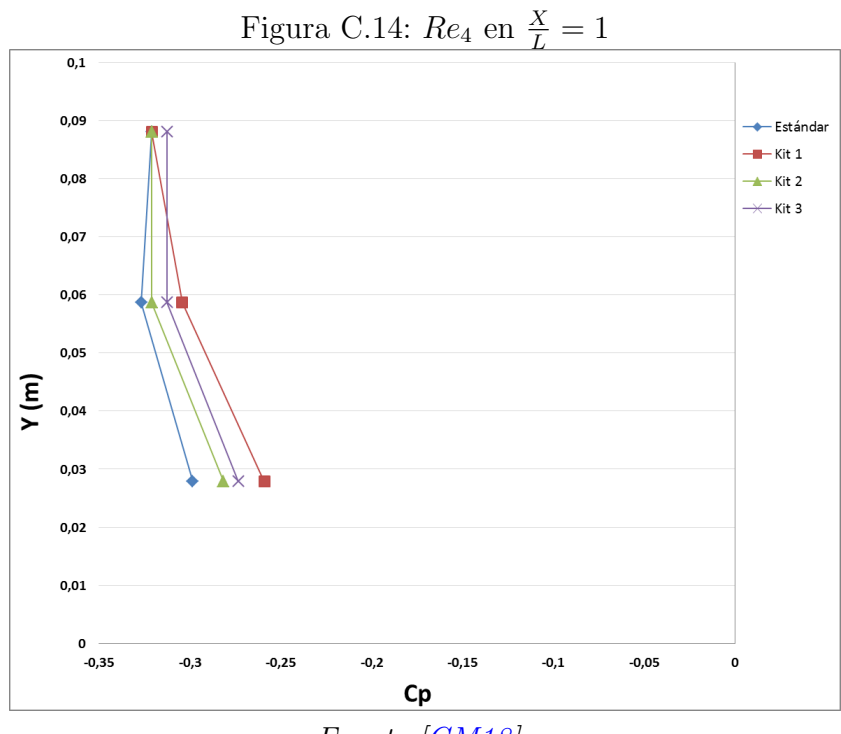

 $\label{eq:4} \textit{Fuente:}\xspace[\textit{GM18}]$